Objekttyp: **Issue**

#### Zeitschrift: **Visionen : Magazin des Vereins der Informatik Studierenden an der ETH Zürich**

Band (Jahr): **- (2007)**

Heft 6

PDF erstellt am: **04.06.2024**

#### **Nutzungsbedingungen**

Die ETH-Bibliothek ist Anbieterin der digitalisierten Zeitschriften. Sie besitzt keine Urheberrechte an den Inhalten der Zeitschriften. Die Rechte liegen in der Regel bei den Herausgebern. Die auf der Plattform e-periodica veröffentlichten Dokumente stehen für nicht-kommerzielle Zwecke in Lehre und Forschung sowie für die private Nutzung frei zur Verfügung. Einzelne Dateien oder Ausdrucke aus diesem Angebot können zusammen mit diesen Nutzungsbedingungen und den korrekten Herkunftsbezeichnungen weitergegeben werden.

Das Veröffentlichen von Bildern in Print- und Online-Publikationen ist nur mit vorheriger Genehmigung der Rechteinhaber erlaubt. Die systematische Speicherung von Teilen des elektronischen Angebots auf anderen Servern bedarf ebenfalls des schriftlichen Einverständnisses der Rechteinhaber.

#### **Haftungsausschluss**

Alle Angaben erfolgen ohne Gewähr für Vollständigkeit oder Richtigkeit. Es wird keine Haftung übernommen für Schäden durch die Verwendung von Informationen aus diesem Online-Angebot oder durch das Fehlen von Informationen. Dies gilt auch für Inhalte Dritter, die über dieses Angebot zugänglich sind.

Ein Dienst der ETH-Bibliothek ETH Zürich, Rämistrasse 101, 8092 Zürich, Schweiz, www.library.ethz.ch

#### **http://www.e-periodica.ch**

# Visionen

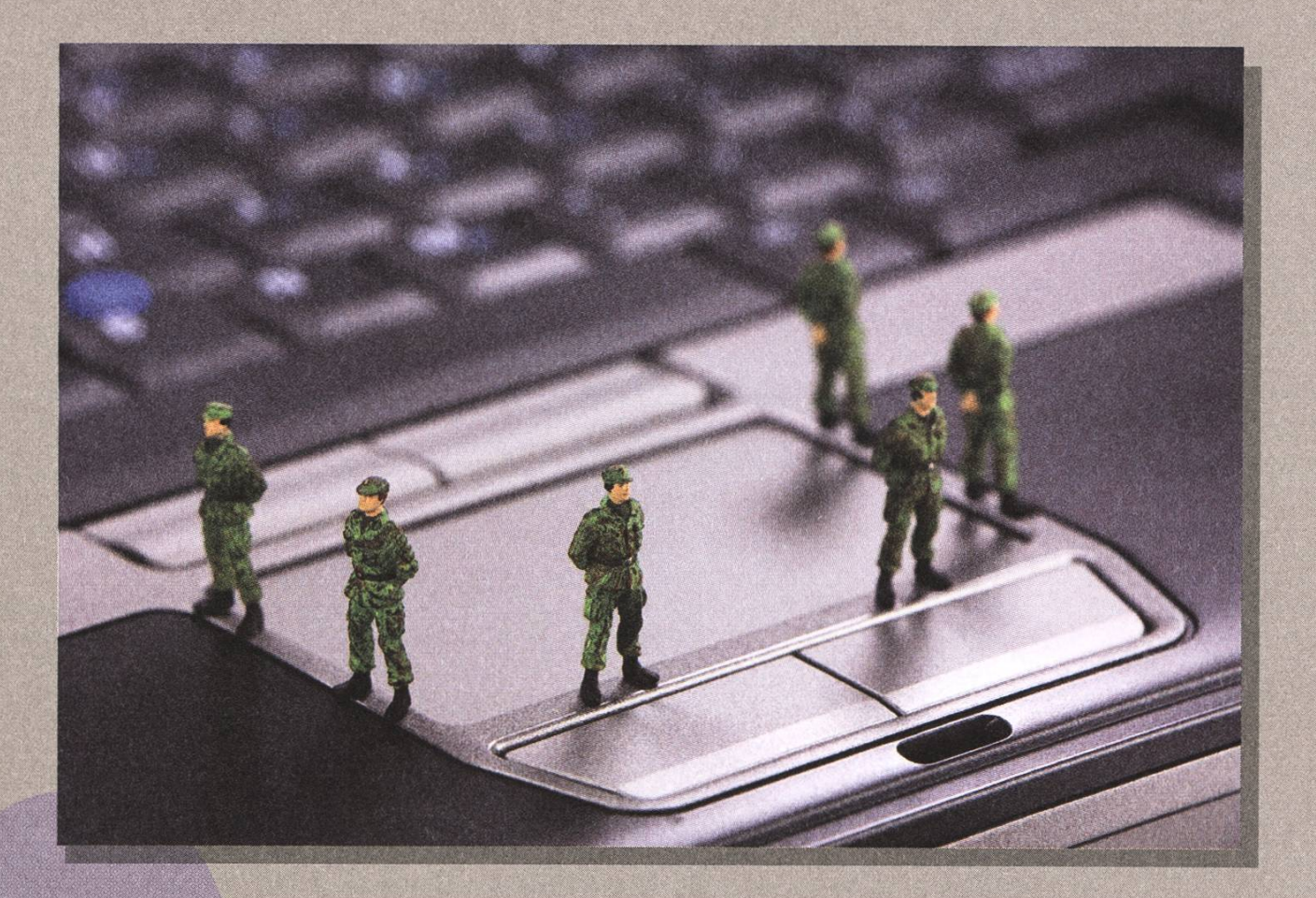

# $\sim$   $\sim$   $\sim$   $\sim$   $\sim$   $\sim$   $\sim$ Sicherheit seite 4

 $\mathcal{L}$ 

Notenstatistik Seite 6

Mathemeisterschaft Seite 27

Ausgabe Oktober 2007

# New Era

#### DANIEL ZEITER - BEGINNT DEN TEXT DARIO SIMONE UND MARTIN KOS - SCHREIBEN WEITER

So meine Lieben,

dies wird das letzte Visionen von mir, das ihr in den Händen halten werdet. Nach 10 Ausgaben und einer Erstsemestrigen-Sonderausgabe gebe ich das Amt ab. Ich hoffe ihr konntet immer wieder Artikel finden, die ihr gerne gelesen habt. Ich möchte hier gar nicht GROSS weiterschreiben, sondern übergebe das Wort meinen zwei Nachfolgern:

Obwohl ich noch nicht so viel zu diesem Heft beigetragen habe, möchte ich diese Möglichkeit beim Schopf packen, um mal kurz <Hallo> zu sagen. Aufgrund mangelnder Nachfrage und Interesse wurde der Chefredaktorenposten spontan verdoppelt (naja, halbiert) und an KoS und mich verteilt (danke, Präsi!). Deshalb werden von nun an wir zwei 3.5 mal pro Semester eure Vorlesungsstunden aus dem tiefen Loch der Sudoku und Kreuzworträtsel reissen und sie mit unterhaltsamen, spannenden und witzigen Artikeln/Comics/Rätseln versüssen. Dazu sind wir natürlich immer wieder froh über eure freiwillige oder erzwungene Mithilfe (sei es mit einzelnen Artikeln, als Redaktor oder sonstigen Hilfestellungen - wir suchen noch eine Masseuse ;-) ). Gute Unterhaltung wünscht Dario.

Auch ich möchte euch als neuer, halber Cheffedaktor der Visionen begrüssen. Ein herzliches Dankeschön an den ganzen Vorstand, besonders unserem Präsi, fur diesen ehrenvollen Posten. Wir werden uns grösste Mühe geben das Werk unseres bisherigen Chefredaktors mindestens so gut weiterzufuhren und unsere Ideen bringen. Wir sind nicht nur über fleissige Artikelschreiber erfreut - okay wenn wir ne Masseuse kriegen, schreiben wir vielleicht das ganze Heft alleine - sondern auch über Lob und Kritik, die ihr habt. Wenn ihr den Drang verspürt, einen Artikel zu schreiben oder euch eine geniale Idee eingefallen ist, was in der nächsten Visionen-Ausgabe nicht fehlen darf, dann meldet euch bei uns. Oder noch besser: kommt im VIS-Büro vorbei! Schon so manche gute Idee wurde im VIS-Büro dank der spiritu-Kraft vom VISBjörn geboren ;-) Bis bald, entweder als treuer Visionen-Leser oder Redaktor. Euer KoS.

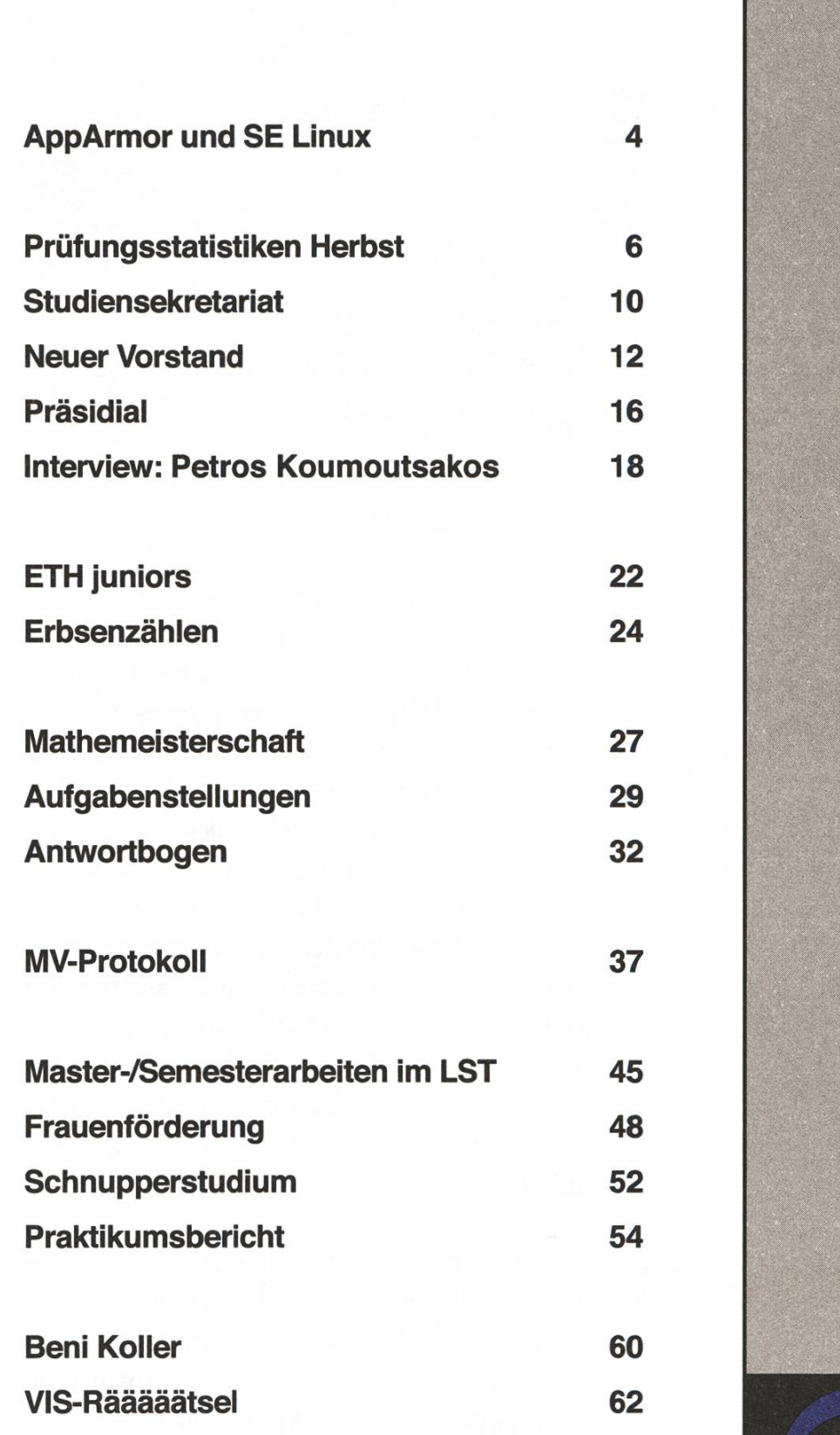

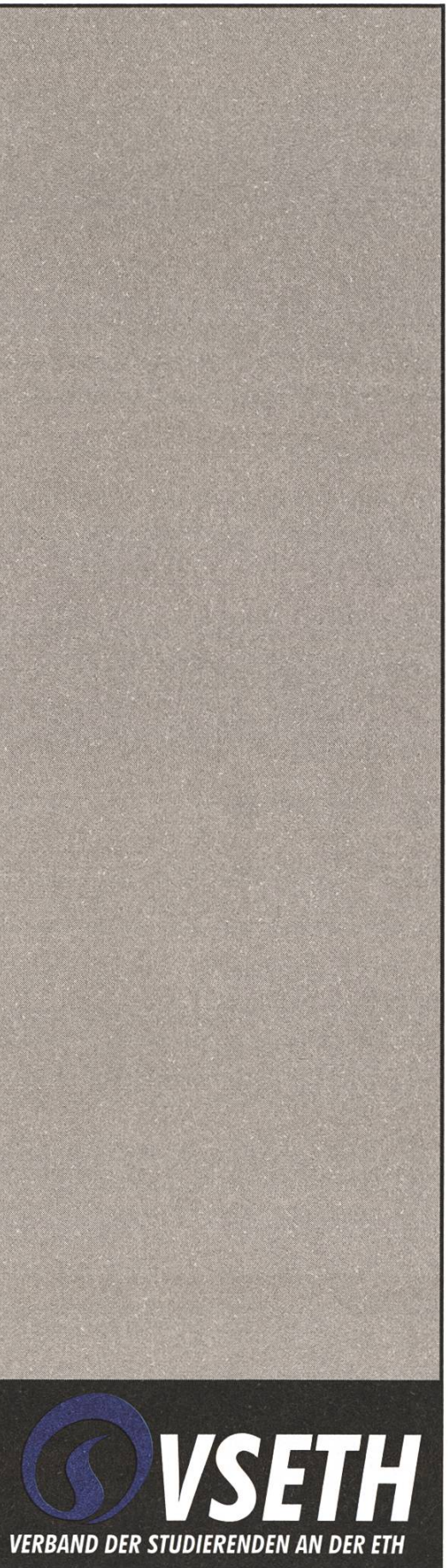

I

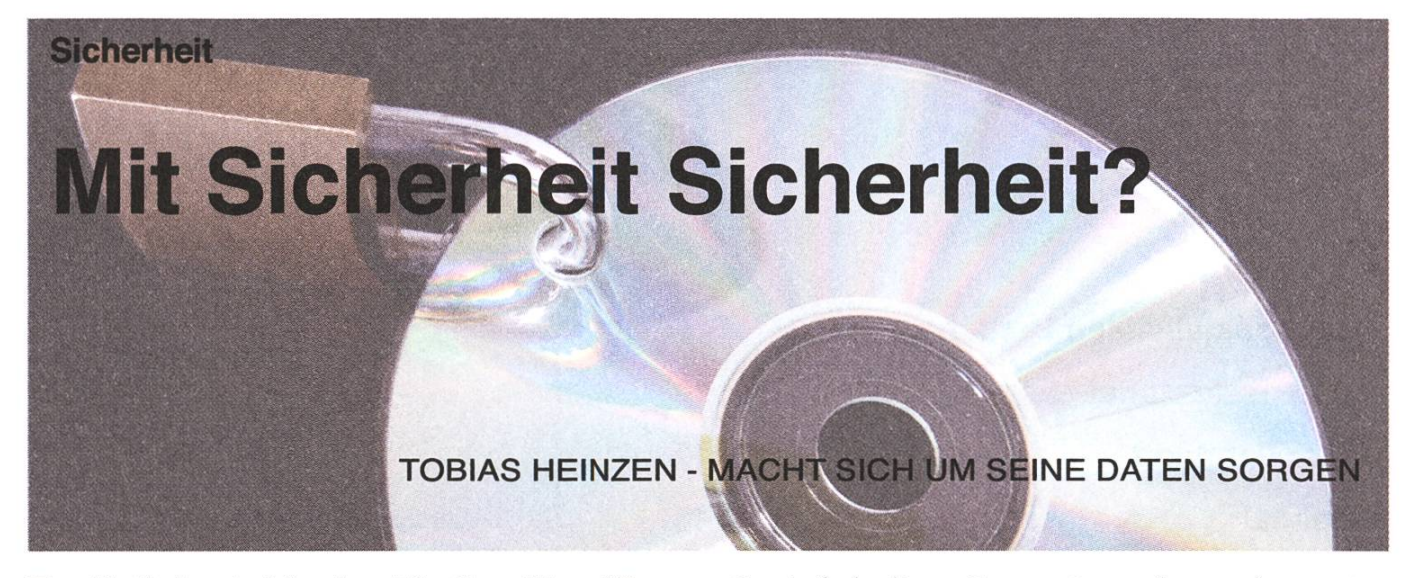

Tagtäglich wird in den Medien über Viren und Würmer berichtet. Da stellt sich die Frage: Ist mein System sicher genug? Im Folgenden berichte ich über zwei wichtige sicherheitsbezogene Projekte für Linux.

#### Die Lage bisher

Linux kennt nur das Discretionary Access Controll (DAC)[1! Modell als Zugriffskontrolle. Das heisst, dass zu jeder Datei bestimmt wird, welcher Benutzer was machen darf. So wird zum Beispiel festgelegt, welchem Benutzer eine Datei gehört und ob er Lese- (r), Schreib- (w) oder Ausführ-(x) fur diese Datei besitzt. Dann wird noch festgelegt, zu welcher Gruppe eine Datei gehören kann und was die Gruppe damit anstellen darf. Zu guter Letzt gibt es noch eine Rechteverteilung fur alle anderen Fälle.

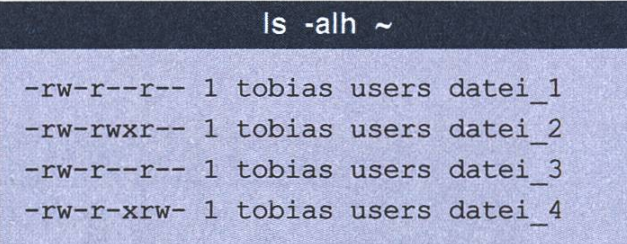

So einfach dieses System ist, es hat auch so seine Macken. So gibt es zum Beispiel Programme, die auf Dateien zugreifen müssten, auf die sie aber keinen Zugriff haben (da alle Programme immer im Kontext des Benutzers gestartet werden). Das beste Beispiel ist hierbei das Unix-Programm passwd. Mit Hilfe dessen kann man sein Passwort verändern. Das Passwort selbst wird meist in einer Datei gespeichert. Da normale Benutzer auf diese Datei keinen Zugriff erhalten sollen, hat sie meist eingeschränkte Zugriffsrechte. Wird <passwd> dann allerdings von einem Benutzer aufgerufen, der nicht über die Rechte der Passwortdatei besitzt, so wäre ein Ändern des Passwortes nicht möglich. Aus diesem Grunde hat man das sogenannte SUID-Flag<sup>[2]</sup> eingeführt. Dies erlaubt es einem normalen Benutzer das Programm mit den Rechten eines anderen, meist höherprivilegierten Benutzers zuführen.

Moment! Das würde heissen, dass ich Superusererhalten kann. Ja, und genau dort liegt das Problem. Ist das Programm, welches das SUID-Flag gesetzt hat, fehlerhaft, so könnte man trolle über das gesamte System erhalten.

#### MAC-Gyver eilt zur Hilfe

Eine andere Art der Rechteverteilung stellt die Mandatory Access Control (MAC)<sup>[3]</sup> dar. Anstatt Rechte aufgrund der Identität des Benutzers zu verteilen, geschieht hier die Verteilung nach meinen Regeln und durch Eigenschaften, die den Benutzer beschreiben. MAC soll die Vertraulichkeit, Integrität und die Verfügbarkeit der Daten sichern. Ausserdem muss bei diesem Modell sichergestellt werden, dass die Benutzer nie direkt, sondern nur über einen Referenzmonitor<sup>[4]</sup> auf die Daten zugreifen können.

Seit Linux 2.6.x gibt es die Linux Security Modules (LSM), die eine Schnittstelle für MAC bieten. Die beiden Erweiterungen AppArmor und SE Linux nutzen diese Schnittstelle, um ein neues Rechtesystem zu implementieren.

#### AppArmor, die Ritterrüstung

AppArmor <sup>151</sup> wurde 2005 von Novell entwickelt. Es erlaubt zusätzlich zu den DAC-Regeln Profür Programme zu erstellen. In diesem Profil kann man angeben auf welche Ressourcen das Programm Zugriff hat und welche Rechte ihm dabei zuteil werden. Sollte nun ein Fehler in der Software vorliegen, ist es dem Benutzer nicht mehr möglich, auf das gesamte System zuzugreifen, dern nur noch auf die Ressourcen, die ihm über das Profil zugewiesen wurden.

#### Profil für Apache

/etc/apache2/conf.d/\_ apache2-manual.conf r

#### SE Linux

Security-Enhanced Linux (SE Linux)<sup>[6]</sup> wurde von unseren lieben Kollegen bei der NSA entwickelt (von denen kommen so coole Sachen wie Echelon<sup>[7]</sup>). Die Konfiguration von SE Linux ist allerdings nicht gerade einfach und ist auch der Hauptkritikpunkt an SE Linux. Ähnlich wie bei AppArmor gibt es bei SE Linux Policies.

Einem Benutzer werden mehrere Rollen zugewie-Der Benutzer kann auf die Dateien zugreifen, bei denen diese Rollen zutreffen. Das heisst zum Beispiel, dass wenn ein Benutzer ein bestimmtes Programm ausgeführt hat, befindet er sich in einer anderen Rolle, und hat damit nur noch begrenzten Zugriff auf die Ressourcen.

#### Fazit

Durch das MAC werden einige Nachteile des DAC gut gelöst. Allerdings benötigt die Konfiguration ziemlich viel Zeit und man benötigt einiges Know-How, um die Profile richtig zu erstellen. Sollte nämlich AppArmor oder SE Linux schlecht konfiguriert sein, so nutzt es einem auch nicht mehr viel.

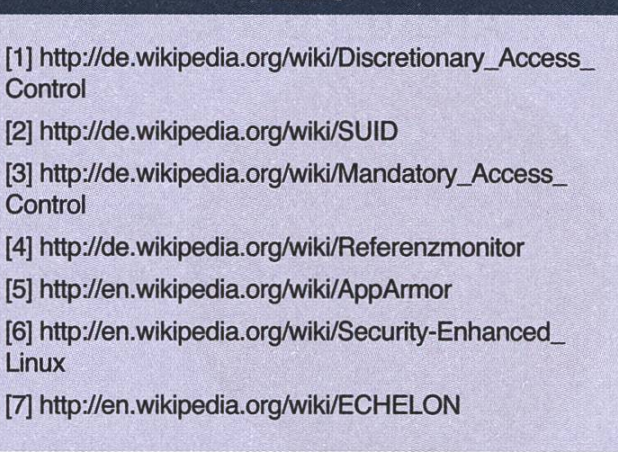

Links

Die lieben Noten

# Notenstatistiken

<98\*,

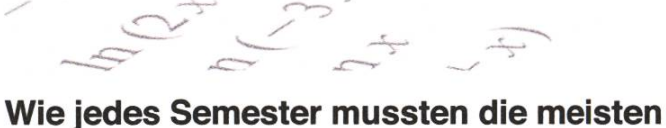

von uns im letzten Sommer Prüfungen ablegen. Die gute Nachricht: für praktisch alle verlief diese Session erfreulich.

MARKUS PILMAN - CHEFSTATISTIKER

%

bra - 3.67), sondern auch mit 1.46 die höchste Streuung. Dafür war der Schnitt in Diskreter Mathematik höher.

#### **Basisprüfung**

Die Durchfallquote bei den Basisprüfungen scheint sich auf etwa 40 Prozent eingependelt zu haben. Allerdings ungewohnt: der Schnitt in Einführung in die Programmierung ist mit 4.15 dieses Jahr ungewohnt tief. Physik liegt dieses Jahr tiefer als im Vergangenen. Es hat mit einem 3.75 nicht nur den zweittiefsten Schnitt (nach Linearer Alge-

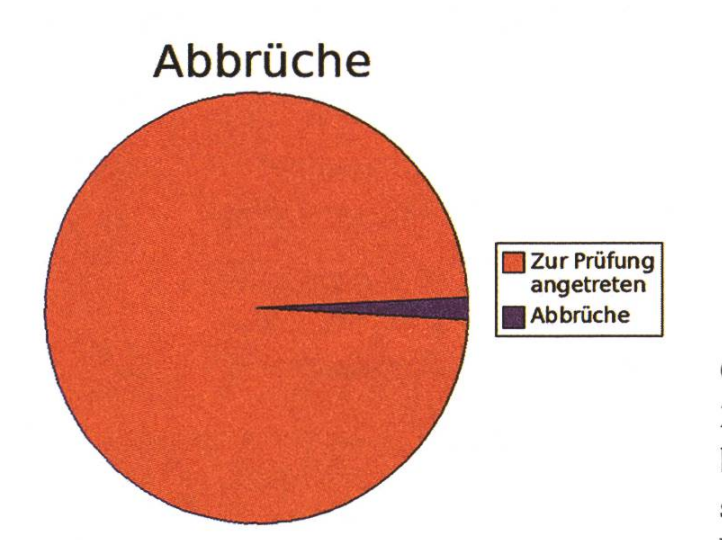

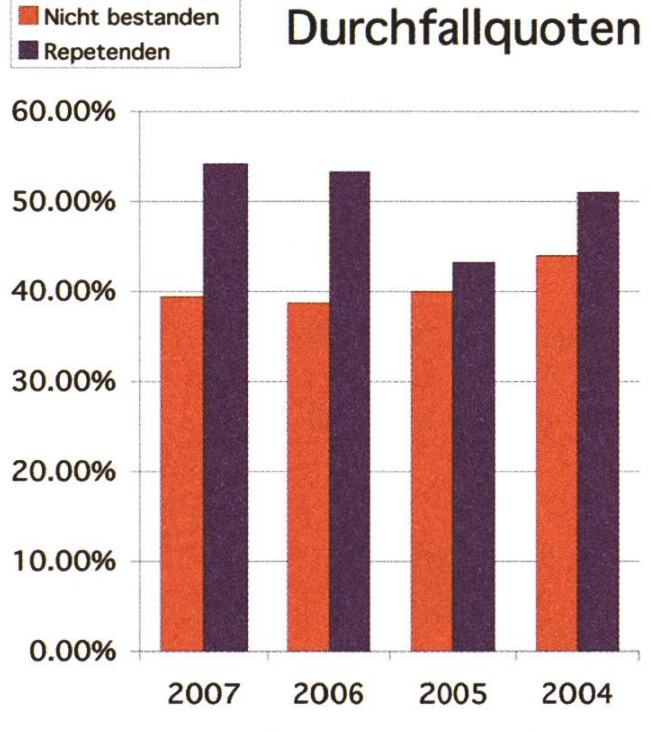

#### Obligatorische Fächer des 4. Semesters

Zu den obligatorischen Fächern gibt es nicht besonders viel zu sagen. Das Einzige was ins Auge sticht ist der mit 5.28 enorm hohe Schnitt bei der Vorlesung Einführung in Datenbanksysteme.

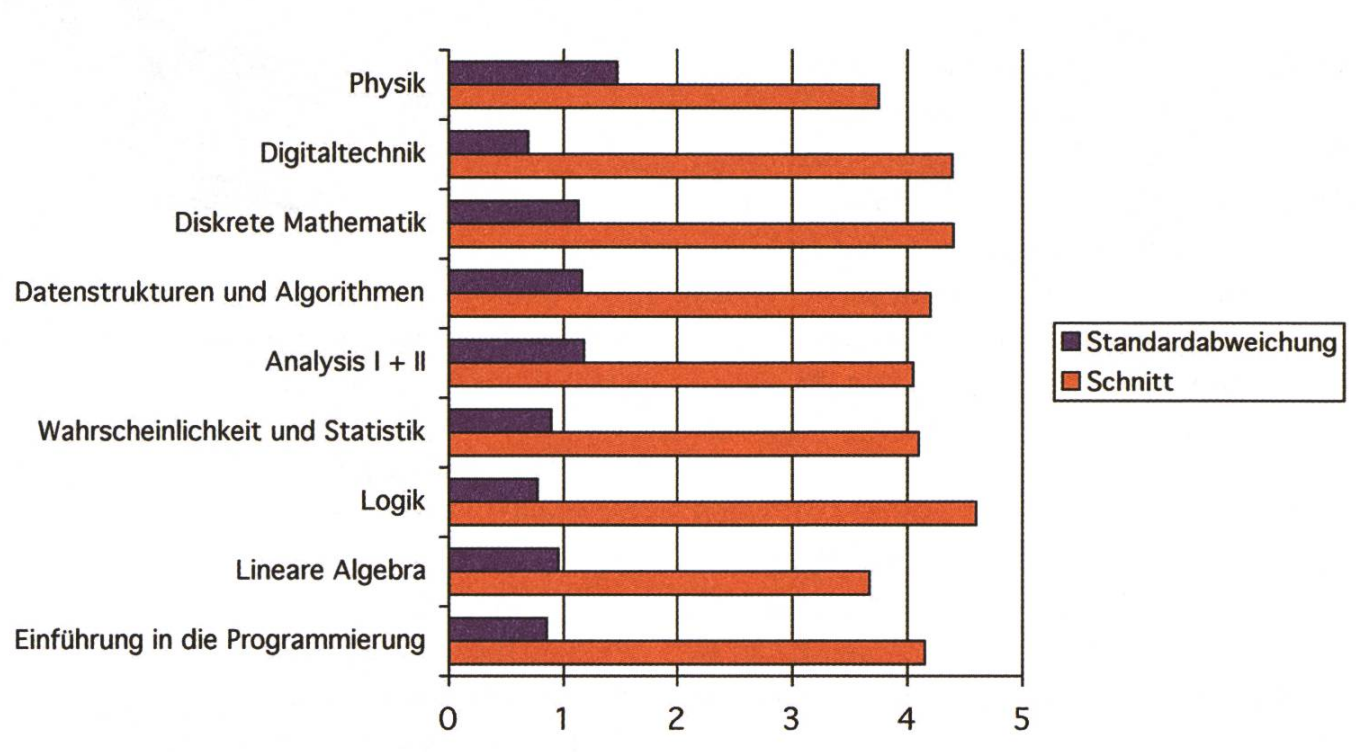

# Notenschnitte

## Obligatorische Fächer

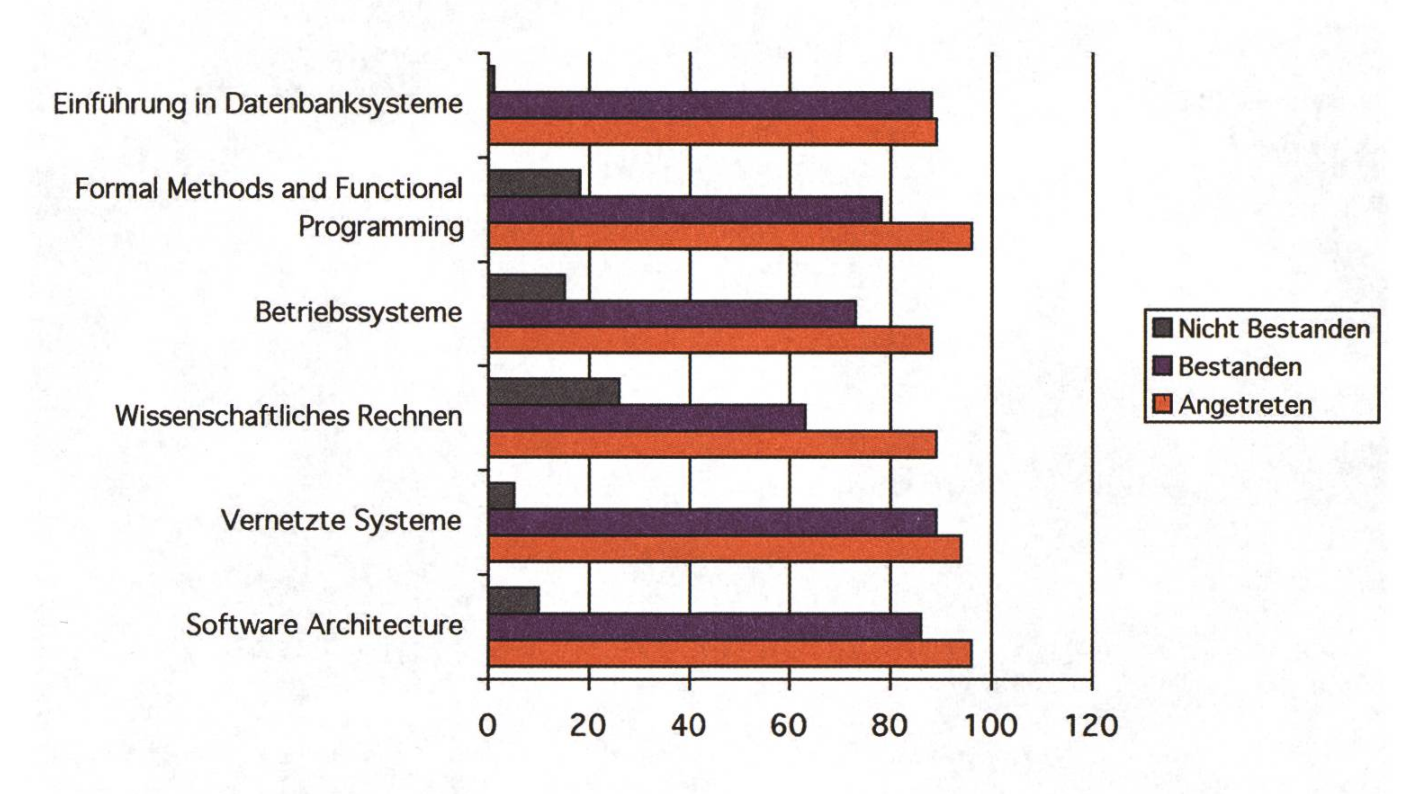

#### Kernfächer

Im letzten Semester wurden drei Kernfächer gelesen: Software Engineering bei Professor Meyer, Information Security bei Professor Basin und Visual Computing bei Professor M. Gross und Professor Buhmann. Software Engineering haben alle bestan-(Schnitt 5.35), wobei leider 13 (von 48) bei Visual Computing durchgefallen sind. Zum Glück haben aber alle Kandidaten mit einer ungenügenden Kernfachnote noch eine Chance auf Wiederholung bzw. Ausweichmöglichkeiten zu einem anderen Kernfach.

#### Diplomabschlüsse

<sup>5</sup> Studenten haben ihr Studium mit Abgabe der Diplomarbeit beendet. Wir gratulieren dazu ganz herzlich und wünschen ihnen einen guten Start in das Berufsleben (oder einen guten Start im Doktorat  $;$ - $)$ ).

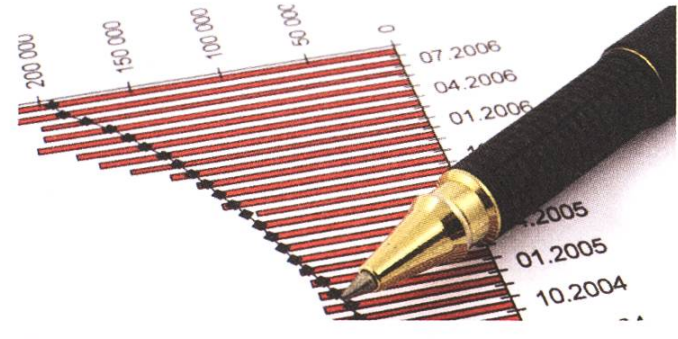

#### **Master**

55 Studenten haben ihr Studium mit Abgabe der Masterarbeit abgeschlossen. Auch ihnen herzliche Gratulation! Die Verteilung:

- 19 in Distributed Systems
- 15 in Software Engineering
- 9 in Computational Science
- 7 in Visual Computing
- 2 in Theoretischer Informatik
- 2 in Information Systems
- 1 in Information Security  $\Delta$

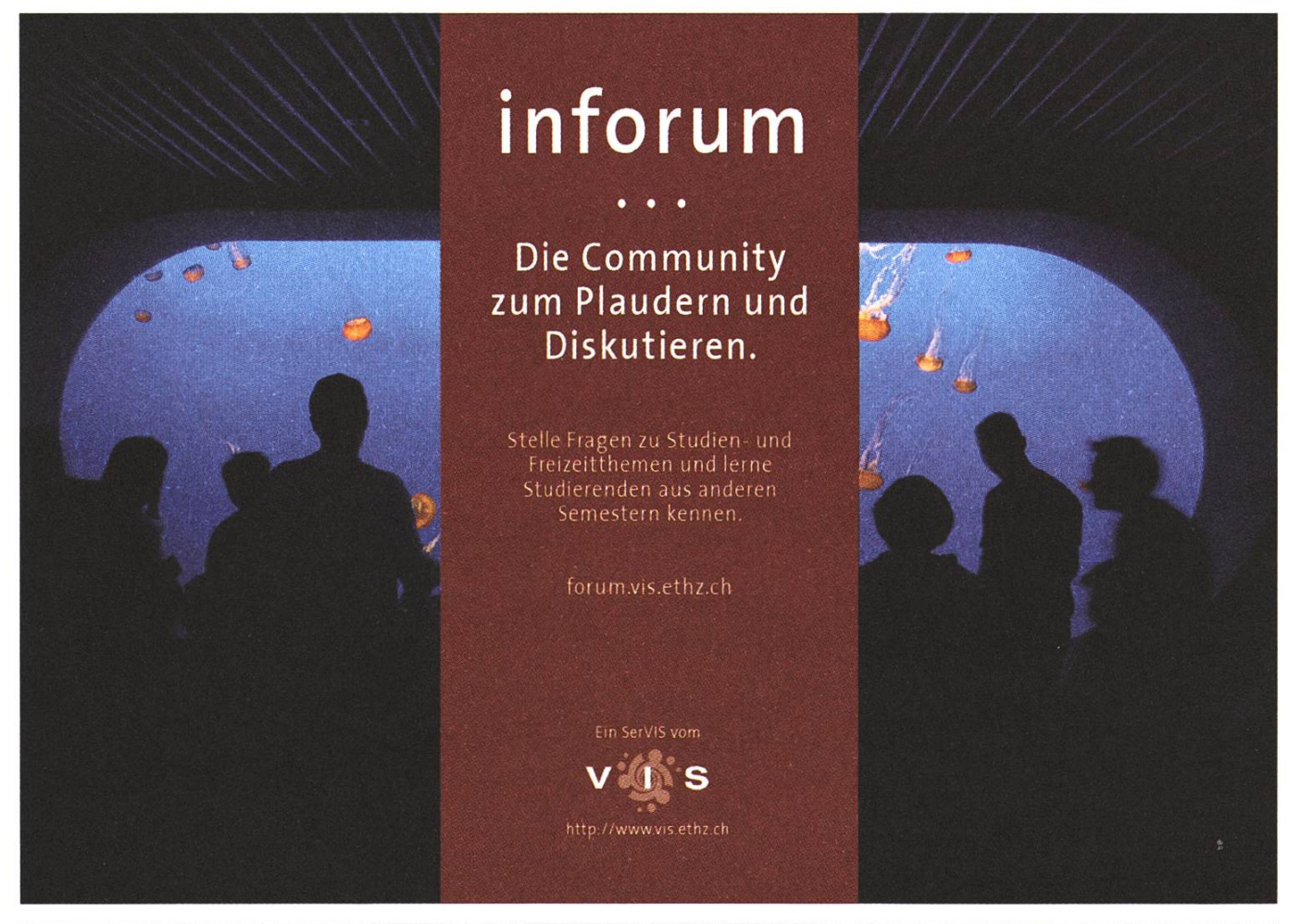

# McKinsey is looking for people with their finger on the pulse of technology

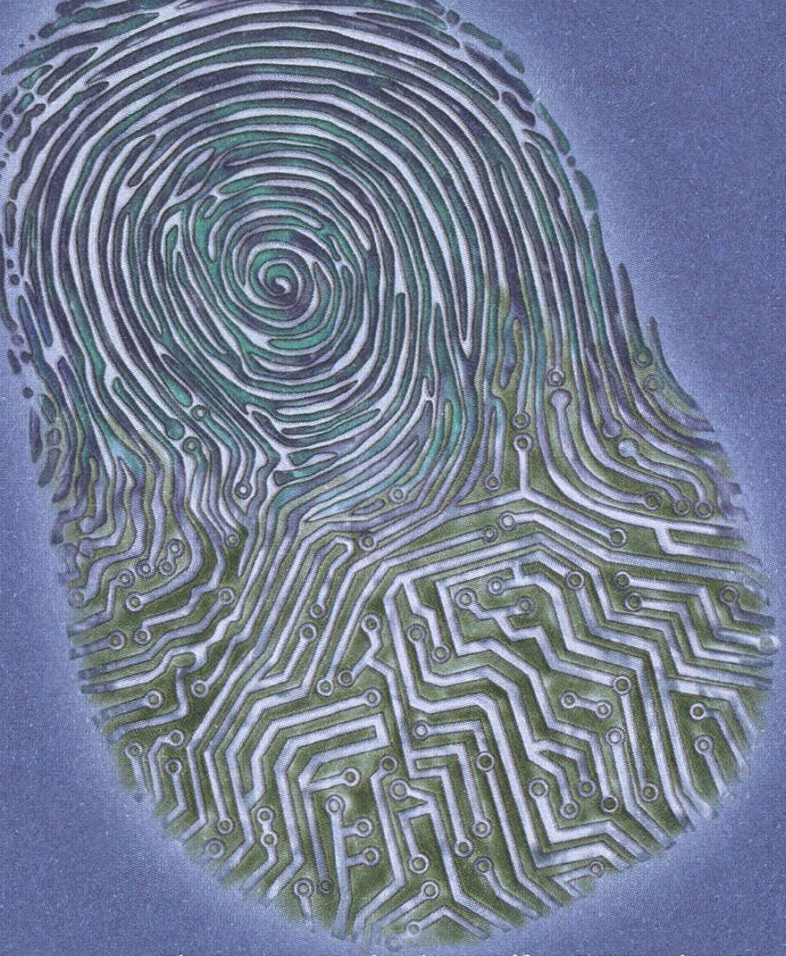

Please send your application to Maya Schmid at maya^schmid@mckinsey.com

McKinsey & Company. Business Technology Office Alpenstrasse 3, 8065 Zurich Switzerland

Telephone: +41 44 876 8975

The Business Technology Office (BTO) of McKinsey & Company bridges the divide between business and technology. We're business value driven, helping our clients to leverage technology rather than just solving IT problems. We ensure our solutions are feasible and within every client's capabilities by working alongside our clients to shape them. Our sole aim is to have the highest impact possible on our clients' businesses and our consultants relish this challenge.

Can you think strategically about how technology can benefit business? Do you have the drive to succeed for the benefit of our clients? Are you inspired by the prospect of joining <sup>a</sup> dynamic exciting team? If you answer 'yes' to these questions and you are fluent in either German or French, as well as English, then we invite you to apply to the Business Technology Office of McKinsey & Company in Switzerland.

# McKinsey&Company

**Informationen** 

# **Anderungen im Studiensekretariat**

DENISE SPICHER - DIE NEUE STUDIENSEKRETÄRIN

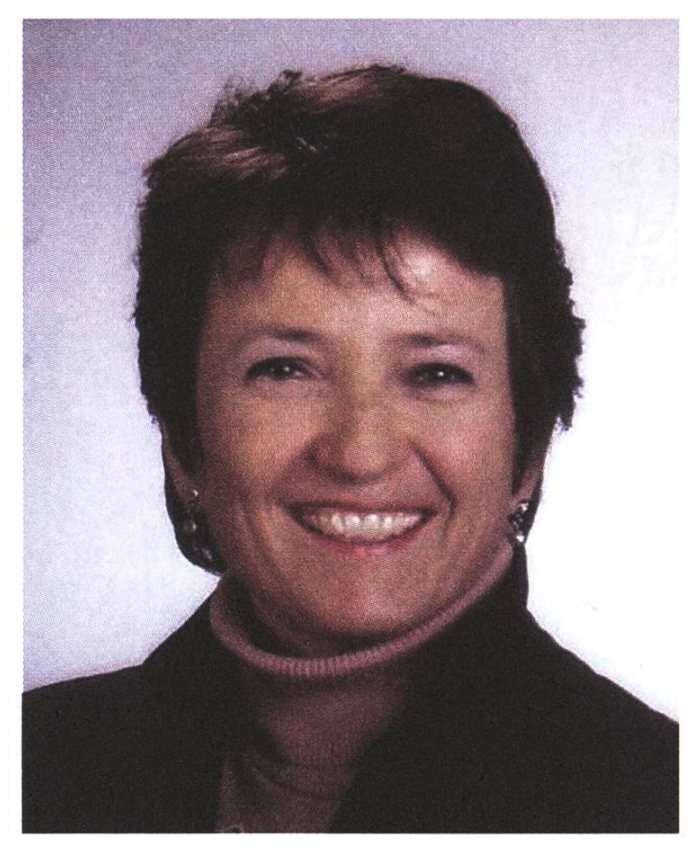

Denise Spicher

Liebe Studierende, liebe Leser

Seit Anfang Juni gehöre ich auch zum D-INFK. Ich wurde als Nachfolgerin von Hans Dubach angestellt und übe meine neue Stelle mit viel Optimismus und Freude aus. Wahrend meiner Zeit in der Privatwirtschaft hatte ich bereits die Gelegenheit, mit Abgängern der ETH menzuarbeiten und für Studenten Praktika zu organisieren und sie dabei zu begleiten. Die Leitung des Studiensekretariats gibt mir nun die Möglichkeit, meine Freude im Umgang mit schen mit meinem Interesse am Administrativen zu verbinden. Auch wenn es immer wieder Neues zu lernen gibt, sind mir Begriffe wie sevaluationen, Notenkonferenz und Master Thesis inzwischen nicht mehr fremd, dies vor allem dank der gewissenhaften und kompetenten Einfuhrung durch Hans Dubach. Ihm ist es zu verdanken, dass die Nachfolge so reibungslos erfolgen konnte und

ich ab dem 15. Oktober 2007 gut gerüstet die Verantwortung für die Bachelor- und Masterstudiengänge übernehmen kann. Diejenigen unter Euch, die ich noch nicht persönlich kennengelernt habe, möchte ich hetzlich einladen, bei mir im Büro einmal vorbeizukommen. Ich freue mich über jeden persönlichen Kontakt und habe grosse Freude und Spass daran, hier am D-INFK tätig sein zu dürfen.

**Shape a Company** 

Etwas bewirken, die Zukunft des nehmens mitgestalten und gemeinsam zielstrebig wachsen – Sensirion bietet Hochschulabgängern die Möglichkeit, grosse Ziele zu erreichen. Unsere wissenschaftler und Ingenieure gestalten die Weltspitze im Bereich Mikrosensorik. Bei Sensirion hat man die Freiräume dafür!

COMPUTER SCIENTISTS

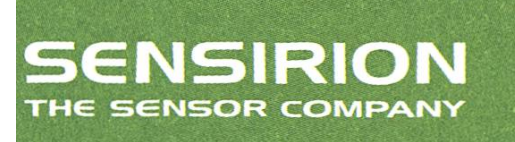

Liquid Flow Sensor LG 16 für die medizinischen Diagnostik. Auflösung: 0.5 Nanoliter/Minute

Sensirion entwickelt und vertreibt technisch führende Mikrosensor-Lösungen. Die winzigen CMOSens® Mikrochips sind in der Lage physikalische Messgrössen wie Luftfeuchte, Temperatur oder Strömung digital zu erfassen. 110 Mitarbeiter und 30% kontinuierliches Umsatzwachstum sorgen für Dynamik.

www.sensirion.com/career

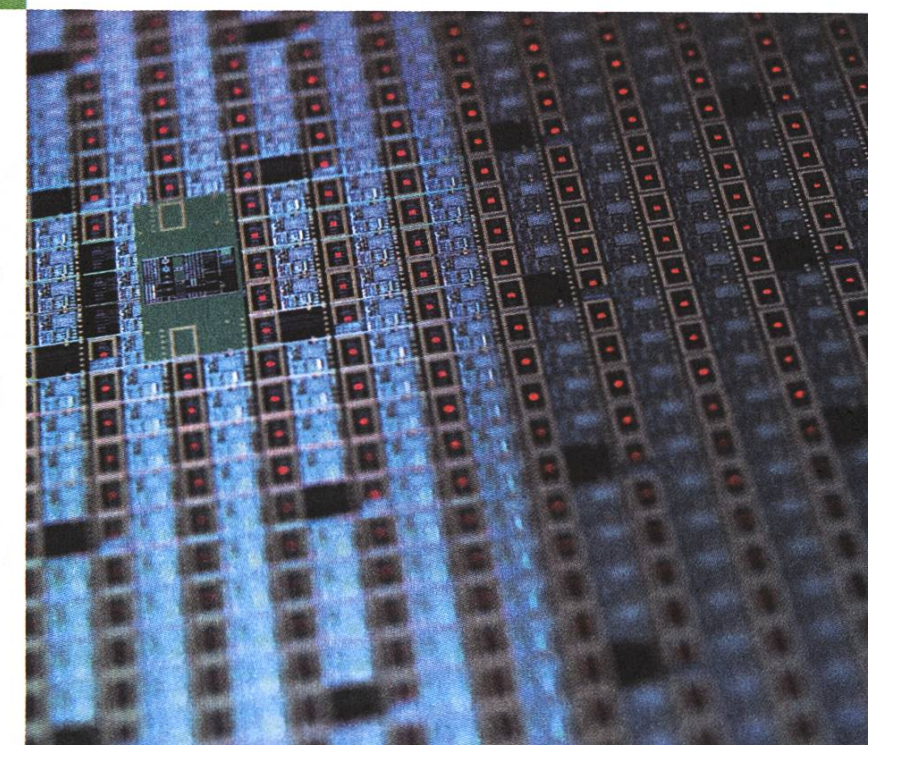

#### Vorstand

# Die Neuen

# DANIEL ZEITER - SCHREIBT ÜBER VERÄNDERUNGEN<br>Little

Ein Vereinsvorstand wie der vom VIS ist gekennzeichnet von hoher Fluktuation und starker Heterogenität. Dieses Semesmeldeten sich fünf neue Freiwillige um für euch ihren Schweiss zu lassen.

Nora ist die neue Frau im VIS. Leider auch die einzige. Völlig freiwillig und ekstatisch enthusiastisch trat sie an der MV spontan dem Vorstand bei. Dario und Kos wollten unbedingt beide Visionen-Chefredaktor werden. Da beide sich davon nicht abbringen liessen, gibts dieses Semester zwei redaktoren, die ab der nächsten Ausgabe voll dran arbeiten werden. Manuel wird der neue Sysadmin und hoffendich sehr viel neue coole Hardware fur den VIS besorgen. Markus fängt gleich als Präsident an.

Der Rest des Vorstandes und was sie arbeiten sollten:

Ghislain Fourny Vize-Präsi, Prüfungssammlung, Information Raffaele Sandrini **Quästorin** Yves Geissbühier Sponsoring, Inserate, Firmenkontakte, Rechnungen Aarno Aukia Infrastruktur, Apple-Admin David Gubler Webmaster Daniel Zeiter Partys, Projekte

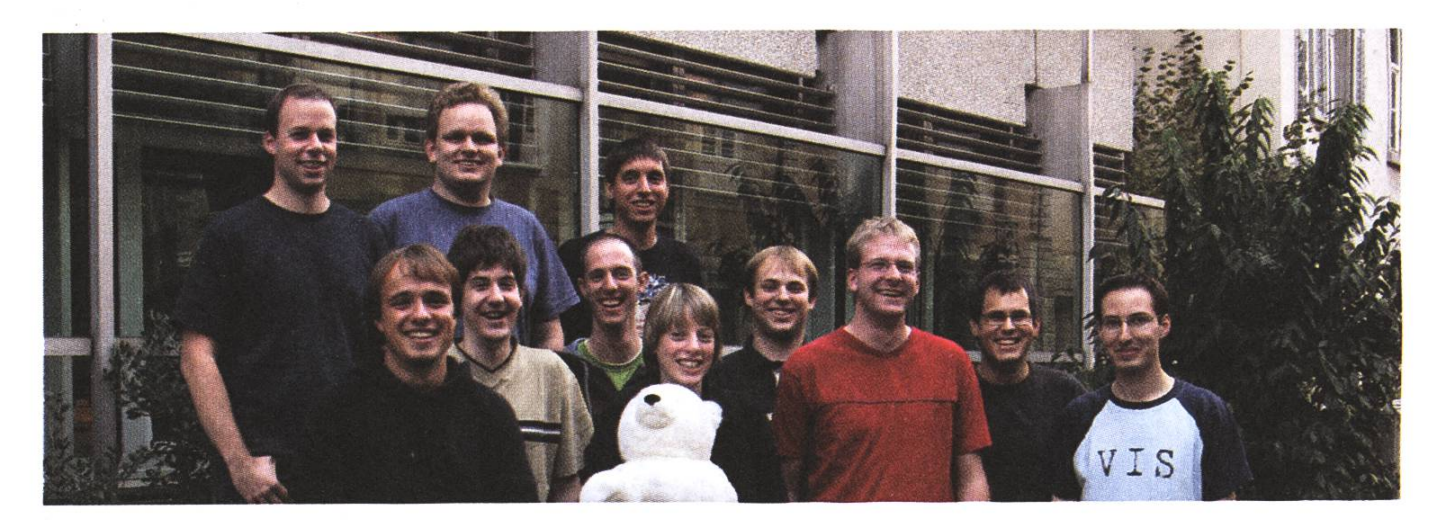

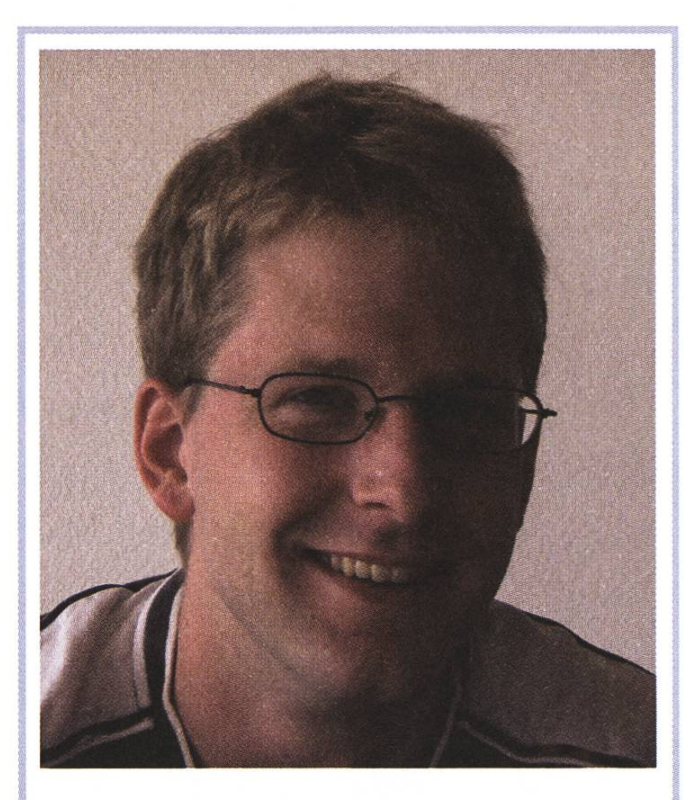

Markus Pilman Präsident

Unter Kollegen bin ich als grosser Diktator bekannt. Ich bezeichne mich gerne als bescheiden. Eigentlich komme ich von Pilsen (ja, da gibts  $Bier : -D$  ). Mein Verhältnis besuchte Stunden/Wochenstunden ist 0.25 Bin im 5. Semester. Im Internet bin ich überall anzutreffen. Meine Mammi ist für mein gutes Aussehen verantwortlich. Bei einem Stromausfall würde ich das ganze Wochenende Party machen. Ich arbeite gerne gratis, weil - ja wieso eigentlich? Ich will alles verbessern. 3 Dinge, die ich abgeschafft haben möchte: • das Plus Plus in C++

- das ffel in Eiffel
- und das da in Ada

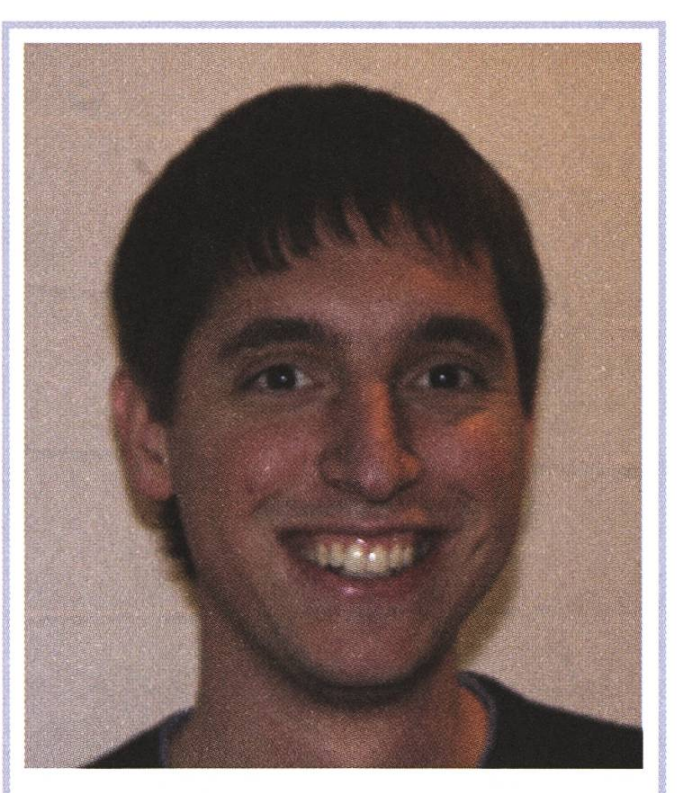

Martin Kos Chefredaktor

Unter Kollegen bin ich als KoS bekannt. Ich bezeichne mich gerne als Chefredakteur ;-) Eigentlich komme ich NICHT von Griechenland Mein Verhältnis besuchte Stunden/Wochenstunden ist 0.1 Promille. Bin im 9. Sem, oder ist es doch schon das lOte. Im Internet bin ich 24x7 anzutreffen. Meine Mammi ist für meinen Perfektionismus verantwortlich. Bei einem Stromausfall würde ich das ganze Wochenende meine USVausreizen. Ich arbeite gerne gratis, weil ich sonst zu viel Geld hätte. Ich will die Welt verbessern. 3 Dinge, die ich abgeschafft haben möchte:

- solche Steckbriefe
- **Kater**
- Alkohol ;-)

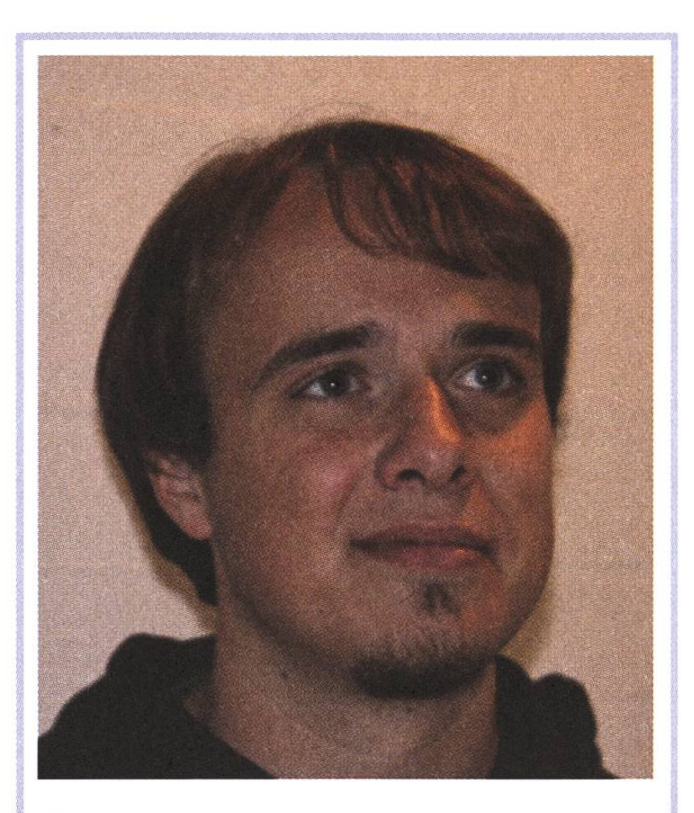

Dario Simone Chefredaktor, Firmen-Trainee

Unter Kollegen bin ich als Dario bekannt. Ich bezeichne mich gerne als Mensch. Eigentlich komme ich von dort. Mein Verhältnis besuchte Stunden/Wochenstunden ist schwierig. Bin im  $((0xF0) \circ (127)) >> 4$  Semester. Im Internet bin ich surfend anzutreffen. Meine Mammi ist für *mich* verantwortlich. Bei einem Stromausfall würde ich das ganze Wochenende das Notstromaggregat betanken. Ich arbeite gerne gratis, weil - gratis !? Ich will alles verbessern.

<sup>3</sup> Dinge, die ich abgeschafft haben möchte:

- Vorlesungen vor Mittag
- Vorlesungen nach Mittag
- Vorlesungen über Mittag

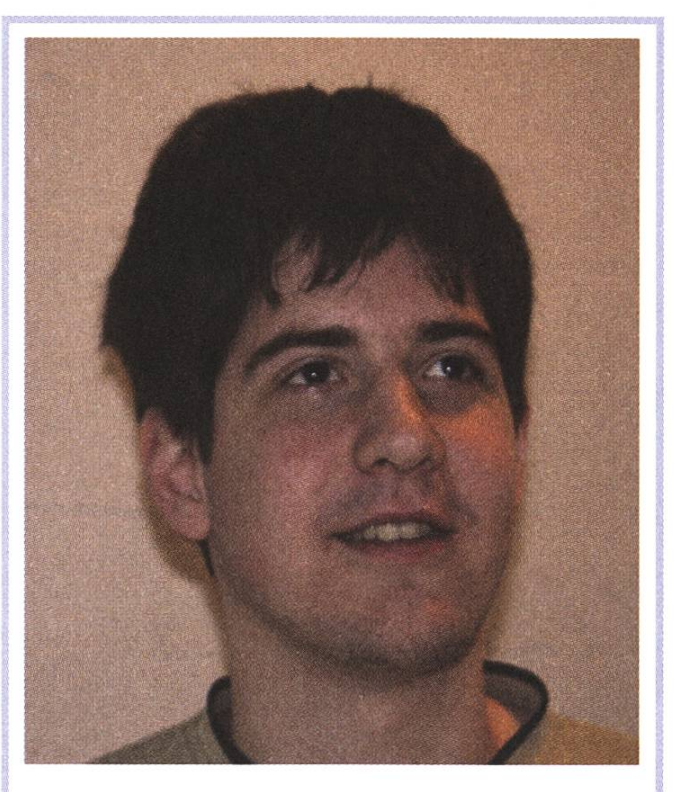

Manuel Stocker Sysadmin

Unter Kollegen bin ich als mensi bekannt. Es gibt halt nur so einen Dödel daher ist mensi auch gerade das passende Adjektiv ;) Ich bezeichne mich gerne als Mensch? Eigendich komme ich von Zug. Mein Verhältnis besuchte Stunden/Wochenstunden ist mehr oder weniger 1. Bin im 5. Semester. Im Internet bin ich immer anzutreffen. Meine Mammi ist für meine Existenz verantwortlich. Bei einem Stromausfall würde ich das ganze Wochenende Wege finden, um Strom zu haben. Ich arbeite gerne gratis, weil es meistens doch irgendwo noch einen Vorteil bietet. Der Mensch ist ein Egoist. Ich will ... verbessern: verbessern ist eine subjek-

Angelegenheit. Define «besser» 3 Dinge, die ich abgeschafft haben möchte: Gott, Politik, Kupferkabel (Glasfasern ftw!)

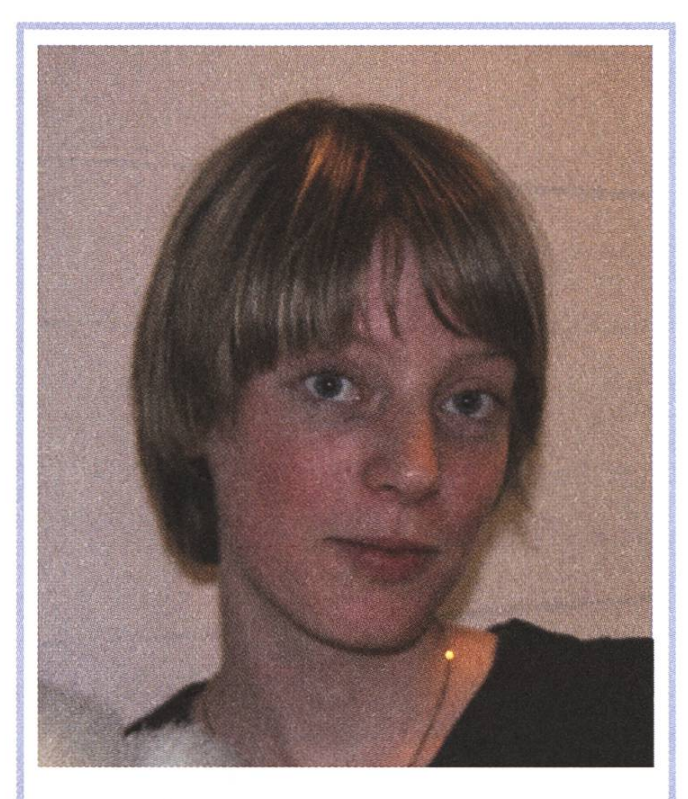

Nora Zoller Aktuarin

Unter Kollegen bin ich als Zora bekannt. Ich bezeichne mich gerne als müde. Eigentlich komme ich von hinterm Mond. Mein Verhältnis besuchte Stunden/Wochenstunden ist 99% (noch). Bin im 3. Semester. Im Internet bin ich immer&überall anzutreffen.

Meine Mammi ist für meine Gene verantwortlich.

Bei einem Stromausfall würde ich das ganze Wochenende Rotwein trinken.

Ich arbeite gerne gratis, weil es Spass macht. Ich will Rechtschreibfehler verbessern.

- 3 Dinge, die du abgeschafft haben möchtest:
- Mayonnaise
- Singulärwertzerlegung
- Internet Explorer

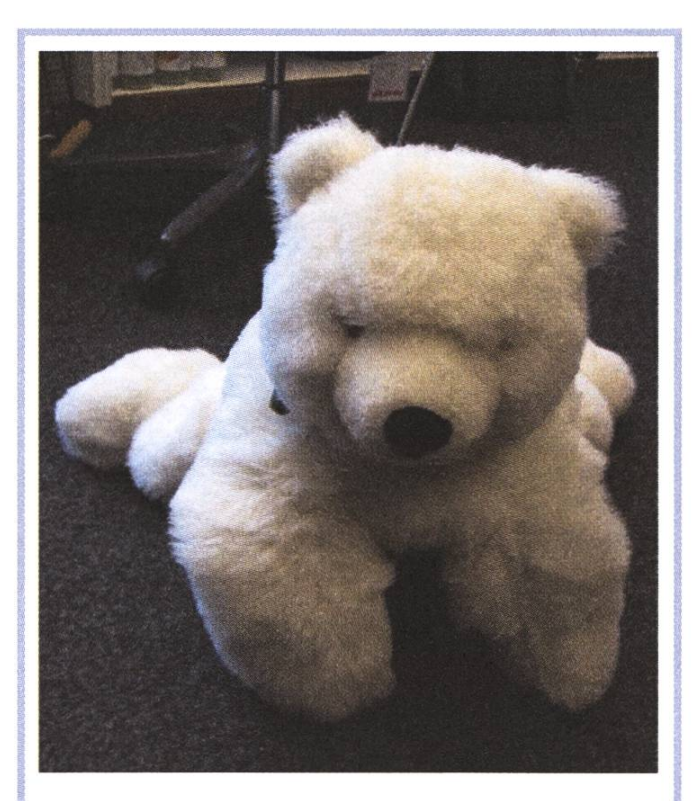

VISbjörn Der Kuschelbär für alles

Unter Kollegen bin ich als VISbjöm bekannt. Ich bezeichne mich gerne als gefährlichstes Raubtier der Erde (inklusive Mittelerde). Eigendich komme ich vom IKEA. Mein Verhältnis besuchte Stunden/Wochenstunden ist eisig. Bin im 15. Semester. Im Internet bin ich nackt anzutreffen. Meine Mammi ist für meinen Hass auf Pinguine verantwortlich. Bei einem Stromausfall wurde ich das ganze Wochenende Nicht-VIS-Mitglieder jagen. Ich arbeite gerne gratis, weil ich billig bin. Ich will die Frauen-knuddelt-mich-Situation verbessern.

- 3 Dinge, die du abgeschafft haben möchtest:
- Leute, die mir den Schwanz eindrücken
- Leute, die mich mit Lippenstift bemalen
- Leute, die mich in Frauenshirts stecken

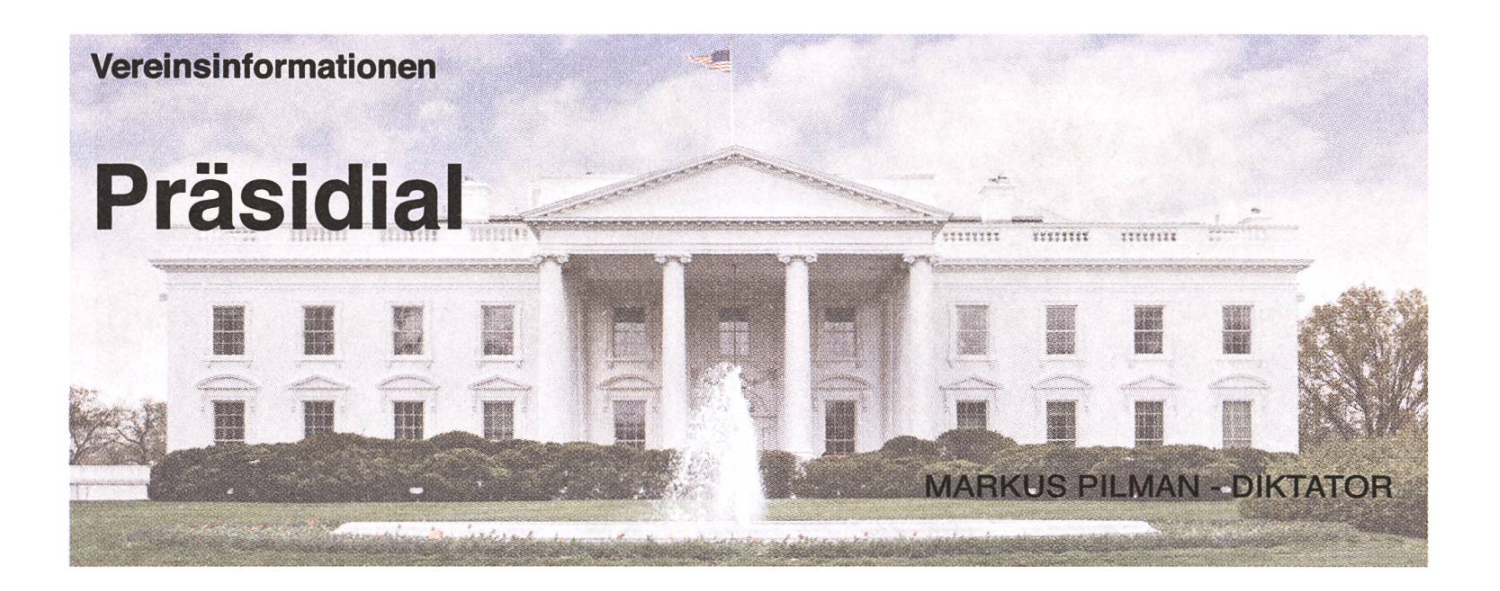

Mit dem VSETH-ESF, dem VIS-ESF und der MV sind nun schon einige Höhepunkte dieses Semesters und hoffendich auch die meisten Abkürzungen dieses Artikels hinter uns. Als neuer Präsident des VIS ist es mir eine Freude, euch zu begrüssen und mich hier vorzustellen. Mein Name ist Markus und ich studiere im fünften Semester.

Dies ist das erste Präsidial und ich habe vor, in jeder Ausgabe der Visionen ein solches zu schreium über die Aktivitäten des VIS zu berichten. An der letzten MV wurde von Mitgliedern bemängelt, dass zu wenig über die Aktivitäten des VIS berichtet wird. An dieser Stelle soll daher von nun an über das Wichtigste informiert werden. Ich hoffe auch, dass sich niemand scheut, Fragen zu allem entweder an mich (pi@vis.ethz.ch) oder einfach an den Vorstand (vis@vis.ethz. ch) zu schicken.

Was also ist passiert im VIS? Im Moment läuft das Austauschprogramm mit der TU Dresden. Leider konnten sich nur zwei unserer Studenten dafür begeistern. Wir hoffen aber natürlich, dass diese viel Spass haben. Die Besucher aus Dresden kamen erst nach Redaktionsschluss, so dass noch keine endgültige Bilanz gezogen werden kann. Ansonsten wird vor allem viel Zeit im stand aufgewandt, die neuen Posten zu übernehmen. Die neuen Mailinglisten wurden erstellt, die neuen Vorständler werden eingeführt und die Posten wurden verteilt. Die Vorbereitungen für die nächste UK und für die MR laufen.

So gibt es diesmal leider nicht so viel Interessantes zu berichten. Allerdings wird sich das in Zukunft sicher ändern. Bis Redaktionsschluss hatten wir noch nicht mal eine reguläre Vorstandssitzung!

Abschliessend bleibt nichts weiter, als euch allen ein wunderschönes Semester zu wünschen.

# Hand- und Software-Entwicklung an vorderster Front

**ABBRACK** 

### Wir sind:

- > ein wachsendes, unkonventionelles und innovatives Hightech-Unternehmen
- <sup>&</sup>gt; spezialisiert auf Algorithmik, Vision, Datenbanken und Kommuniktionstechnologie
- <sup>&</sup>gt; mit einem dynamischen und motivierten Team bestehend aus gut 50 Ingenieur/innen

### Wir bieten:

- interessante Projekte: alle Phasen der Software-Entwicklung, von der Analyse über das Konzept bis zur Realisierung und der erfolgreichen Einführung beim Kunden
- selbstständige Tätigkeit, zeitgemässe und flexible Anstellungsbedingungen
- > jedes Jahr mehrere Praktikumsplätze, sowie Semesterund Diplomarbeiten

## Wir machen:

- > Machbarkeitsstudien im Kundenauftrag, Systemdesigns, sowie anspruchsvolle Hardware- und Softwareentwicklungen
- > Digitale Bildverarbeitung, Signalanalyse und Signalverarbeitung über Sensortechnik, Steuerplattformen und spezielle Datenbanken bis zu High Performance Computing

## Wir entwickelten:

- <sup>&</sup>gt; Sensorik für on-line Prozessüberwachung im Lebensmittelbereich
- <sup>&</sup>gt; Qualitätsmonitoring-System für den öffentlichen Verkehr
- > Videoarchiv für mehrere 1QOO TB Videodaten
- <sup>&</sup>gt; Steuerungssoftware für ein Robotersteuerungs-System mit mehreren hundert Achsen
- > und vieles mehr

Sind Sie interessiert? Dann freuen wir uns auf Ihre vollständigen Bewerbungsunterlagen. Frau Brigit Richei informiert Sie gerne ausführlicher.

# **Super computing systems**

Supercomputing Systems AG · Frau Brigit Richei · Technoparkstrasse I · 8005 Zürich Phone +41 43 456 16 60  $\cdot$  Fax +41 43 456 16 10  $\cdot$  brigit.richei@scs.ch  $\cdot$  www.scs.ch

# Interview  $\frac{1}{2}$   $\left(\frac{1}{2}\right)$   $\frac{1}{2}$

# To the Light - a series of interviews with professors

Petros Koumoutsakos ist seit Juli 2007 Professor für Computational Science an der ETH Zürich. Im Interview mit Katja Abrahams spricht er über die vielfältigen Anwendungsmöglichkeiten von schaftlichem Rechnen in den Natur- und Ingenieurwissenschaften, erläutert, was ihn an der Lehre besonders reizt und dert die Studierenden auf, bestehendes Wissen kritisch zu hinterfragen.

#### What is your main research area?

My research area is Computational Science. Computational Science implies validated, verifiable and efficient simulations of real world problems. The subject is relatively new and I need to specify further this description. Computation is an organizing principle for the natural sciences and engineering. There are recurring computing patterns that the different disciplines use and define in different ways - but the patterns are the same. Computational scientists try to develop these common themes on a sound scientific basis and to collaborate with disciplinary scientists to tackle the differences that are unique to each problem.

The common patterns that I research are in multiscale modeling, simulation, design and optimization and high performance computing as applied to problems in nanotechnology, fluid mechanics and life sciences. Research problems in our group range from the design of nano syringes, to tumor induced angiogenesis and aircraft wakes.

,02t.it

KATJA ABRAHAMS - STELLT FRAGEN

#### What are currently the most challenging issues in Computational Science?

We need to harness advances in computer hardware and software with effective computational methods to solve specific engineering and scientific problems. In this context, multiscale modeling and simulation and the effective treatment of large data sets are challenging topics in Computational Science. This view stems from the fact that any foreseeable increase in hardware computing power will not succeed alone in solving problems of engineering and scientific interest. Humans and machines need to work together. Another lenge is to convince people that without validation and verification, simulations have no value in the context of (computational) science.

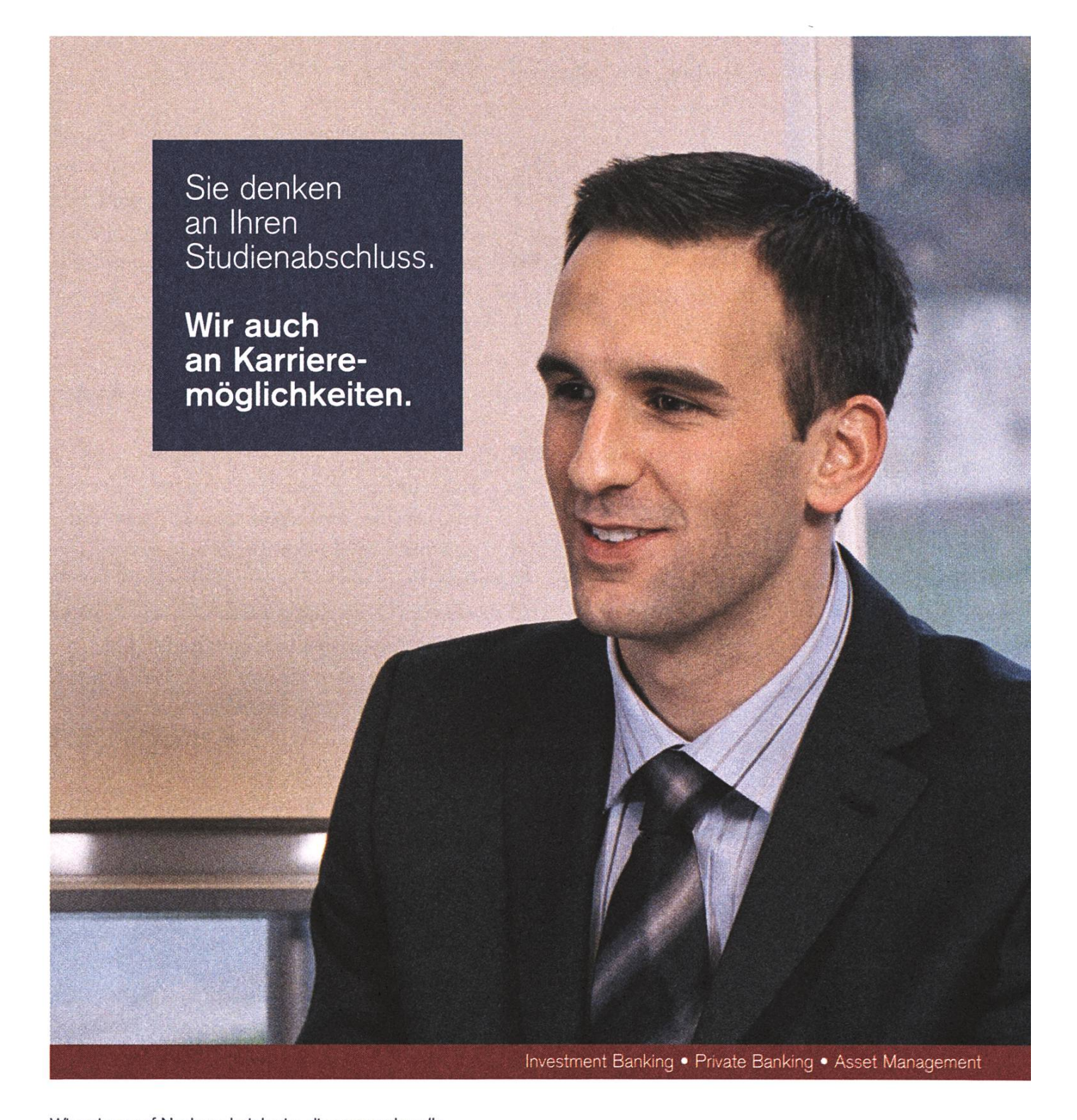

Wir setzen auf Nachwuchstalente, die anspruchsvolle Aufgaben mit Engagement angehen und ihre Karriere durch ein hohes Mass an Selbstverantwortung vorantreiben. Mit einem überdurchschnittlichen Studienabschluss, Ihrer überzeugenden Persönlichkeit und ausgeprägten sozialen Kompetenzen bringen Sie die besten Voraussetzungen für Ihre Karriere bei uns mit. Attraktive Career Start Opportunities erwarten Sie.

www.credit-suisse.com/careerstart

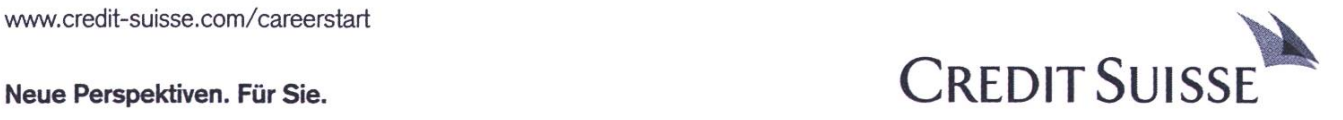

#### Which courses are you teaching this fallsemester?

This semester I teach two advanced courses. One is "Multiscale Modeling and Simulation" in which we identify some important paradigms and mentals of multiscale modeling. A new course that I introduced this semester is "Biological Physics of the Cell". The course aims to put biologists and computer scientists on a level basis of scientific understanding by emphasizing fundamental physical principles and focusing on the way these principles dictate/explain the structure and function of cells.

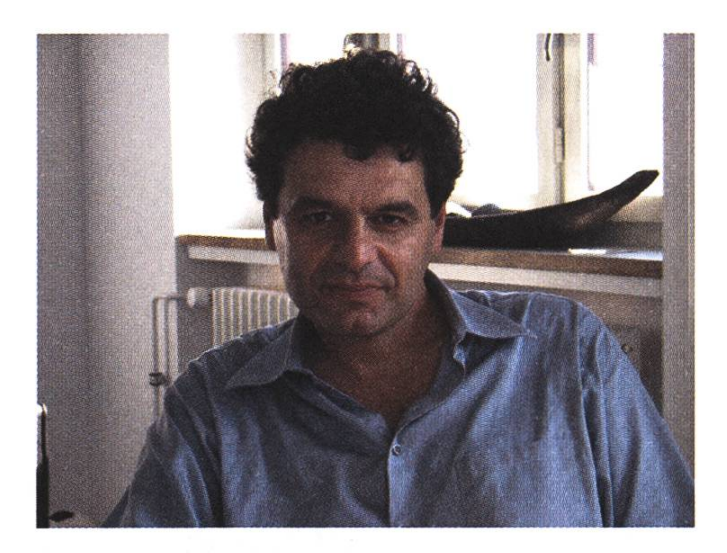

#### Are there any topics you would like to teach but just can't fit into the course catalog?

I think that ETH students are overloaded, so adding more courses would perhaps be too bold... Many of our courses have large redundancies. Therefore, it would be important to condense common themes in different classes. We professors should coordinate better to develop fewer courses with more effective content. If you twist my arm for a topic, I would go back to my Naval Architecture roots and prepare a course in Design as it permeates all fields of science and industry - and art!

#### What do you like about teaching?

It is <sup>a</sup> great privilege to have the possibility to affect the minds of future generations - it is an everyday miracle to see science moving forward beyond ourselves. At the same time it is <sup>a</sup> formidable task to stand in front of smart people and try to teach them. It helps me to structure my own knowledge of a topic and to put my thoughts into perspective. The feedback from students makes teaching <sup>a</sup> learning experience and I find this aspect very exciting.

#### You studied Naval Architecture, Mechanical Engineering and Aeronautics. How did you find your way to Computer Science?

"Not all those who wander are lost!". I am fortunate to have wandered into Computer Science. I have always been interested in ships, and mathematics and computing came to me through computational fluid dynamics. The realization that some computing concepts were recurring came from "wandering" in interdisciplinary environments during my education and by meeting colleagues like Guzzella, Helenius, Hierold, Kinzelbach, Oettinger and Poulikakos, through ETHZ projects that inspired and challenged me with new problems. I traveled between fluid mechanics, biology, and nanotechnology using computing as <sup>a</sup> vehicle. The way to computer science was evident as in the last century a number of big impacts in science and everyday life has come from computer science, the principal component of computational science. Then, in ETHZ my colleagues Gander and Jeltsch had initiated the idea of Computational Science and I was given the possibility to shape the field.

In summary, I have been very fortunate that my background and the forces that affected my career made it possible for me to be exposed to different departments - If <sup>I</sup> paraphrase <sup>a</sup> quote from Saint Augustine: "Science is a book - those who do not travel between departments read only one page!"

#### What do you think of ETHZ as <sup>a</sup> research center?

ETHZ has high quality people at all levels. We are very privileged as professors of this school because we have tremendous freedom and resources. I think that given these great ingredients, we could be the best university in the world, in every measure of the word "best," What might be missing however is <sup>a</sup> certain kind of "hunger." In the US, people get rewarded for trying, even when they fail. Perhaps in Europe, people may still be more skeptical about taking risks.

#### Is there anything special you would like to say to our students or future students?

My wish is that they learn first to appreciate and then challenge existing knowledge. The quest of humanity to unravel the mysteries of science, and life requires that the younger generations develop <sup>a</sup> healthy disrespect for authority and that they probe all boundaries.  $\Delta$ 

#### Online-Version

http://www.inf.ethz.ch/news/focus/edu\_focus/koumoutsakos/index

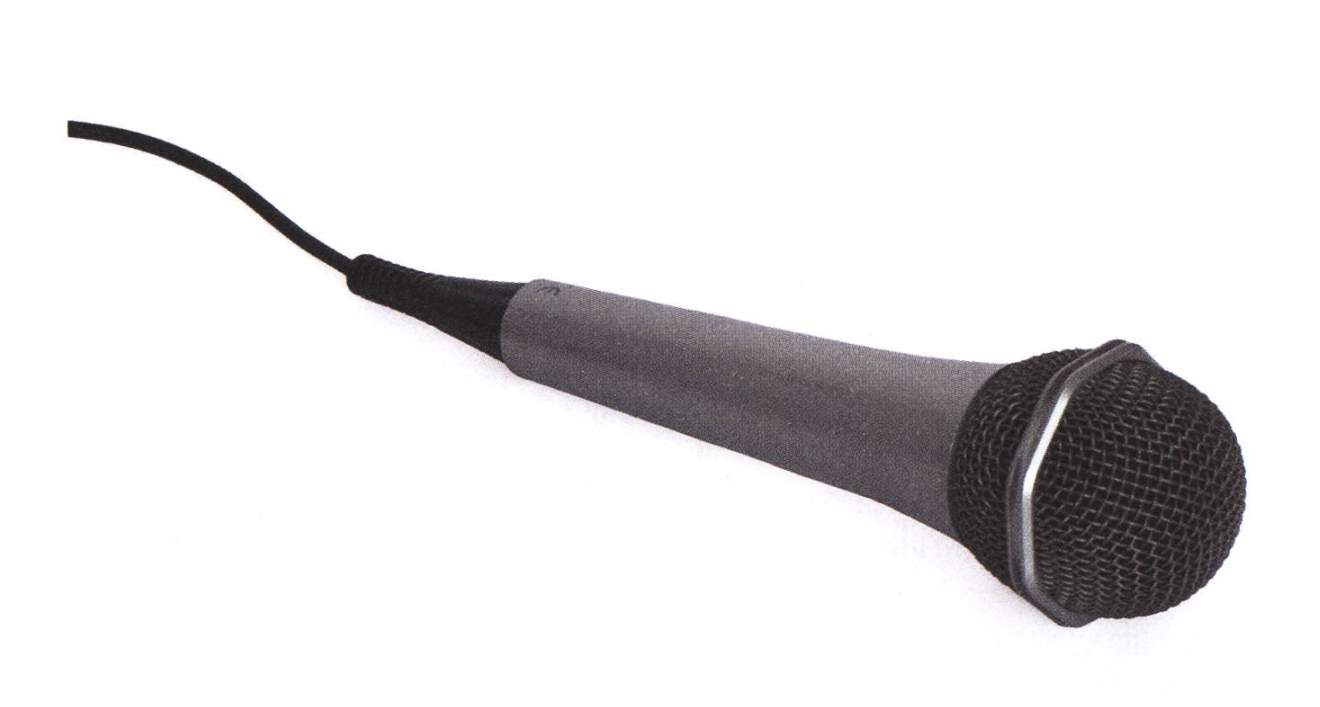

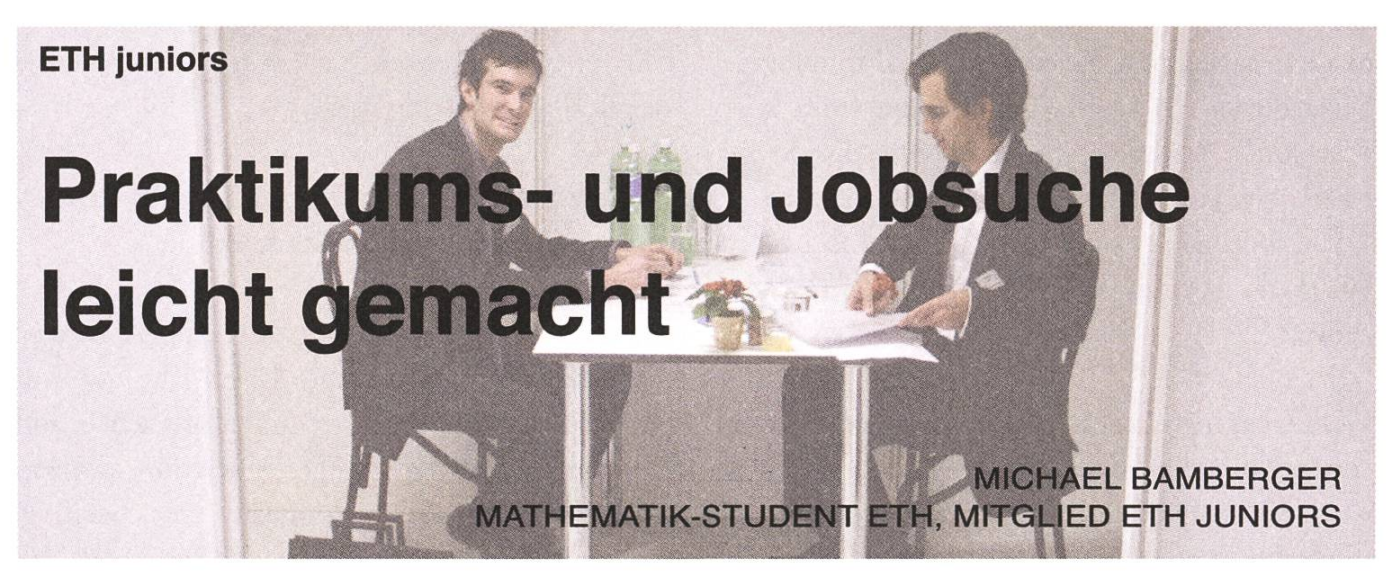

Immer mehr ETH-Absolventen sind heute in der Wirtschaft tätig. Doch wie kommt man als Nicht-Betriebswirtschafter eigentlich dorthin, und wo holt man sich das nötige praktische Knowhow? Der von ETH juniors organisierte Recruiting-Event "Polyinterview" bietet eine effiziente Methode, wie du dir ein Praktikum oder gar eine Festanstellung in der schaft schnappen kannst.

Üblicherweise stehen Recruiting-Anlässe entweder unter dem Motto "Studenten suchen Firmen" oder "Firmen suchen Studenten", doch mit dem Polyinterview ist es der studentischen Unternehmung ETH juniors (www.juniors.ethz.ch) gelungen, den "bilateralen Weg" zu gehen. Das Konzept ist simpel, aber äusserst effektiv: Im Vorfeld des Polyinterviews kannst du deinen Lebenslauf auf die Online-Plattform www.recruiting.ch stellen. Parallel dazu können die Unternehmungen ihre Firmenprofile auf dieselbe Plattform laden. Du kannst dir sämdiche Firmenprofile anschauen, und wenn du Interesse an einer bestimmten Firma hast, kannst du diese fur ein Interview anfragen. Dasselbe geht auch umgekehrt: Fühlt sich die Firma von deinem Lebenslaufangesprochen, so kann sie dich ebenfalls

*<u>ASSES</u>*  $ETH$  juniors

consulting & smart solutions

zu einem Bewerbungsgespräch einladen. In einem solchen Bewerbungsgespräch kann es sowohl um ein Praktikum als auch um eine Festanstellung gehen, je nach dem, was für Präferenzen du hast.

#### Minimaler Aufwand - maximaler Ertrag

Sämdiche auf diese Weise zustande kommenden Interviews laufen dann im Rahmen des eigendichen Polyinterviews — in diesem Jahr am 17. November - über die Bühne. Und diese Bühne hat es in sich: Die Interview-Boxen werden im Event-Dock des Flughafen Zürich aufgestellt. "Für die Studenten ist der Aufwand minimal: Sie müssen nur ihren Lebenslauf auf die Plattform stellen und die Pirmen ihrer Wahl für ein Gespräch anfragen. Und wenn der Lebenslauf überzeugend ist, werden sie sogar von den Firmen selbst angefragt", sagt Philip Reichen, Präsident von ETH juniors. Tatsächlich: Bis auf die persönlichen Vorbereitungen für die Bewerbungsgespräche brauchst du nichts weiter zu tun — ETH juniors übernimmt die gesamte nisation und lässt dir im Vorfeld des Polyinterviews deinen persönlichen Interviewplan zukommen.

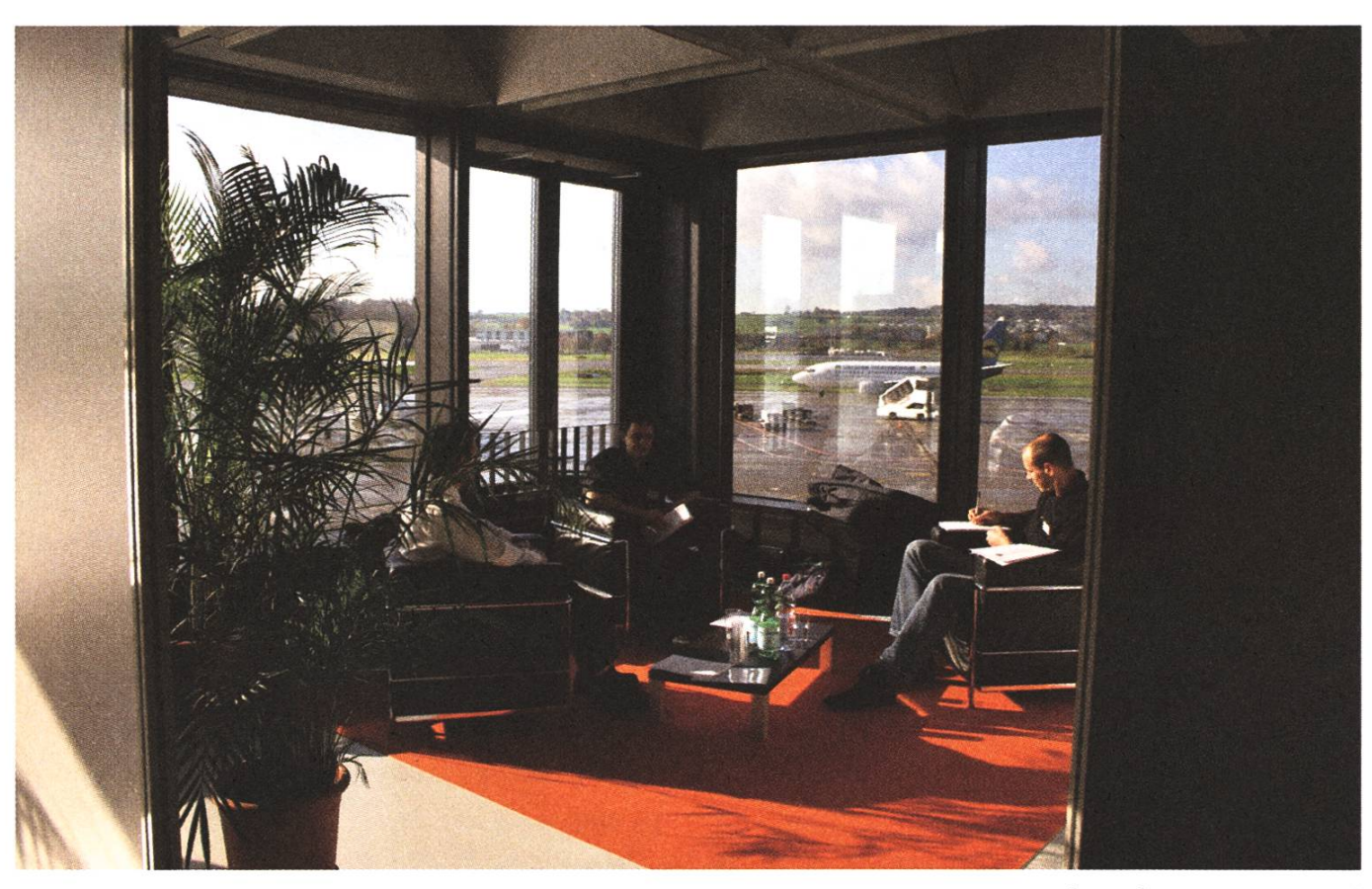

#### Bis zu acht Interviews

Im letzten Jahr haben über 500 Studenten am Polyinterview teilgenommen, und es wurden schliesslich rund 650 Bewerbungsgespräche durchgeführt. Gemäss Philip Reichen liegen die Vorteile für die Studenten auf der Hand: "Weil der Student bis zu acht Interviews an einem Tag führen kann, steigert er dadurch nicht nur seine Erfolgschancen, sondern kann auch ungemein viele Erfahrungen an einem einzigen Tag sammeln. Insofern ist das Polyinterview auch eine Art viewtraining unter Ernstbedingungen." Noch bis am 6. November kannst du dich für das terview 2007 anmelden und dir dort die Türe zur Wirtschaft möglicherweise entscheidend öffnen. Zudem finden im Vorfeld des Polyinterviews eine Reihe von Veranstaltungen und Workshops statt (siehe rechts), an denen du dir noch den letzten Schliff für das Polyinterview holen kannst.  $\Delta$ 

Location des Polyinterviews 2006

#### **Termine**

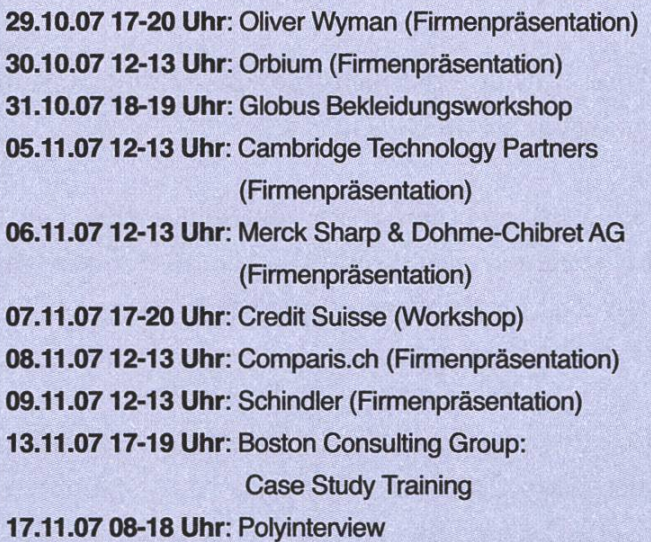

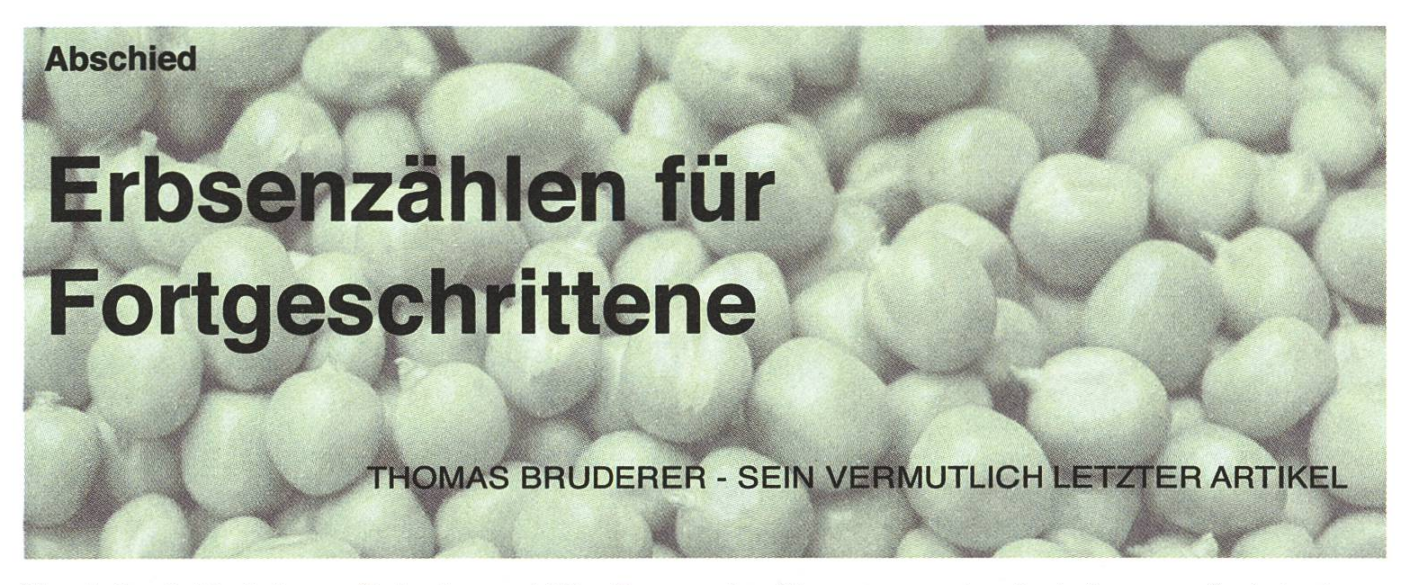

Nach fast 18 Jahren Schule und Studium beende ich nun den Beruf des Lernenden, zumindest reduziere ich die 150% Tätigkeit des Lernens und konzentriere mich auf andere Betätigungsfelder.

Zeit um abzurechnen, mit dem Lernen, den Lehrenden und den Lernenden.

Als ETH-Student gilt man gemeinhin als durchaus intelligent, vielleicht auch als fleissig. Letzteres gilt bestimmt nicht für alle, und auch an Ersterem sind Zweifel durchaus angebracht.

Aber was ist eigentlich Intelligenz und warum gelten wir als «intelligent»?

Wikipedia definiert es als: «Intelligenz bezeichnet im weitesten Sinne die Fähigkeit zum Erkennen von Zusammenhängen und zum Finden optima-Problemlösungen.»

Das Interessante an der Definition ist, dass schon die Fähigkeiten zum Erkennen von Zusammenhängen stark mit unserem erlernten Verhalten zu tun haben. Intelligenz sollte doch eigendich unabhängig vom Gelernten nur unser Potential eruieren.

Intelligenztests, wie wir sie kennen, funktionieren aber häufig genau nach diesem Muster und prüfen bestimmte Fähigkeiten ab, die intelligente schen als intelligent ansehen. Dies erinnert stark an Münchhausens Problem aus dem Treibsand zu kommen.

Das folgende Problem dürfte solch ein allseits bekanntes Problem darstellen:

#### Was ist die nächste Zahl: 1, 1, 2, 3, 5, 8, 13...

Jeder der nicht auf 21 kommt sollte sich aus der ETH wieder exmatrikulieren - die meisten werden sogar den Namen der Folge kennen (Fibonacci-Folge). Gerade solche Tests haben kaum etwas damit zu tun wie intelligent jemand ist. Wie gut man in solch einem Test abschneidet hat vor allem damit zu tun ob man gerne solche dummen Folgen ergänzt. Wer sie gerne macht, lernt die Muster immer schneller zu erkennen. Es gibt also einen Lerneffekt. Wenn man in Intelligenz das Potential sieht, dann dürften solche Lerneffekte nicht auftreten.

Wir sind halt Erbsenzähler und können dies ziemlich gut, weil wir es auch gerne machen und hunderte Male geübt haben. Manchen fällt es vielleicht etwas leichter, anderen etwas schwerer. Mir fallen solche Probleme extrem leicht, dafür erstarre ich immer wieder vor Bewunderung wie manche Menschen mit Musik umgehen können.

Solche "Musik-Menschen" hören Töne und Akkorde auf den Halbton genau, können in deseile transponieren oder direkt Musik notieren die sie hören. Ganz zu schweigen von der Koordination der Finger beim Spielen von verschiedenen Instrumenten.

Trotzdem hab ich noch nie Musikfragen in einem IQ-Test gesehen. War Mozart wohl doch kein Genie. Zumindest nicht auf der IQ-Skala.

Schule ist den IQ-Tests ganz ähnlich, am Schluss kommt eine Note pro Fach raus, selbst die sagt häufig nicht viel mehr aus als das Interesse fur das Fach. Danach macht man noch einen schnitt, der so wenig aussagt wie ein IQ-Wert.

Unorthodoxe Ansichten haben zudem in einer Schule nichts verloren - ist die Schule vielleicht nur ein Test wie gut wir uns in die Gesellschaft integriert haben? (Das würde auch erklären warum «nicht besonders gut integrierte» Schüler ein Probhaben, unabhängig von deren Intelligenz.)

Ein eindrückliches Beispiel dafür, dass selbst fungen, welche Wissen direkt abfragen eine Art Konformitätstest darstellen, ist mir aus der Zeit an der Kantonsschule in Erinnerung geblieben. Unser Englischlehrer beharrte darauf das Datum auf die «einzige richtige Weise» zu schreiben, bei einem Test der nur sechs Worte abgefragt hat. Um dies durchzusetzen gab es für mich regelmässig eine Note Abzug, was mich aber nicht davon abhielt meinen eigenen Weg zu beschreiten.

Eigenes Denken wird nicht gefördert, es wird bestraft. Fürs Leben haben wir gelernt, dass Anpasden Weg vereinfacht; Ein Selbstbewusstsein und selber zu denken lohnt sich nicht. Dass die meisten Menschen sich dann keine eigene nung mehr bilden, ist dann nur verständlich.

Bei mir erhält dieser Lehrer mindestens eine Note Abzug für seine Erbsenzählermentalität und für seine unflexible Haltung. Wahrscheinlich ist er sich nicht mal bewusst, dass er nur Normen anstatt Verständnis vermittelt. In einem IQ Test müsste er gut abschneiden, was aber offensichdich noch lange kein Beweis für Intelligenz ist.

Eine ganz gegenteilige Erinnerung hab ich an meinen Geschichtslehrer, auch wenn meine schüler von damals meiner Begeisterung nicht beipflichten werden. Zwar führte auch er solche Konformitätstests in Form von Lückentexten durch, aber der Unterricht war untypisch. Ich spielte zu gerne den Advocatus Diaboli und war selten einer Meinung mit ihm. Es war eine ausforderung das bessere Argument zu haben, und obwohl wir unterschiedlichster Ansicht waren hat er immer meine Ansichten respektiert.

Dann kam die grosse ETH und wieder einmal wurde ich gewarnt wie schwer das doch sein wird. Eigendich hätte ich es nach den Warnungen zur Sekundärschule und Kantonsschule bereits wissen sollen, dass der Unterschied doch nicht so gross ist wie immer alle behaupten.

Trotzdem unterlief mir der eine oder andere Lapsus in meiner Studentenzeit, der mich auch Zeit kostete, auch wenn ich relativ leicht mitkam. Faulheit? Desinteresse? Konformitätsprobleme? Dummheit?

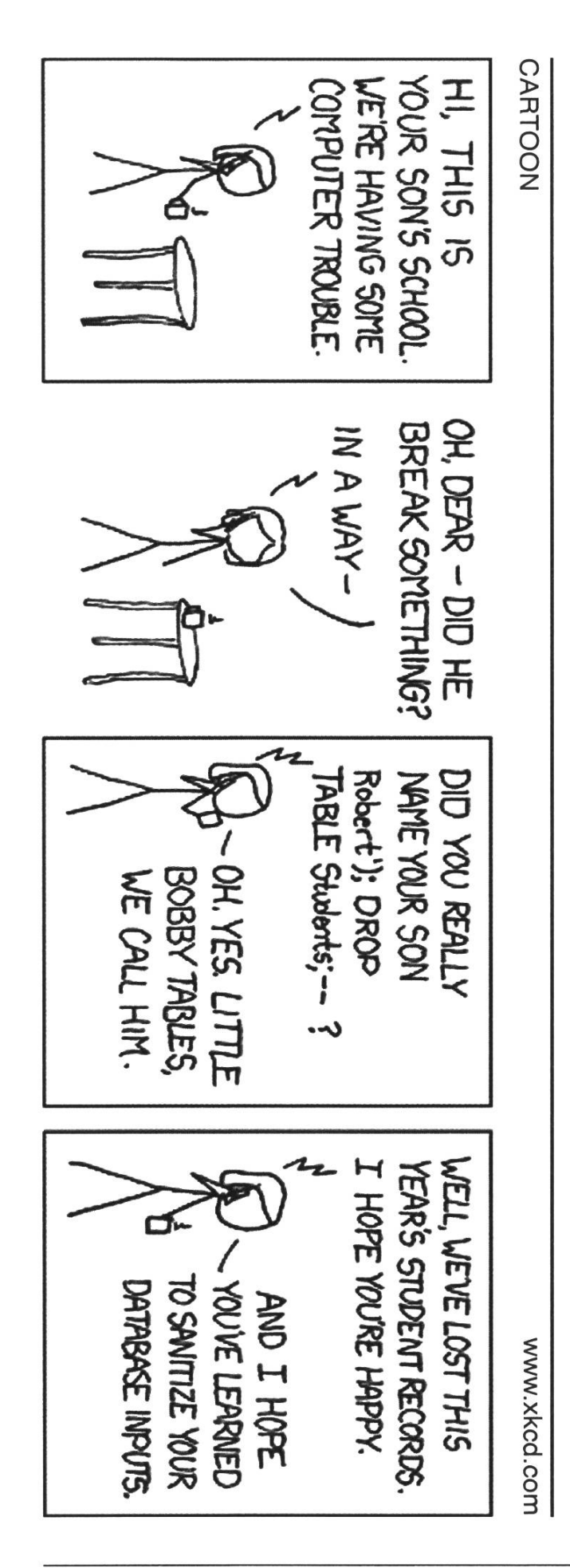

Ja! Und stolz drauf. Fehler zu machen muss erlaubt sein, zumindest in einem gewissen Umfang. Mir brachten sie häufig mehr als die vielen anderen Stunden, die ich mit Lernen verbracht hatte.

Natürlich gab es auch hier die Professoren mit denen man besser zurecht kam und Professoren deren Stil man erst <sup>5</sup> Jahre später zu schätzen weiss. Zu manchem Professor ging man sogar obwohl man die Punkte nicht mehr brauchen konnte, nur um in der Stunde mitzudenken und anstatt Antworten zu erhalten, Fragen gestellt zu bekommen.

Auch an der ETFI ist Konformität und selbst Gruppendruck vorhanden. Manche Professoren nutzen dies geschickt aus, stellen eine Frage und erwarten die falsche Antwort. Wenn dann aber die richtige Antwort kommt, der Professor aber andeutet dies sei falsch, schaltet leider auch der durchschnitdiche Student (90%) sein Hirn aus und glaubt dem Professor.

In diesem Sinne hoffe ich das ihr in Zukunft selbst denkt und wenn ihr mal wieder an ein Problem mit Erbsen (oder nops) zählen angelangt seid, dann denkt erst mal drüber nach warum ihr das überhaupt tut.

Ich habe an der ETH nochmals viel gelernt und ich möchte die Zeit nicht missen, ich gehe mit einem lachenden und einem weinenden Auge. Etwas das mich auch an die ETH getrieben hat, treibt mich nun weiter, die Neugier.

Meiner Meinung nach ist es die Neugier die uns intelligent macht. Zu wissen, zu erfahren, zu denken, was wir zuvor nicht wussten. Nach mehr zu streben, unser Potential zu erforschen unsere «Intelligenz» zu nutzen.

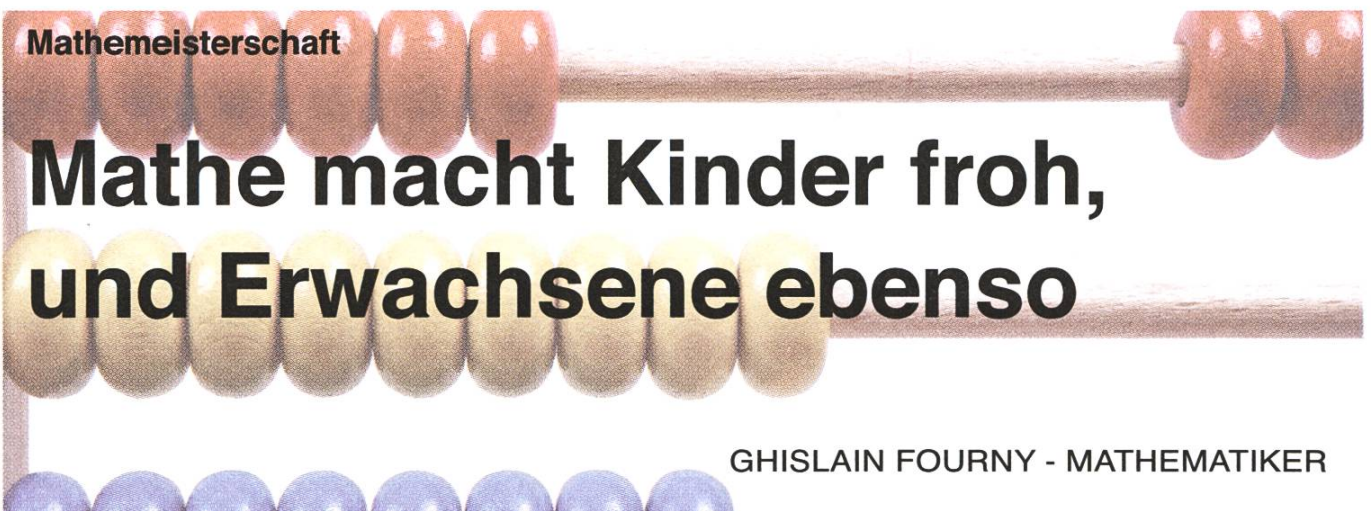

Mathe und Logik können Spass machen, auch wenn man kein Profi ist. Dies beweist die Internationale Mathematikund Logikspielemeisterschaft schon seit mehr als 20 Jahren in mehr als 15 dern (Frankreich, Belgien, Kanada und der Schweiz...). In der Schweiz wird sie vom SMASV/FSJM (Schweizerischen Mathematikspieleverband) organisiert. 2007 haben in der Schweiz mehr als 14'000 Kinder, Studenten... teilgenommen. Na ja, eigentlich nur in der Romandie... bis heute! Denn zum ersten Mal wird 2008 in der Deutschschweiz, und zwar hier an der ETH, ein Halbfinal nisiert.

Mathematik wie ihr es noch nie gesehen habt: Am gleichen Ort, konfrontiert mit gemeinsamen Problemen, sind Kinder, Studenten und Erwachsene aller Generationen versammelt. Die Aussagen der Probleme sind oft spielerisch. Auch deshalb bereitet das Lösen der Aufgaben und die Kunst, das Uberlegen in den Dienst der Einbildung zu stellen, den Teilnehmern grosse Freude. Sogar bei den Problemen, die für die erfahrensten Konkurrenten reserviert sind, bleiben die notwendigen

Konzepte im Allgemeinen elementar (Gymnasium). Die manchmal etwas trockene Seite der Mathematik macht dem spielerischen, intuitiven, fesdichen Aspekt Platz. Eine gute Mischung der Logik, Vernunft, Gerissenheit, Genauigkeit und manchmal Geduld wird viel wirksamer zum Ziel fuhren als ein Arsenal komplexer Methoden.

Kurz gesagt: Du, ja Du, kannst auch mitmachen!

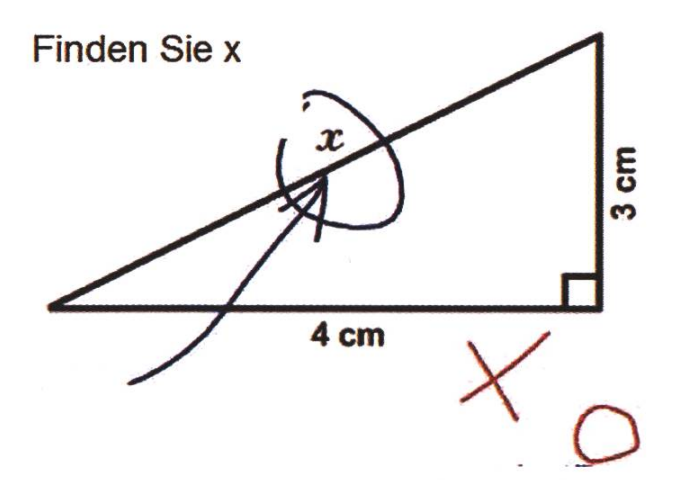

Das ganze läuft in 4 Etappen. Zuerst gibt es die individuellen Ausscheidungen: um sich melden löst man einfach eine Serie von Rätseln (soviele wie möglich), füllt einen Antwortbogen aus und schickt ihn bis zum 15. Januar 2008 ein. Dann findet das Halbfinale am 8. März 2008 (einem Samstagnachmittag) an der ETH Zürich statt. Die erfolgreichsten bei dem Halbfinale werden für das Schweizer Finale in Lausanne am 17. Mai 2008 auserkoren, und die besten Schweizer dürfen nach Paris reisen, um an dem internationalen Finale Ende August 2008 nehmen. Es kann jedem gelingen! Man kann das eine Jahr scheitern und das nächste Jahr unter den Besten sein, und umgekehrt. Bei jedem Halbfinale oder Finale gibt es immer eine gemüt-Atmosphäre und erquickende Diskussionen, also schon dafür lohnt es sich mitzumachen. Als erstes musst du herausfinden, in welcher Kategorie du antreten wirst. Diese legt dann auch fest, welche Probleme du lösen musst. Die Bachelorstudenten nehmen in der Kategorie L2 (Probleme 7-18) Teil, und die Masterstudenten in GP (Probleme 7-16) oder HC (Höchste Stufe, Probleme 7-18). Die Beschreibung der anderen Kategorien sowie die Kosten (für das ganze Jahr max. 30.- CHF pro Person je nach Kategorie, die erst vor dem Halbfinale zu bezahlen sind. Es gibt Preise!) findest Du auf unserer Webseite'11.

In den nächsten Seiten findest du die Rätselserie für die Ausscheidungen von diesem Jahr. Es ist für die Ausscheidungen alles erlaubt: Du kannst ein tolles Java-Programm schreiben und es auf den

mächtigen Rechnern der ETH ausführen lassen. Du darfst auch mit deinen Kollegen zusammenarbeiten (aber jeder muss einen Antwortbogen ausfüllen). Es ist nicht schlimm, wenn Du nicht alles schaffst! Löse einfach soviele Probleme wie möglich von deiner Kategorie. Bei dem Halbfinale und dem Finale wird es eine ähnliche Rätselsegeben; dort darf man weder einen Rechner benützen noch in Teams arbeiten, aber dafür werden die Rätsel auch wesendich einfacher sein.

Also nichts wie los: den Antwortbogen in der Mitte dieses Visionen kannst du abreissen, ausfüllen und zurückschicken an

FFJM - Suisse Case Postale 91 1008 Prilly

Du kannst ihn auch bis am 10. Januar ins VIS Büro bringen. Viel Erfolg, und wir sehen uns am 8. März 2008! A

#### Referenzen

[1] http://www.smasv.ethz.ch [2] Rätselserie, ab Seite 29 [3] Antwortbogen, Seiten 32-33

#### **CARTOON**

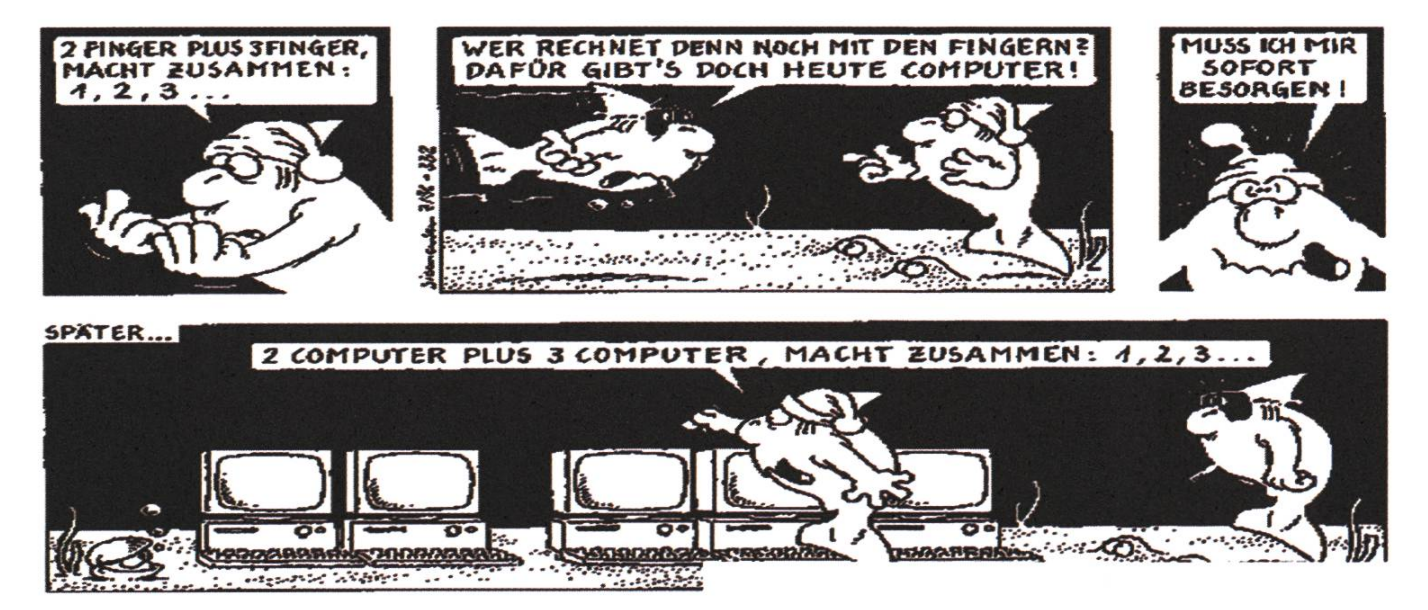

## Internationale Mathematik- und Logikmeisterschaft Individuelle Ausscheidungen 2008

#### Beginn Kategorie CE

1 - Die sechs stätten (Koeffizient 1) Sie sehen hier eine Karte der sechs Kantone von Matheland.

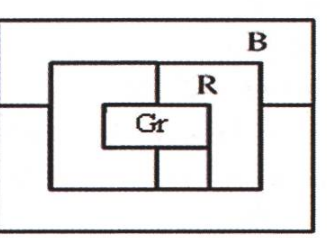

Mathina hat vier verschiedene Farbstifte, einen blauen (B), einen gelben (Ge), einen roten (R) und einen grünen (Gr). Sie soll nun die Kantone so ausmalen, dass angrenzende nie die gleiche Farbe haben. Drei der Kantone sind bereits eingefärbt (wie im Bild ersichdich). Malen Sie die anderen an.

#### 2 - Die Briefmarken (Koeffizient 2)

Matthias' Grossmutter sammelt Briefmarken, und zwar europäische im einen Album und sonstige im andern. Am Montag hat Matthias bemerkt, dass in beiden Alben genau gleich viele Marken sind. Am Dienstag aber hat seine Grossmutter acht europäische gegen zwei seltene polynesische getauscht. Am Abend zählt Matthias, dass beide Alben zusammen nun genau 2008 Marken enthal-Wie viele europäischen Marken hatte seine Grossmutter vor ihrem Tausch?

#### BEGINN KATEGORIE CM

3 - Unvollständige Addition (Koeffizient 3) Setzen Sie die Ziffern 1, 2, 7, 8 und 0 so in die leeren Kästchen ein, dass die Addition kor-

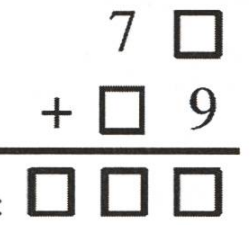

wird. (Keine Zahl soll dabei mit der Ziffer 0 beginnen.)

4 - Die Pyramide (Koeffizient 4) Matthias hat dasgezeigte Kartonbauteil für eine Pyramide gebastelt und zusammengeklebt.

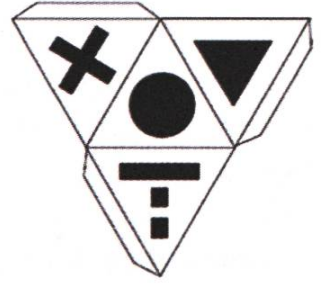

Von den acht folgenden Bildern entsprechen genau zwei der von Matthias gebauten Pyramide. Welche sind das?

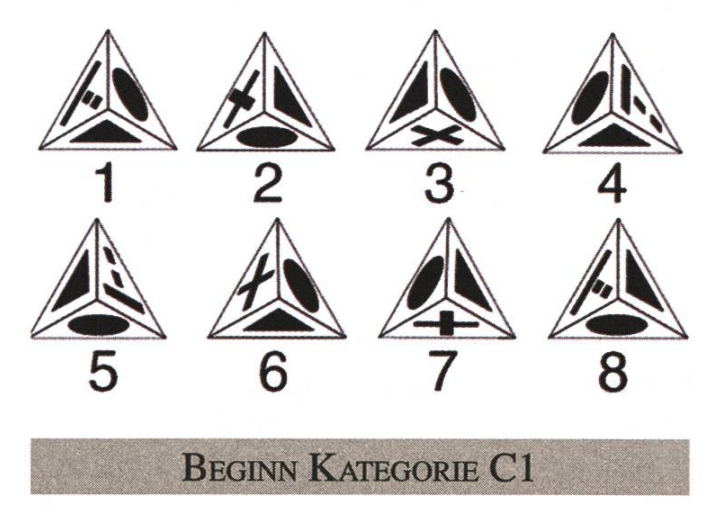

#### 5 - Das Rennen (Koeffizient 5)

Alain, Bea und Karin sind alle 100 Meter gerannt. Alain: «Ich bin vor Karin angekommen».

Bea: «Ich bin auch vor Karin angekommen».

Karin: «Ich bin vor Bea angekommen».

Daniel, der selbst gar nicht gerannt ist, aber dem Rennen zuschaute, sagt: «Bea ist vor Alain kommen».

Von den vieren sagen drei die Wahrheit und einer lügt. In welcher Reihenfolge sind die Renner denn nun angekommen? (Schreiben Sie die Initialen in der entsprechenden Reihenfolge hin.)

Ende Kategorie CE

6 - Die vier Operationen (Koeffizient 6) Wir möchten die vier ' Quadrate des gezeigten Diagramms so füllen,

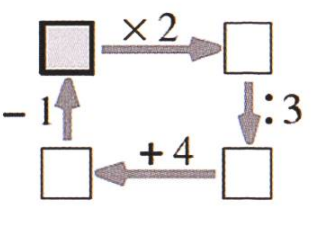

dass alle Operationen korrekt sind. Welche Zahl muss dann in das Kästchen oben links geschrieben werden?

#### Beginn Kategorien C2,L1,L2,GP,HC

#### 7 -Von 2008 an (Koeffizient 7)

Noemie spielt gern mit Zahlen, zum Beispiel das folgende Spiel. Eine Zahl steht geschrieben. Ist sie gerade, dann halbiert sie sie und schreibt das Resultat hin. Ist sie aber ungerade, dann zählt sie 9 dazu, halbiert das Resultat und schreibt es hin. So fährt sie fort bis sie bei <sup>1</sup> angelangt ist, dann hat sie gewonnen und das Spiel ist aus.

Heute hat sie mit 2008 begonnen. Wie viele Zahlen hat sie insgesamt hingeschrieben?

#### 8 - Die neun Jetons

(Koeffizient 8) Neun Jetons, von denen jeder eine Nummer trägt, sind in einem Kreis ordnet. Dabei gilt die Regel, dass die Summe

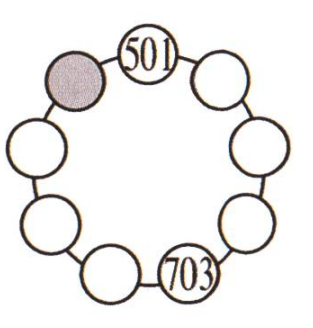

der Zahlen auf drei benachbarten Jetons immer 2008 beträgt. Welche Zahl steht auf dem grauen Jeton?

Ende Kategorie CM

Probleme 9 bis 18: Achtung! Um ein Problem vollständig zu lösen, müssen Sie dieAnzahl Lösungen angeben und die Lösung angeben, falls es genau eine gibt, und zwei Lösungen angeben, wenn es mehr als eine gibt. Für die Probleme, die mehr als eine Lösung haben könnten, ist Platz für zwei angegeben (selbst dann, wenn sie nur eine haben!).

9 - Symmetrie (Koeffizient 9) Wie viele weisse Quadrate müssen mindestens eingeschwärzt werden, damit die Figur eine Symmetrieachse erhält?

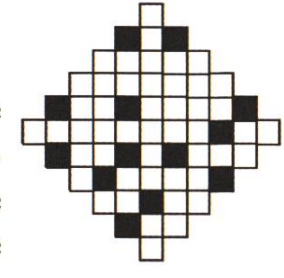

#### 10 -Viktors Videospiel (Koeffizient 10)

Viktor spielt sein Lieblingsvideospiel. Er befindet sich am Eingang eines Labyrinths. In jedem Raum liegt eine Anzahl Goldstücke (die Zahlen sind in der Zeichnung angegeben). Mit der Energie,

die ihm bleibt, kann <sub>Eingang</sub> er allerdings nur acht Säle durchqueren. Wie viele Goldstücke kann

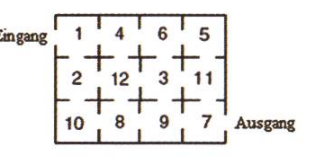

Viktor maximal mitnehmen, wenn er das Labyrinth wieder verlässt?

#### 11 - Zahlenspiel (Koeffizient 11)

Jerome nimmt eine vierstellige Zahl, und er addiert die dreistellige, die er erhält, wenn er die ersten drei Ziffern nimmt, zur Zahl, die aus den letzten drei Ziffern gebildet wird. Wenn er zum Beispiel mit 1234 begänne, erhielte er 123+234=357. Wenn er 682 erhält, mit welcher Zahl hat er begonnen?

Ende Kategorie Cl

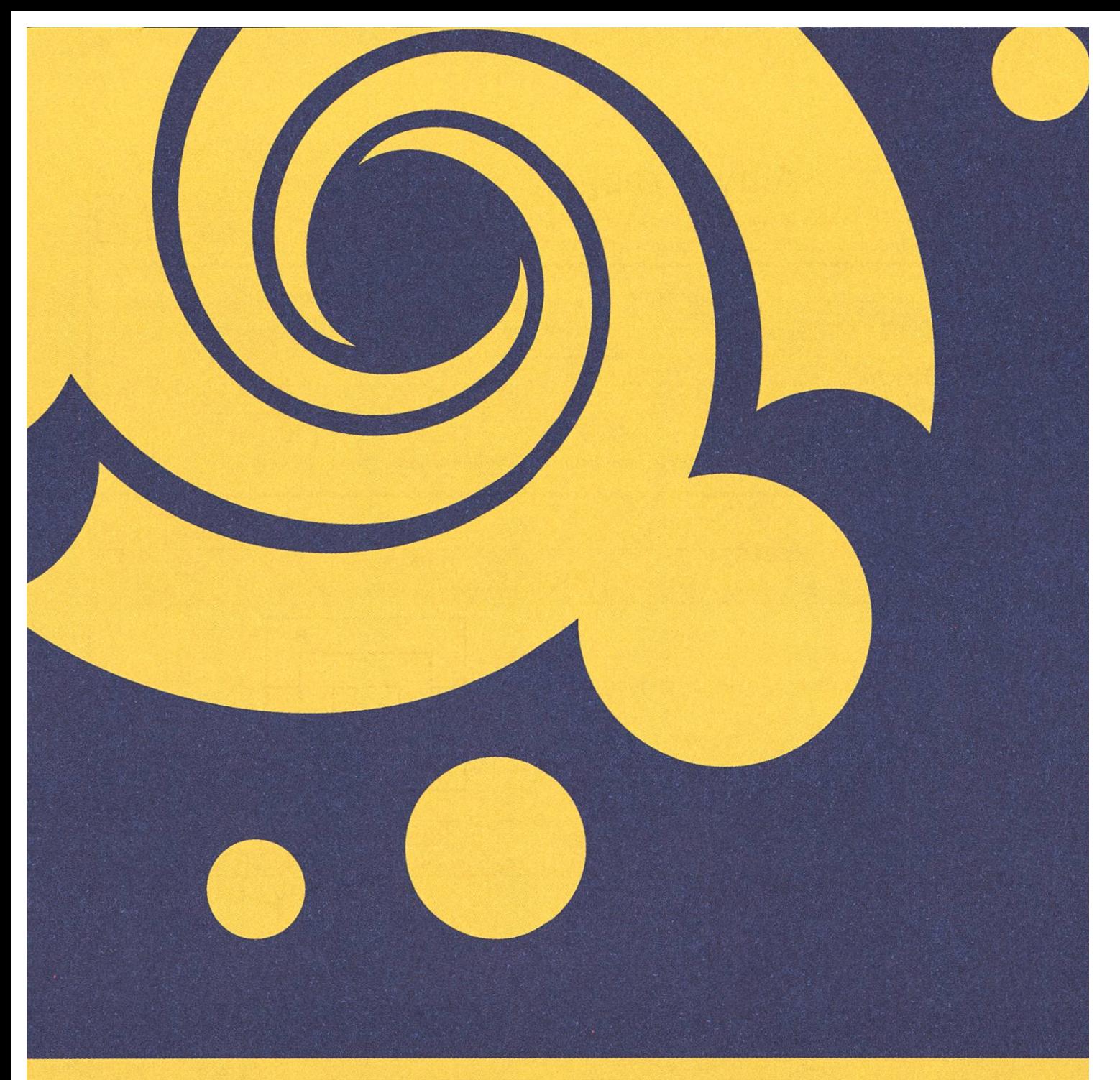

# VIS - <sup>S</sup> <sup>I</sup> <sup>V</sup>

Das VIS-Badetuch für nur 32. im VIS-Buero

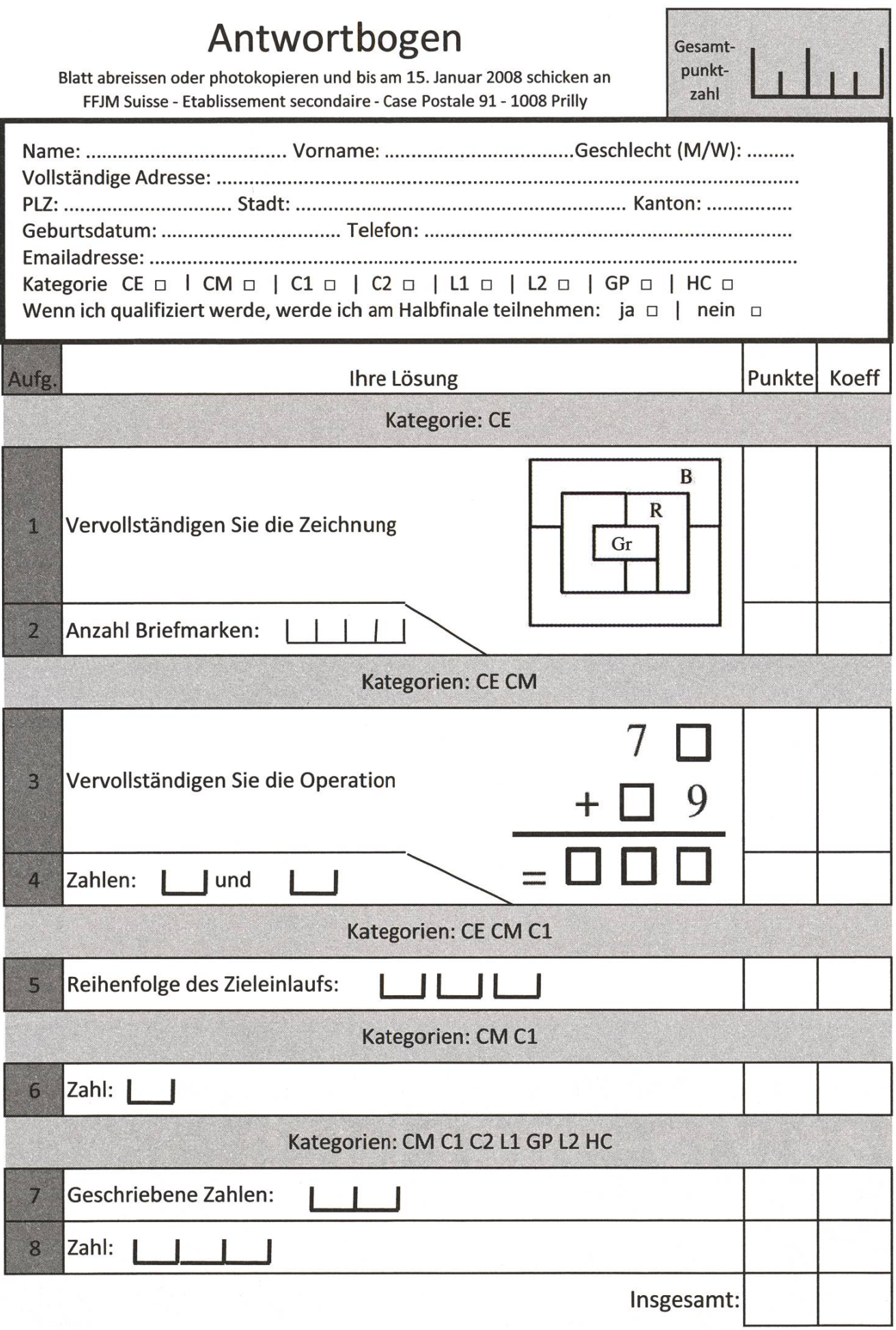

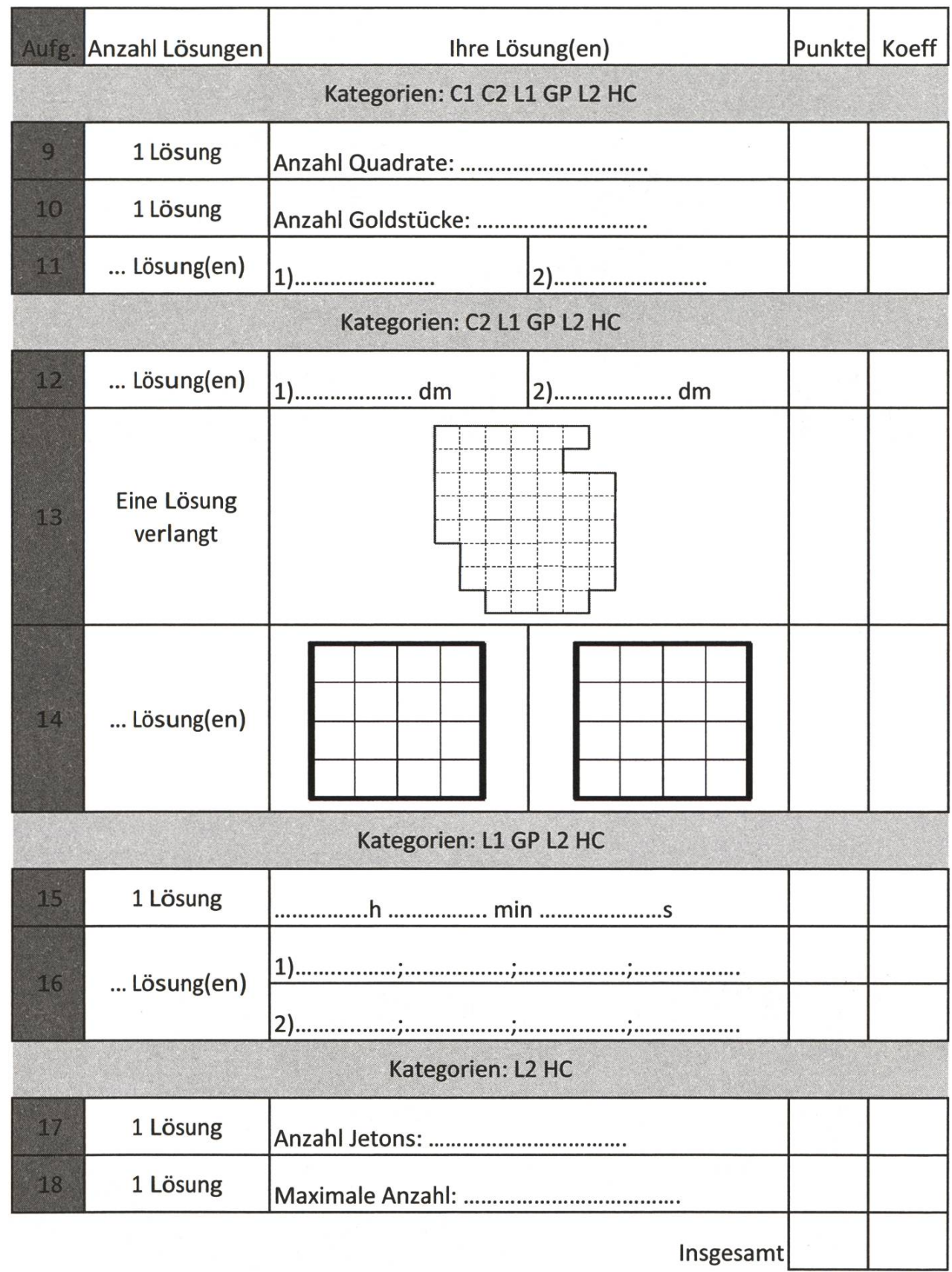

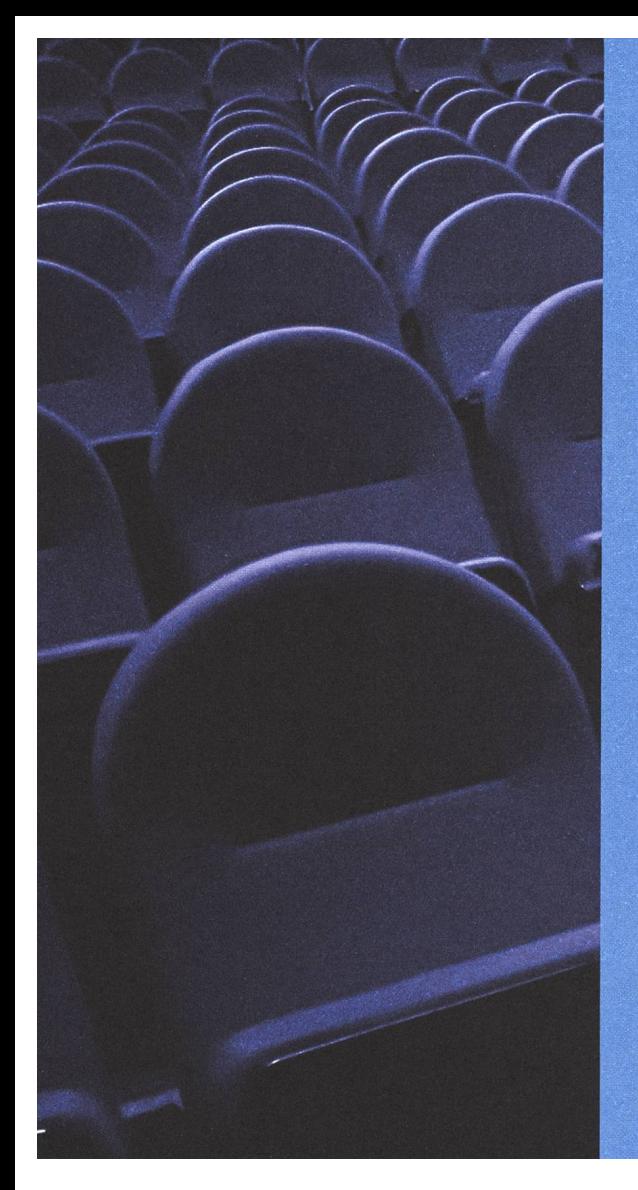

# VIS<br>Beamer

## Für dein Kino zu Hause.

• • •

Der VIS-Beamer inkl.Tasche kann von allen VIS-Mitgiiedern für **20.**- CHF für den ersten Tag und **10.-** CHF für jeden weiterer ausgeliehen werden.

www.vis.ethz.ch/beamer

Ein SerVIS vom  $\mathbf{S}$ 

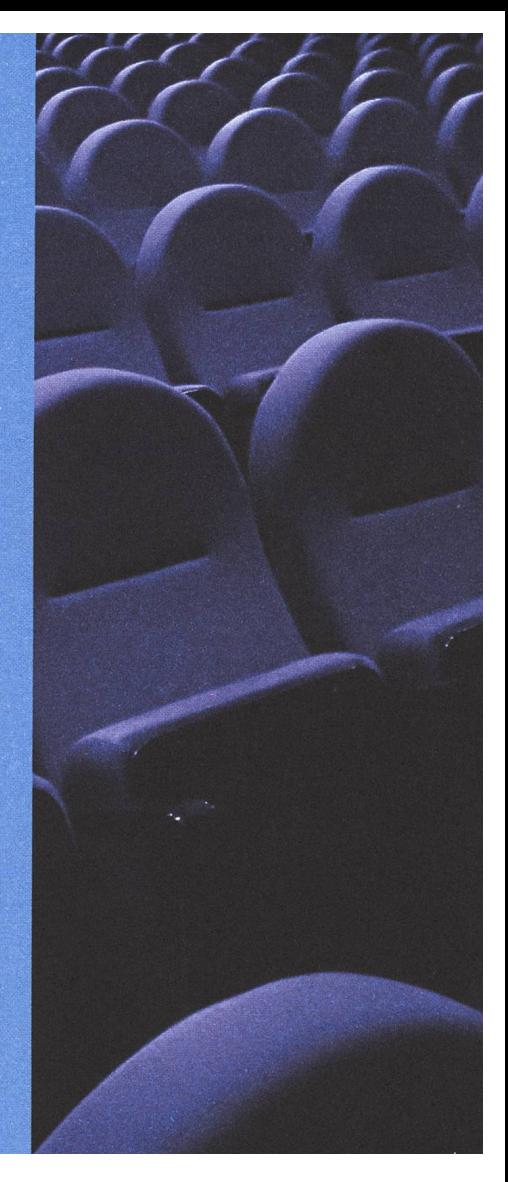

#### 12 - Boot (Koeffizient 12)

Ein Boot hat zwei Segel, ein grosses und ein kleines, und beide zusammen formen ein gleichschenkliges Dreieck mit Basis 36 dm. Die Gesamtfläche beträgt 2008 dm2. Wenn nur das kleine Segel gehisst wird, dann fährt das Schiff mit einer Geschwindigkeit von 2.008 km/h, mit beiden zusammen aber erreicht es 20.08 km/h. Wir nehmen an, dass die Geschwindigkeit proportional zur Segelfläche ist. Wie hoch ist das grosse Segel?

#### 13 - Zerschneiden

(Koeffizient 13) Führen Sie eine Schere entlang der Linien so, dass sie zwei kongruente Teile erhalten. (Sie dürfen einen der Teile umdrehen.)

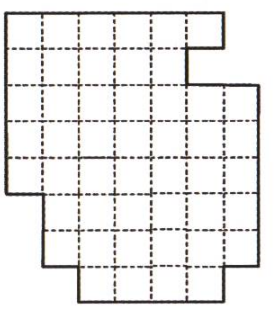

#### 14 - Geordnet (Koeffizient 14)

Schreiben Sie ins Innere der Matrix die Zahlen <sup>1</sup> bis 16 so, dass:

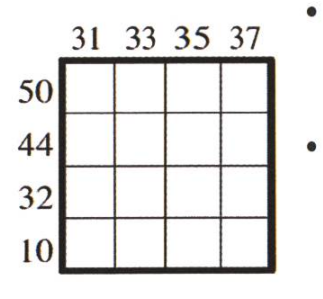

- die gegebenen äusseren Zahlen die Spalten- bzw. Zeilensummen sind,
- aufeinenderfolgende Zahlen immer in der gleichen Zeile oder in der gleichen Spalte stehen miissen.

#### Ende Kategorie C2

#### 15 - Der Sessellift (Koeffizient 15)

Ein Sessellift bringt die Skifahrer von Mathetal nach Matheberg.

Die Sitze sind nummeriert, in aufsteigender henfolge geordnet, und der Lift bewegt sich mit konstanter Geschwindigkeit.

Sie nehmen den Lift, und während Ihres Aufstiegs kreuzen Sie genau eine Minute nach dem Sitz 100 den Sitz 124.

Wieviel Zeit benötigen Sie im Minimum, um von Mathetal nach Matheberg zu fahren?

#### 16 - Die Primzahlen (Koeffizient 16)

Vier Primzahlen ergeben aufsummiert wieder eine Primzahl. Alle Ziffern, die Sie benötigen, um diese fünf Zahlen aufzuschreiben, sind verschieden. Welches sind die vier Primzahlen?

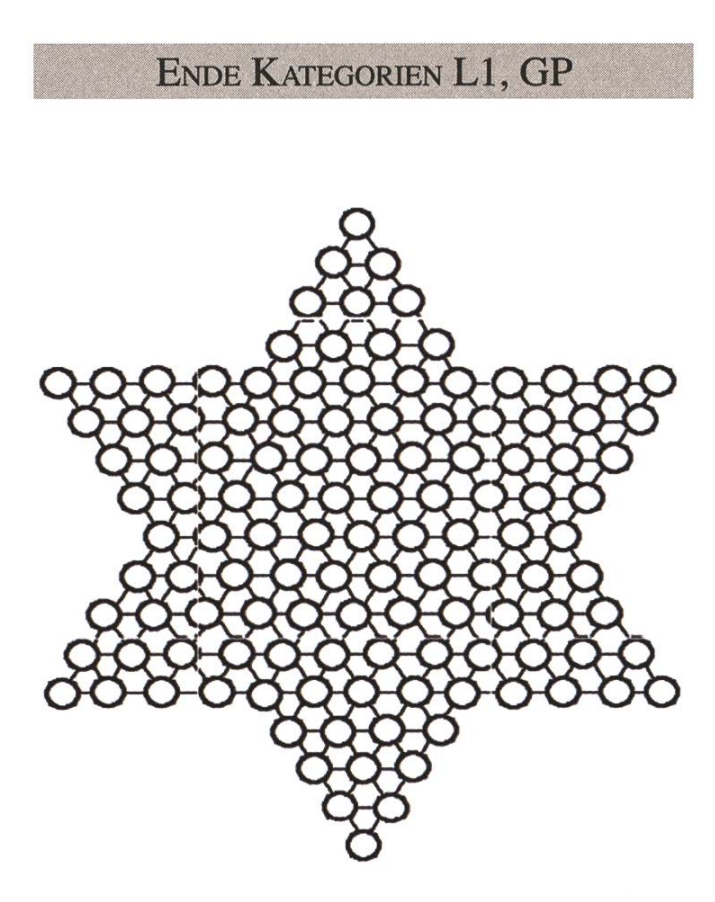

#### 17 - Chinesische Damen im Solitaire

(Koeffizient 17)

Das Spielfeld von chinesischer Dame ist ein zackiger Stern mit 121 Feldern.

Beim Solitaire wird eine bestimmte Anzahl steine auf das Feld gelegt, maximal einen pro Feld. Ein Stein, immer derselbe, überspringt sukzessive in eine beliebige Richtung (wobei man dabei zwei, vier, fiinf oder sechs Möglichkeiten haben kann) einen beliebigen benachbarten Stein, der dann entfernt wird, und wird auf die nächste Position gesetzt, falls diese frei ist. Es gibt keine anderen erlaubten Spielzüge. Damit am Schluss nur ein Stein übrigbleibt, nämlich derjenige, der alle Sprünge ausgeführt hat, kann man maximal mit wie vielen Spielsteinen beginnen?

#### 18 - Die Bienenwaben (Koeffizient 18)

Abella studiert Bienenwaben, die aus gleichseitigen sechseckigen Zellen bestehen, die zusammen selbst ein Sechseck bilden. Die Ordnung einer Wabe ist die Anzahl Zellen, die eine Seite der Wabe bilden (im Beispiel ist sie drei). Die Zellen sind von <sup>1</sup> bis zu ihrer Anzahl nummeriert. Abella stellt fest, dass für Waben der Ordnung drei immer eine Nummerierung gefunden werden kann so, dass die Zahlen in benachbarten Zellen um mindestens fünf auseinenderliegen, dass es aber für sechs nicht mehr geht. (Im Bild ist ein Beispiel gezeigt.)

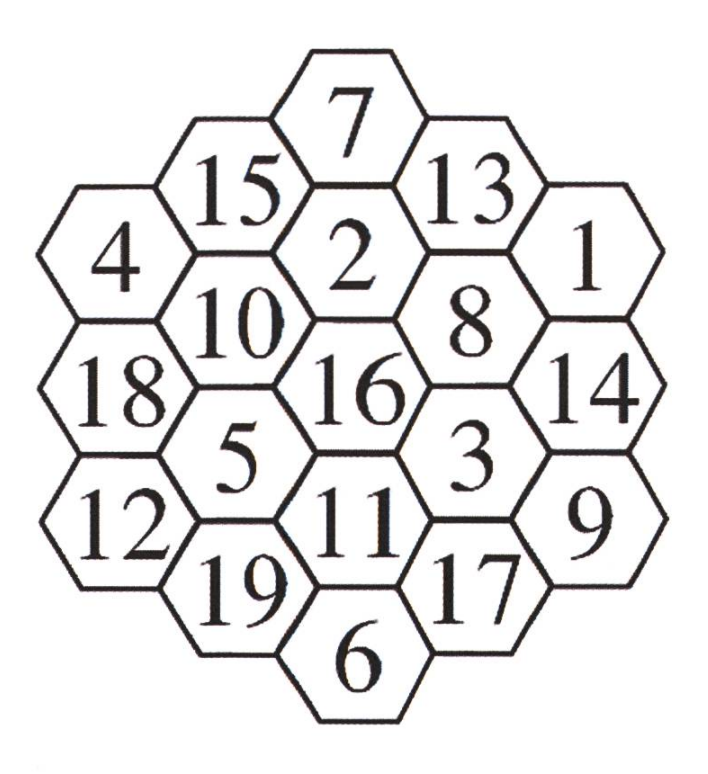

Was für eine solche minimale Differenz können wir gerade noch erreichen für Waben der nung 5?

Ende Kategorien L2, HC

#### Unterstützt von:

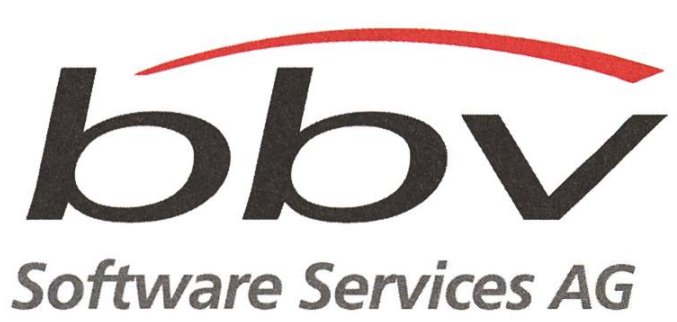

www.bbv.ch

Eidgenössische Technische Hochschule Zürich Swiss Federal Institute of Technology Zurich

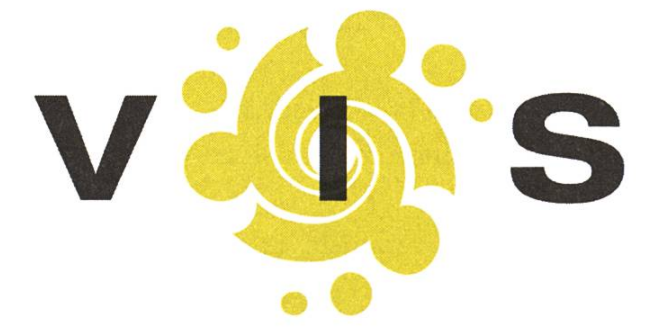

## Protokoll der ordentlichen Mitgliederversammlung des Vereins der Informatik Studierenden am 09.10.2007

I

#### Anwesend:

Vorstand: Timur Erdag (te), Peter Heinrich (ph), Philip Tschiemer (pt), Arno Aukia (aa), Clau-Brauchli (cb), Beat Herlig (bh), Daniel Zeiter (dz), Raffaele Sandrini (rs), Ghislain Fourny (gf), David Gubler (dg), Yves Geissbühler (yg)

Mitglieder: Albert Noll, Alex Hugger, Can Ali Akgül, Christian Helbling, Christoph Lucas, Da-Daniela Meier, Dario Simone (ds) Dominik Käser, Dominik Menzi, Dominique Im Obersteg, Evelyn Leuenberger, Fabian Wüest, Florian Schütz, Gabriel Katz, Georg Polzer, Gerry Kammerer, ques Stadler, Jonas Schmid, Lars Krapf, Lukas Widmer, Lynn Aders, Manfred Stock, Manuel Hess, Manuel Stocker (ms), Marc Bühler, Mark Nevill, Markus Pilman (mp), Martin Kos (mk), Mathias Payer, Nicolas Bigler, Nico Waldispühl, Nora Zoller (nz), Philipp Bönhof, Raffael Bachmann (rb), Remo Gisi, René Buffat, René Bühlmann, Roger Schmid, Roman Saratz, Shahab Jahanabadi, Stefan Götschi, Stefan Thöni, Tatjana Bähler (tb),. Thomas Bruderer, Tobias Heinzen, alle die sich nicht registrigrt haben

#### Abwesend: ziemlich viele

Gäste: Till Kleisli (GPK)

#### Zur Kenntnisnahme an: VSETH

1

#### Wahl-Symbole:

 $=$  Bisher in diesem Gremium vertreten

 $=$  Neu in diesem Gremium vertreten

#### Traktanden

1. Begrüssung 2. Wähl der Stimmenzähler 3. Wahl des Protokollführers 4. Genehmigung der Traktandenliste 5. Genehmigung des letzten Protokolls 6. Miteilungen und Berichte 7. Rechnung SS 07 und Entlastung des Vorstandes 8. Budget HS 07 9. Show 10. Wahlen 11. Bestellung der Kommissionen 12. Resolutionen 13. Anträge der Mitglieder 14. Varia

Beginn der Versammlung: 18:15 Uhr, RZ F21

#### 1. Begrüssung

Der Präsident, te, begrüsst alle herzlich zur VIS-Mitgliederversammlung für das Herbstsemester 2007 und freut sich über das zahlreiche Erscheinen der Mitglieder.

#### 2. Wahl der Stimmenzähler

te bestimmt den Stimmenzähler und die Stimmenzäblerin: Martin Maag und Barbara Scherer.

#### 3. Wahl des Protokollführers

te schlägt rs als Protokollführer vor. Es gibt keine Einwände.

#### 4. (Genehmigung der Traktandenliste

te beantragt folgende Traktandenänderung: Er möchte nach den Traktandum 8, Budget HS 07, ein neues Traktandum, Show, einschieben in dem das neue VIS-Firmenportal visit und die aktuellen VIS-Merchandising Artikel präsentiert werden.

Der Antrag wird grossmehrheitlich angenommen.

#### 5. Genehmigung des letzten Protokolls

Das Protokoll der VIS-Mitgliederversammlung (MV) SS 07 wurde im Visionen veröffentlicht, te beantragt dieses Protokoll zu genehmigen. t Das Protokoll wird grossmehrheîtlich genehmigt.

#### 6. Miteilungen und Berichte

#### BERICHT DES PRÄSIDENTEN

te dankt dem Vorstand und den Helfern für ihren tatkräftigen Einsatz. Er geht kurz auf sein Engagement beim Erstsemestrigentag ein, wo wir den VIS erfolgreich den Erstsemestrigen näher gebracht haben. Weiter geht er auf die Studienwoche diesen Sommer ein, wo der VIS auch mit von der Partie war. Der LinuxTag in Berlin war auch auf dem Programm im letzten Semester, te war von diesem Event jedoch recht entäuscht, weisst aber auf Berlin hin, welches ihm sehr gut gefallen hat. Als letztes erzählt er von seinem Engagement am FLIK. Er wurde von dessen Organisatoren angefragt, die Leitung der Bar und Grill zu übernehmen, was te natürlich gewissensvöll getan hat.

m

146

#### BERICHT DER RESSORTVERANTWORTLICHEN

- dg: Er hat sich dieses Semester um die VIS-Website gekümmert. Weiter war er für viele kleinere Dinge verantwortlich.
- dz: Er war Chefredäktor der Visionen. Dort hat er sich zum ersten Mal um legale Fotoquellen bemüht. Weiter hat er erfolgreich zwei neue Layouter für das Visionen gewinnen können. Er stellt schon in Aussicht, dass dies seine letzte Amtsperiode als Chefredaktor war. Weiter hat dz mit pt die VIS-PokerNight organisiert. Das erste Poker-Event des VIS. Mit dessen Durchführung war,er zufrieden, obwohl das Event mit einem Verlust endete, dz war weiter der Organisator des VIS-Teaching-Awards, welcher auch letztes Semester wieder die besten Professoren, aus Sicht der VIS-Mitglieder, erkoren hat.
- aa: Er hat sich um die Infrastruktur und Verpflegung im Büro gekümmert. Wegen eines Budgetengpasses mussten die VIS-Mitglieder im Sommer eine kleine Durststrecke, im wahrsten Sinne des Wortes, erleiden. Er geht auch kurz darauf ein, dass er mehr für die Ordnung im VIS-Büro hätte tun sollen.
- yg: Er hat sich um alle Belange vom VIS mit Firmen gekümmert. Er hat für einen kontinuierlichen Geldzufluss zum VIS durch Inserate im Visionen gesorgt. Weiter hat er die durchaus erfolgreichen Firmenexkursionen im letzten Semester organisiert, yg hat sich um diverses Sponsoring gekümmert, welches z.B. auch den Trip an den LinuxTag nach Berlin gut nanziert hat. Er hat die Vortragsreihe von Firmen in diesem Semester auf die Beine gestellt. Er hat sich extensiv um das neue VIS-Firmenportal visit gekümmert.
- rs: Er hat sich um die Protokolle gekümmert, welche hoffentlich immer alle gelesen haben. Er war der Organisator der VIS vs. AMIV LAN-Party, welche der VIS für sich entscheiden konnte.
- bh: Er war auch in diesem Semester der Festminisiter und hat sich mit Tat und Arbeit für : gelungene Feste engagiert. Detaillierte Angaben folgen im FKK Bericht.
- cb: Sie hat sich um das Informationsressort gekümmert. Weiter hat sie sich um praktisch das gesamte VIS-Merchandising gekümmert. Sie hat die diesjährigen Snowdays organisiert und hat sich auch schon um die nächsten gekümmert. Weiter hat sie bei unzähligen Anlässen mit geholfen und war die gute Fee des VIS.
- gf: Er war für die Prüfungssammlungen zuständig. Er sieht sich auch als Doktorandenvertreter im VIS. Er geht kurz auf den Job als Prüfungssammler ein, dass es sich vor allem um das sortieren von Dokumenten handelt. Weiter erzählt er von den Differenzen zwischen den Studenten und gewissen Professoren was das Herausgeben von Prüfungen anbelangt. Er weist ' auf den allgemeinen Mangel^ an Musterlöser hin. gf hat sich aktiv dafür eingesetzt, den VIS den Doktoranden näher zu bringen.
- ph: Er war der Sysadmin. Er hat sich um die kleinen und auch die grösseren Probleme im Hardund Softwarebereich rund um den VIS gekümmert. Er weisst darauf hin, dass sich die VIS-Serveranzahl in jeder Amtsperiode verdoppelt hat. Weiter war ph auch Vizepräsident und musste in dieser Funktion das ein oder andere mal den Präsidenten ersetzten.
- pt: Er wahr für die Quästur zuständig. Somit hat er sich um alle finanziellen Belange des VIS und dessen Kommissionen gekümmert. Weiter war er auch ein Organisator der VIS-PokerNight und hat auch den VIS-ACM-Contest organisiert.

BERICHT DER VERTRETUNGEN

- UK: Thomas Bruderer erklärt kurz die Unterrichtskommission (UK). In diesem Semester war die Bachelorrevision ein Thema. Die Masterarbeitsregeln wurden überarbeitet. Der Vorlesungskatalog wurde durchgearbeitet um Vorlesungen, welche eigentlich nicht mehr benötigt werden, zu identifizieren. Wie immer waren auch die Grundlagenfächer ein Dauerbrenner.
- DK: te Berichtet, dass uns bei der Departementskonferenz (DK) ein peinlicher Lapsus unterlaufen ist. Von allen Delegierten war nur einer an der DK und dieser ist nicht an der MV anwesend. Deshalb kann kein Bericht abgegeben werden.

 $\mathcal{L}$ 

- MR: Thomas Bruderer erläutert kurz die Umstände wesshalb der VIS den IVAN am Mitgliederrat des VSETH (MR) gewonnen hat. Es ging mehrheitlich um die geplanten Bussen des VSETH bei Publikationen von Fachvereinen ohne Logo des VSETH.
- FKK: bh berichtet von der Fest- und Kulturkommission (FKK). Die FKK hat im SS 07 das RocklmStuz, das VISKAS, das VSETH ESF und das VIS ESF organisiert. Das RocklmStuz hat weniger eingebracht als erhofft, bh ist jedoch trotzdem zufrieden mit dessen Durchführung.
- KPK: Jan-Filip Zagalak berichtet über die KontaktParty-Kommission (KPK). Die KPK hat sich um einige Erneuerungsarbeiten gekümmert. So wurde die Rechnungsgeneration komplett überarbietet und intensiv Datenmigration ins visit betrieben. Weiter hat die KPK aktiv am Testing des visit teilgenommen. Die Infobrochüre wurde auch komplett überarbeitet, gf fügt an, dass es Helfer zur Durchführung der KP braucht. Letztes mal seien die Helfer knapp gewesen.
- NachKomm: Corinne Müller berichtet über die Nachwuchs-Kommission (NachKomm). Die NachKomm hat viele-Vorträge in verschiedenen Gymnasien gehalten. Sie strebt ein perstudium für Männer an. \* •

#### Mitteilungen von Mitgliedern

- 2

mk: Er stellt fest, dass es kein neues Sofa im VIS-Büro gegeben hat. Jedoch stellt er auch fest, dass es gewisse Reparaturen am Sofa gegeben hat. / '

"

\* \* \* \* \* \* \* \* \* \* \* \*

#### 7. Rechnung SS 07 und Entlastung des Vorstandes

• ""

pt stellt sehr kurz die Bilanz des VIS vor. Danach geht er kurz auf weitere einzelne Posten der Rechnung ein. Er erwähnt, dass aufgrund verringerter Debitoren das Delkredere für dieses Semester reduziert werden kann. Auf der Einnahmenseite weist er kurz auf die aussergewöhnlich hohen Einnahmen durch Inserate im Visionen hin.

Die Revisoren tb und rb haben die vorgelegte Rechnung geprüft und sind sehr zufrieden. Ohne grosse Umschwünge empfiehlt rb der MV den Vorstand zu entlasten.

Die MV entlastet den Vorstand grossmehrheitlich.

wf

#### 8. Budget HS 07

pt präsentiert kurz das Budget für das HS 07. Neu werden Infrastruktur und Verpflegung aufgeum die Kostentransparenz zu erhöhen, cb geht kurz auf den Posten des Geschenks für Herrn Dubach ein. Sie erklärt, was mit dem Geld gekauft wird und dass dies das Abschiedsgeschenk vom VIS für Herrn Dubach sei. Danach geht pt noch auf den budgetierten Verlust ein. Die KPK sei sehr vorsichtig Budgetiert und es wird neue Hardware angeschafft, yg erläutert kurz die zusätzlichen Ausgaben für visit. Es gehe darum die jetzt noch fehlenden Funktionalitäten für den VIS zu implementieren.' Dazu hätte yg gerne eine kleine Reserve, damit er sich eine gewissen Handlungsfreiheit erlauben kann. Der Betrag wurde mittels der bestehenden Spezifikation für das' Firmenportal und den bisher gesammelten Erfahrungen errechnet.

手承受。

Die MV stellt sich grossmehrheitlich hinter das Budget. '

#### 9. Show

#### VISIT

yg gibt eine Präsentation vom visit (http://www.visit.ethz.ch). Das Ziel des Portal ist es alle firmenbezogenen Dinge des VIS, in einem Portal zusammenzufassen. Dies beinhaltet insbesondere auch die Korrespondenz, welche bis jetzt nicht optimal geregelt war. Georg Troxler hat das Ganze in die Welt gerufen und die Spezifikation zusammen mit yg geschrieben, yg geht kurz auf die Geschichte des visit ein und dankt allen Beteiligten. Das Portal ist schon fortgeschritten und es wurde schon ein beträchtlicher Teil der Daten in das neue System migriert, yg geht auch auf die verschiedenen Rollen der Benutzung des *visit* ein. KP, VIS, Student und Firmen.

#### **MERCHANDISING**

cb gibt eine kleine VIS-Merchandising Präsentation. Sie stellt die neuen VIS-T-Shirts, VIS-KeyFinder, VIS-Tassen, VIS-Kugelschreiber vor. Sie weisst darauf hin, dass alle diese Artikel im VIS-Büro zogen werden können.

#### 10. Wahlen

- Wahl des Präsidenten: te stellt sich nicht mehr zur Wahl. Der Vorstand schlägt mp  $\hat{\mathbf{x}}$  als neuen VIS-Präsidenten vor. mp stellt sich kurz vor. Er beschreibt sein beträchtliches Enga-Engagement im-VIS. Die MV wählt mp grossmehrheitlich zum neuen VIS-Präsidenten.
- Wahl des Vizepräsidenten: ph stellt sich nicht mehr zur Wahl. Der Vorstand schlägt gf  $\mathcal R$  als neuen VIS-Vizepräsidenten vor. gf möchte die Atmosphäre im VIS stets verbessern und auf hohem Niveau halten. Er setzt sich für ein ordentliches VIS-Büro ein. gf wird grossmehrheitlich zum Vizepräsidenten gewählt.
- Wahl des Quästors: pt stellt sich nicht mehr zur Wahl. Der Vorstand schlägt rs  $\hat{\mathcal{R}}$  als neuen VIS-Quästor vor. rs weist darauf hin, dass er von Anfang an das Amt des Quästors angestrebt hat. rs wird grossmehrheitlich zum Quästor gewählt.
- Wahl des restlichen Vorstandes: aa und yg stellen ihre letzte Amtsperiode in Aussicht, dz weisst darauf hin, dass er den Chefredaktorposten ablegen will, mk möchte sein Talent in die <sup>&</sup>lt; Dienste des VIS stellen, ms würde gerne den Job des Sysadmins übernehmen, ds Visionen sind' "Parrrty". cb macht sich für eine Frau im Vorstand stark worauf sich nz spontan meldet, nz möchte sich auch für den VIS einsetzen. Zur Wahl stellen sich aa  $\mathcal{F}, \mathbf{y} \mathcal{F}, \mathbf{d}\mathbf{g}, \mathbf{d}\mathbf{z}, \mathbf{d}\mathbf{z}$ ms  $\hat{x}$ , mk  $\hat{x}$ , ds  $\hat{x}$ , nz  $\hat{x}$ . Die MV bestätigt den restlichen Vorstand grossmehrheitlich.
- V UK-Vertreter: Für die UK stellen sich: mp  $\hat{x}$ , rs  $\hat{x}$  und Martin Maag  $\hat{x}$  zur Wahl. Die MV bestätigt die UK-Vertreter grossmehrheitlich.
- DK-Vertreter: Für die DK stellen sich: Basil Gasser  $\hat{\mathcal{R}}$ , Florian Walpen  $\hat{\mathcal{R}}$ , mp  $\hat{\mathcal{R}}$ , rs  $\hat{\mathcal{R}}$ , Nicolas Bigler  $\hat{\mathbf{x}}$ , Gerry Kammerer  $\hat{\mathbf{x}}$ , René Buffat  $\hat{\mathbf{x}}$  und Gabriel Katz  $\hat{\mathbf{x}}$ . Als Ersatz stellen sich: Roman Saratz  $\hat{x}$  und Remo Gisi  $\hat{x}$ . Die MV bestätigt die DK-Vertreter und deren Ersatz grossmehrheitlich.
- MR-Vertreter: Für den MR stellen sich: nz  $\hat{\mathcal{R}}$ , David Flatz  $\hat{\mathcal{R}}$ , Gerry Kammerer  $\hat{\mathcal{R}}$ , mp  $\hat{\mathcal{R}}$ , rs **ft**, Roger Schmid **ft** und Fabian Wüest **ft**. Die MV bestätigt die MV-Vertreter und Vertreterinnen grossmehrheitlich.
- Revisoren: rb  $\mathcal X$  und tb  $\mathcal X$  stellen sich zur Wiederwahl. Sie werden grossmehrheitlich wiedergewählt.

#### 11. Bestellung der Kommissionen

- Kontaktparty-Kommission (KPK): Die KPK wird jeweils für ein Jahr gewählt und steht desshalb diesmal nicht zur Wahl. In der KPK sind: Jan-Filip Zagalak (Präsident)  $\hat{\mathcal{R}}$ , gf $\hat{\mathcal{R}}$ , Robert Weiser  $\mathcal{R}$ , Fabian Studerus  $\mathcal{R}$ , Can Ali Akguel  $\mathcal{R}$ , Celebi Saner  $\mathcal{R}$  und Ramon Küpfer  $^{\circledR}$ .
- Fest- und Kultur-Kommission (FKK): bh beklagt sich, dass in der FKK-Helferschaft in letzter Zeit sehr wenig los war und dass dies wohl auch ein Grund sei, dass nun praktisch alle gehen. Es braucht somit viele neue Gesichter für die FKK. Remo Gisi ft meldet sich als Präsident. Als weitere Kommissionsmitglieder melden sich: Philip Tschiemer  $\bullet$ , Alex Hugger ft, Dominique Im Obersteg ft, Martin Maag ft, Lynn Aders ft, Christian Helbling ft und Roman Saratz  $\bullet$ . Die FKK-Mitglieder werden von der MV grossmehrheitlich bestätigt.
- Nachwuchskommission (NachKomm): Nicolas Bilger  $\hat{\mathbf{x}}$  liegt es am Herzen, das Informatikstudium bei Maturanden wieder beliebter zu machen und stellt sich desshalb als Präsident der Nachkomm. Als weitere Mitglieder der NachKomm stellen sich: nz  $\hat{\mathcal{F}}$ , Dominique Im Obersteg  $\mathcal{F},$  Can Ali Akguel  $\mathcal{F},$  mp  $\mathcal{F},$  René Buffat  $\mathcal{F}$  und pt  $\mathcal{F}.$  Sie alle werden grossmehrheitlich bestätigt.

#### 12. Resolutionen

Keine Resolutionen.

#### 13. Anträge der Mitglieder

/ Hinweis des Protokollführers: Alle Anträge sind diesem Protokoll angehängt und werden nicht extra zitiert.

\* X -

DG: ÄNDERUNG DES NAMENS DES VIS

dg findet, dass der Name des VIS (Verein der Informatik Studierenden) falsch geschrieben ist und als "Verein der Informatikstudierenden" geschrieben werden sollte. Der Vorstand empfiehlt den Antrag abzulehnen. Der Antrag wird von der MV mit <sup>19</sup> Fürstimmen, 24 Gegenstimmen und <sup>12</sup> Enthaltungen abgelehnt.

#### THOMAS BRUDERER: VERKLEINERUNG DES VORSTANDES

in the second with the second

Thomas Bruderer findet, dass ein kleinerer Vorstand agiler und aktiver wäre. Weiter findet er, dass der Reiz in den Vorstand zu kommen wächst, je kleiner dieser ist. Es wird eine Diskussion mit Argumenten unterschiedlicher Güte und Logik geführt, geprägt von Anträgen und Gegenanträgen. Schliesslich stellt Stefan Thöni einen Ordnungsantrag, dass die MV nicht auf dieses Geschäft eingehen soll. Dieser Ordnungsantrag wird grossmehrheitlich gutgeheissen.

#### THOMAS BRUDERER: REVISION DER MITGLIEDERVERSAMMLUNG (I)

Thomas Bruderer erklärt kurz die Motivation für diesen Antrag. Es gehe ihm darum, Legislative und Exekutive zu trennen. Der Vorstand steht hinter diesem Vorschlag, da es diesen entlasten würde. Der Antrag scheitert mit 27 Fürstimmen, 14 Gegenstimmen und 9 Enthaltung an der erforderlichen Zweidrittelmehrheit. 1 nomas Bruderer erklart kurz die Motivation für diesen Antrag. Es gene inm darum, i<br>und Exekutive zu trennen. Der Vorstand steht hinter diesem Vorschlag, da es diesen<br>würde. Der Antrag scheitert mit 27 Fürstimmen, 14 Gege

#### THOMAS BRUDERER: REVISION DER MITGLIEDERVERSAMMLUNG (II)

Thomas Bruderer geht kurz auf die Motivation ein. Zur Zeit sei das Wahlverfahren in den VIS-Statuten schlicht nicht geregelt und er wolle diesen Mangel mit seinem Antrag, einem Standardwahlverfahren, beheben, mp hat dazu einen Gegenantrag eingereicht, welcher die aktuelle Handhabung bei Wahlen in die Statuten festschreibt, mp findet, das Thomas' Verfahren zu harzig und langsam sei. rs bringt noch ein, dass bis jetzt eigentlich immer versucht wurde möglichst Effizient zu wählen und der Antrag von mp versuche diese Linie fortzufahren. Die GPK ist auch der nung, dass es ein definiertes Verfahren benötigt und favorisiert den Antrag von Thomas, da er ein Standardwahlverfahren implementiert. In einer ersten Abstimmung wählt die MV mit 23 zu <sup>15</sup> Stimmen und <sup>10</sup> Enthaltungen den Antrag von mp zur finalen Abstimmung aus. Der Antrag von mp wird mit 38 Fürstimmen und <sup>12</sup> Gegenstimmen gutgeheissen.

#### Thomas Bruderer: Transparente Vertretung des VIS in anderen Organisationen

Thomas Bruderer stellt seinen Antrag kurz vor. Thomas möchte, dass alle Geschäfte des VIS der MV präsentiert werden. Der Vorstand empfiehlt den Antrag abzulehnen. Stefan Thöni macht den Vorschlag, das Ganze auf die Notenkonferenz zu beschränken, mp kontert, dass die Situation gerade bei der Notenkonferenz höchst kritisch sei, da es da vor allem auch um persönliche Dinge und Namen von Studierenden gehe. Stefan Classen schlägt Vor, dass der Vorstand das Ganze schriftlich vor der MV an alle Mitglieder versendet. Es folgt eine weitere Diskussion wobei die meisten den Durchblick von Anträgen und Gegenanträgen zu verlieren scheinen. Schliesslich entscheidet sich die MV durch einen weiteren Ordnungsantrag von Christoph Lucas, welcher mit 28 Fürstimmen, 3 Gegenstimmen und 14 Enthaltungen angenommen wird, nicht auf dieses Geschäft einzutreten.

#### Thomas Bruderir: Änderung für Kommissionen

Thomas Bruderer stellt einen weiteren seiner Anträge vor. bh und te finden, dass es durchaus eine Zusätzliche, Bestätigung sein kann, als Ganzes von der MV gewählt zu werden. Der Antrag scheitert mit 8 Fürstimmen, 26 Gegenstimmen und <sup>11</sup> Enthaltungen.

#### THOMAS BRUDERER: INFORUM

Thomas Bruderer möchte in seinem letzten Antrag das Inforum unter Dach und Fach bringen und dem VIS unterstellen. Er schlägt dazu zwei Varianten vor: Entweder soll das Inforum als dritte Partei vom VIS gesponsert, oder gleich ganz als neue Kommission in den VIS integriert Werden. Er stellt dazu kurz sein vorgeschlagenes Kommissionsregelement vor. rs geht kurz auf seinen Gegenvorschlag ein. Er möchte das Inforum auch in einer Kommission unterbringen, diese jedoch etwas schlichter gestalten und nicht so viele Anforderungen an deren Mitglieder stellen um die aktuelle Situation des Forums nicht zu sehr zu verändern. Mathias Payer, einer der aktuellen Administratoren des Inforums, geht selber noch kurz auf die Vorschläge ein. Er bekundet seine und der Moderatoren Unterstützung für den Gegenvorschlag von rs und findet es auch sehr sinnvoll das Inforum zum offiziellen VIS-Organ zu machen. Einige Mitglieder gehen auf rechtliche

7

Bedenken bezüglich der Haftbarkeit des VIS gegenüber den Einträgen der » User des Forums ein. Unter Umständen könne es zu Schadenersatzforderungen kommen, für die dann der VIS gerade stehen müsste. Es folgt ein Hin und Her zwischen Denen, welche sich keine Sorgen machen und den Anderen, welche die Existenz des VIS bedroht sëhen. Zuletzt gibt rs noch an, dass es sich beim Inforum um eines der wichtigsten Organe für Informatikstudierende handelt und es deshalb unbein den VIS integriert werden sollte. Die MV muss nun aus den drei Anträgen: Sponsoring, Kommission Thomas, Kommission rs auswählen. Zuerst tritt Sponsoring gegen die Kommission rs an wobei 42 Stimmen auf die Kommission rs und <sup>5</sup> auf das Sponsoring entfallen. Zwei haben sich enthalten. Nun tritt die Kommission rs gegen die Kommission Thomas an. Wieder gewinnt die Kommission rs mit 43 zu zwei Stimmen bei zwei Enthaltungen. Zu guter Letzt muss die MV noch entscheiden ob sie die Kommission rs annehmen will. Die MV entscheidet sich mit 43 Fürstimmen, 3 Gegenstimmen und 4 Enthaltung diese Kommission zu gründen.

**.** 

**Market House** 

#### Forums-Kommission: Nutzungsregeln

• « \*

y

Da nun eine neue Kommission bestellt wurde, muss diese noch besetzt werden. Dessweiteren müssen die Nutzungsregeln von der MV bestätigt werden. Mathias Payer stellt kurz die zungsregeln des Forums vor. Er geht auf kleine Anderungen ein, welche nun vorgenommen werden müssen, da nun das. Forum in einer VIS-Kommission geregelt ist. Die Nutzungsregeln werden grossmehrheitlich angenommen.

#### Forums-Kommission: Mitglieder

Mathias Payer  $\hat{x}$  stellt sich als Präsident. Als weitere Mitglieder stellen sich Kajetan Abt  $\hat{x}$ , Roger Schmid  $\hat{x}$ , Beat Herlig  $\hat{x}$ , mp  $\hat{x}$ , Tobias Heinzen  $\hat{x}$ , Thomas Bruderer  $\hat{x}$  und Dominik Käser  $\hat{x}$  zur Verfügung. Präsident und Mitglieder der Forums-Kommission werden grossmehrheitlich bestätigt.

#### 14. Varia

Verabschiedung te

te verabschiedet sich von Allen und Bedankt sich für die gute Zeit, welche er als Präsident des VIS erleben durfte. Weiter dankt er dem Vorstand für dessen Mithilfe.

Mit Dankensworten und Applaus für die Abtretenden Vorstände geht die MV zu Ende.

Ende der Versammlung: 23:03 Uhr

Der Präsident Der Protokollführer

**Timur Erdag** 

Raffaele Sandrini

#### Interessante Studienprojekte

# Projekte für Studierende das LST stellt sich vor

MATHIAS PAYER - MACHT SCHAMLOS WERBUNG FÜR SEINE GRUPPE

Suchst du eine Master-, Bachelor- oder Semesterarbeit und bist an Software-Technologie interessiert? Dann haben wir vielleicht das Richtige für dich, denn wir Doktoranden vom Laboratory for Software Technology engagieren uns in vielen verschiedenen Projekten. Die Hauptgebiete am LST sind Compilerbau, Sprachdesign und drahtlose Netzwerke.

Das LST ist eine Forschungsgruppe am tement für Informatik mit neun Doktoranden unter der Leitung von Professor Thomas Gross. Wir befassen uns mit allen Formen der Softwareentwicklung. In den Bereichen Compiler und Optimierungen, Sprachdesign und der Analyse von drahtlosen Netzwerkprotokollen bieten wir jeweils verschiedene Arbeiten an. Je nach Wunsch sind dies Semester-, Master-Diplomarbeiten und der Umfang wird natürlich je nach Arbeit darauf abgestimmt. Wir betreuen auch nicht nur die ausgeschriebenen Arbeiten. Wenn du eine Idee hast, die ungefähr in ein Forschungsgebiet eines Assistenten passt, kannst du auch bei einem von uns vorbeikomund darüber reden. Sowieso empfiehlt es sich einfach mal vorbei zuschauen und über

Möglichkeiten einer Arbeit zu reden. Unsere Büros sind alle im RZ Fl-Stock und neben den 2-3 Stunden Schlaf pro Nacht findet man uns normalerweise dort. Im Gespräch erarbeiten wir die genaue Aufgabenbeschreibung. Wir empfehlen euch, die Seite mit ausgeschriebenen Arbeiten und die Homepages der Assistierenden, welche über die LST-Seite verlinkt sind, anzuschauen. Nachfolgend möchten wir die Themenund die dazugehörigen Assibereiche stierenden etwas genauer vorstellen:

#### Compiler, Optimierungen und Systeme

Der Fokus dieses Gebiets ist das Entwickeln und die Implementierung von Compilern und eigenen Optimiemngen und der Erweiterung bestehender Systeme (wie z.B. dem Linux-Kernel, einer JVM oder anderen virtuellen Maschinen). Eine konstante Herausforderung stellt der Umgang mit heterogener Hardware wie dem Cell-Prozessor, limitierten Systemen wie mobilen Prozessoren oder Multicore-Architekturen dar. Dabei ist die Optimierung für parallele Systeme sehr interessant. Dort wird versucht ungenutzte Ressourcen beim Abarbeiten von sequentiellen Programmen auf parallelen Systemen zu nutzen. Eine mögliche Optimierung ist das spekulative Ausführen von (zukünftigen) Programmblöcken auf ungenutzten Cores. Optimierungen können von einer transaktionellen Erweiterung der chersemantik profitieren, indem man Locking durch Transaktionen ersetzt oder Spekulationen vereinfacht, da der Ausgangszustand des chers einfach wiederhergestellt werden kann. Ein anderes vielversprechendes Gebiet ist die Nutzbarmachung von neuen, nichtvolatilen Speichertechnologien wie MRAM und PRAM für moderne Betriebssysteme. Weitere Optimierungen können mit virtuellen Maschinen (insbesondere der Java VM) realiwerden. Moderne Prozessoren unterstützen auch Performance Monitors, welche zur Laufzeit Informationen über Programme liefern können, welche dann dynamisch und adaptiv über den VM-Layer optimiert und angepasst werden. Ein weiteres Thema ist die Evolution von orientierten Applikationen. Ein aspekt-orientiertes System, das die Änderungen zwischen zwei Versionen einer Applikation automatisch berechnet, kann diese Updates in eine laufende Instanz integrieren. Ansprechpartner für Arbeiten in diesem Gebiet sind Susanne Cech Previtali, Niko Matsakis, Albert Noll, Mathias Payer, Florian Schneider und Oliver Trachsel.

#### Language Design

Der Schwerpunkt dieses Gebietes liegt auf der Entwicklung von Programmiersprachen mit neuen Spracheigenschaften (z.B. Relationships, Contexts). Diese Sprachen erweitern objektorientierte Programmiersprachen und ändern das gängige objekt-orientierte Paradigma massgeblich. Ein interessantes Thema beim Sprachdesign ist die Möglichkeit, dass Objekte während der Laufzeit ihren Typ verändern dürfen. Ein Objekt kann also mehrere mögliche Sichtweisen anbieten. Bei solchen Systemen muss besonders auf die cherheit geachtet werden. Eine andere Sicht ist

der Ausdruck von Objekt-Kollaborationen mittels Relationships. Diese Idee wird mit einer eigens wickelten Programmier- und Spezifikationssprache realisiert, welche auch Invarianten unterstützt. Eine weitere Herausforderung ist die Evolution von Klassen. Um diese explizit auszudrücken wird zusätzlich zur vertikalen Erweiterung von Klassen durch Vererbung eine dazu orthogonale rungsmöglichkeit definiert. Mittels dieser Definitionen kann ein Software-Update transparent innerhalb einem VM-Systems realisiert werden. Für Arbeiten in diesem Feld könnt ihr bei Christoph Angerer, Stephanie Balzer und Susanne Cech Previtali vorbeigehen.

#### Drahtlose Kommunikation

In diesem Gebiet liegt der Fokus auf der Analyse von bestehenden Algorithmen für effiziente drahdose Kommunikation in Wireless-Netzwerken. Neben der Entwicklung einer Testumgebung für beliebige Wireless-Algorithmen geht es in diesem Gebiet auch um Monitoring von WLANs und wie sich bestehende Algorithunter Last oder mit vielen Knoten verhalten. Arbeiten in diesem Gebiet findet ihr bei Yang Su.

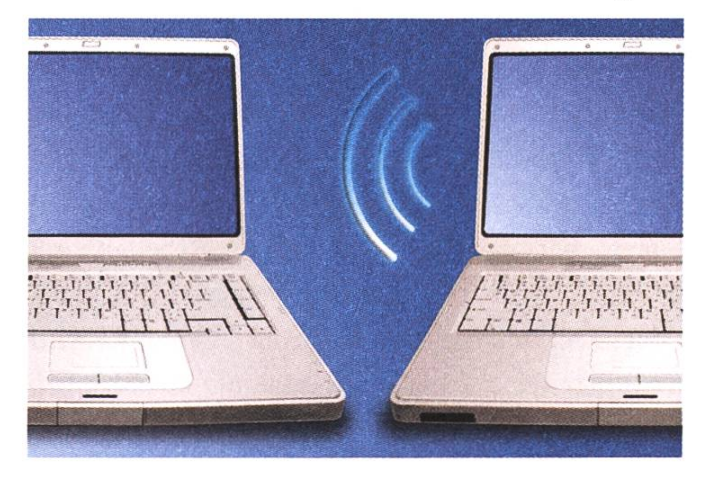

#### **Studentenberichte**

Last but not least möchten wir auch noch einige von unseren ehemaligen Studenten zu Wort kommen lassen und ihnen in diesem Artikel

auch ein Forum anbieten. Grosse Teile unserer Arbeit wären ohne Studentenprojekte nicht möglich - aber es sollen immer beide Seiten profitie-Der Student und der betreuende Assistent.

#### Alexandra Burns (The Relationship Detector: Uncovering Hidden Relationships in Objectoriented Programs)

In meiner Masterarbeit habe ich mich mit Objekt-Kollaborationen in der OO-Programmierung befasst. Die Grundlage dafür bildete die Doktorarbeit von Stephanie Balzer: sie entwickelt eine Erweiterung für OO-Programmiersprachen, die Kollaborationen zwischen Objekten mit sogenannten Relationships explizit unterstützt. Nach der Literaturrecherche habe ich analysiert, mit welchen Mustern Objekt-Kollaborationen und ihre Invarianten in einer gängigen orientierten Sprache implementiert werden (wenn kein explizites Relationship-Konstrukt zur Verfugung steht. Anschliessend habe ich ein Tool entwickelt, das Java Bytecode nach diesen Mustern durchsucht und Statistiken zu den gefun-Kollaborationen und Invarianten erstellt.

Die Herausforderung an der Arbeit war einerder Zeitdruck und andererseits, dass jede Phase ganz auf der vorhergehenden aufbaute beispielsweise mussten die Kollaborations-Muster für die Implementierung vollständig definiert sein, ein hin und her zwischen Design und Implementation hätte zuviel Zeit gekostet. Sehr hilfreich waren dabei die ausführlichen Gespräche mit meiner Assistentin. Die Arbeit in der LST-Gruppe hat mir sehr gut gefallen: die Themen sind anspruchsvoll und es wird einiges abverlangt, die Assistenten setzen sich aber auch für ihre Studenten und betreuten Arbeiten ein.

#### Gianmatteo Costanza (Speculative Multithreading in a Java Virtual Machine)

Irgendwann kommt der Tag, an dem es ernst wird. Nach jahrelanger Algebra und Statistik, Datenstrukturen und Algorithmen, darf man das theoretische mit einem konkreten Projekt verbin-— und eine Semester- oder gar Masterarbeit anpacken. Im Bereich «Software Engineering» konnte ich mich für vieles begeistern, und so habe ich bei verschiedenen Gruppen interessante Arbeiten schreiben können. Am Schluss meines Studiums bin ich für die Masterarbeit mit Überzeugung beim LST (Laborafor Software Technology) gelandet. tory

Zum einen faszinierte mich das Gebiet der system-Programmierung, Rechnerarchitekturen und Compilerdesign ohnehin schon. Zum anderen überzeugte mich die Arbeits- und Gesprächskultur am LST: als Student konnte ich viele Freiheiten in Anspruch (und verantwortungsvoll wahr-) nehmen, meine Vorschläge und Interessen mussten nie hinten anstehen. Selbständigkeit birgt natürlich aus Risiken, wenn man sich im Ansatz täuscht, in der Implementation verirrt und sonst gegen die Wand rennt. So normal das in der bunten Welt der Soffwareentwicklung auch sein mag, Hilfe ist immer nötig — und war auch immer vorhanden. Die Assistenten sind bereit, mitzurecherchieren und Tipps zu geben, manchmal gar bis zum stundenlangen Debuggen zu zweit. Dafür kann ich meinem Assistenten, Mathias Payer, gar nicht genug danken. Meine Masterarbeit war ein Abenteuer und ein würdiger Abschluss meines Studiums.

#### Links

http://www.lst.inf.ethz.ch

.

- http://www.lst.inf.ethz.ch/teaching/sada/
	- (nur innerhalb der ETH zugängilich)

 $\Delta$ 

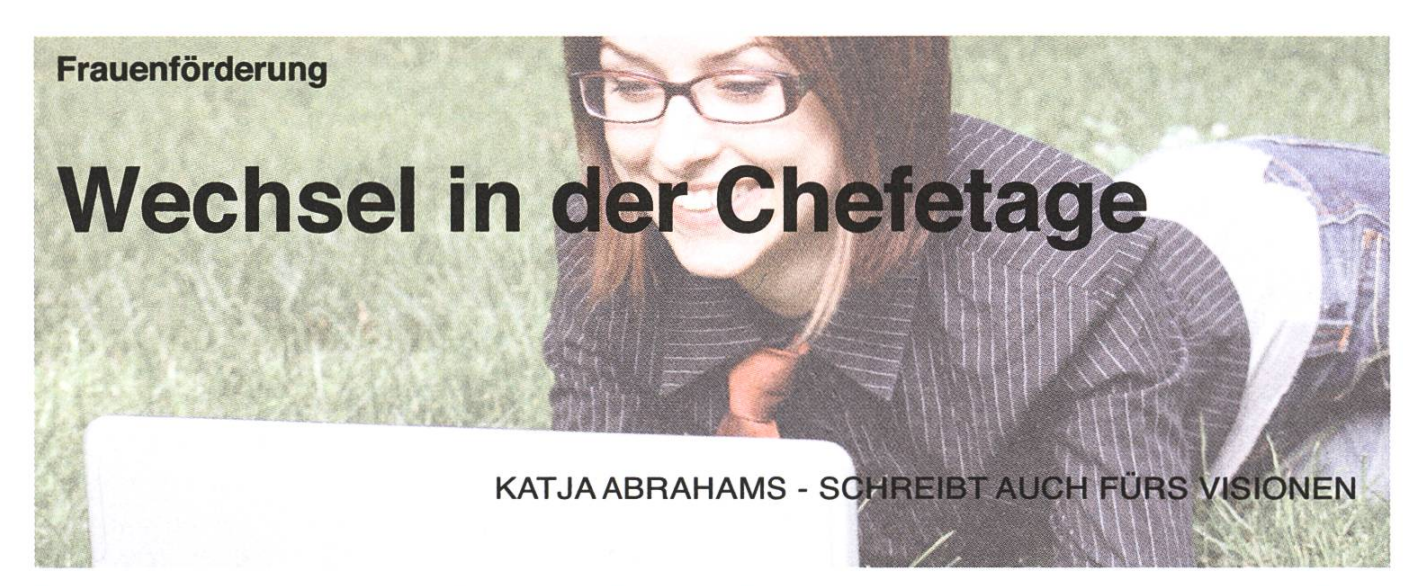

Zum Herbstsemester 2007 hat die enförderung ein neues Führungsduo bekommen: Mit Abschluss ihrer tationen übergeben Eva Schuberth und Ruedi Arnold das Zepter an Christina Pöpper, Doktorandin an der Professur für Informationssicherheit, und Adrian Altenhoff, der am Institut für Computational Science promoviert. Beide haben an der ETH studiert und freuen sich auf die neue Herausforderung. Die Frauenförderung wurde 1993 von Assistierenden am Departement Informatik ins Leben gerufen, seit 1999 unterstützt das Departement die Initiative mit zwei von der Lehre befreiten Assistierenden. Ein Interview.

#### Ruedi, du bist seit April 2003 bei der Frauenförderung. Fällt dir der Abschied schwer?

Auf jeden Fall! Vier Jahre sind eine ganz schön lange Zeit. Es hat mir viel Spass gemacht, und ich werde besonders das Schnupperstudium missen. Und wenn ich Ende Oktober die ETH verlasse, wird sicher etwas Wehmut dabei sein.

#### Dein Fazit nach über vier Jahren bei der enförderung?

Die Zahlen zeigen, dass wir uns auf dem richtigen Weg befinden: Die Hälfte der Frauen, die jedes Jahr das Informatikstudium aufnehmen, sind ehemalige Teilnehmerinnen der Schnupperwoche. Was uns ausserdem ein wenig mit Stolz erfüllt: Wir werden kopiert! An den Unis in Hamburg und Kiel sind nach unserem Vorbild ähnliche tiativen gegründet worden.

Im europäischen Vergleich ist die Schweiz jedoch weiterhin so ziemlich Schlusslicht, was den enanteil in den technischen Studiengängen anbelangt. Rund 10% der Informatikstudierenden an der ETH sind Frauen. In anderen Ländern, z.B. Spanien und Italien, bei denen man eher denken würde, dass eine traditionelle Rollenverteilung vorherrscht, gibt es mehr Frauen im technischen Bereich. Das ist schon erstaunlich. In der Schweiz hindert die Gesellschaft nach wie vor durch Erziehung, Kultur und traditionelle Rollenbilder Frauen daran, in Männerdomänen Fuss zu fassen. Damit sich etwas ändert, müsste man schon ganz früh ansetzen, ab der Primarschule. Momentan fehlen leider noch die kreativen und innovativen Ansätze, damit sich wirklich etwas ändert. Es gibt

Studien, die belegen, dass Mädchen in technischen und naturwissenschaftlichen Fächern von nach Geschlechtern getrennten Klassen profitieren. Das wäre sicherlich eine Möglichkeit, die Frauenquote in technischen Studiengängen zu steigern. Unser Beitrag ist hier zum Beispiel das Schnupperstu-Die Teilnehmerinnen haben nach dieser Woche ein realistisches Bild von Informatik als Studium und Beruf. Dieses Bild können sie dann in ihrem persönlichen Umfeld weiterverbreiten. Durch diesen MultiplikatorefFekt erhoffen wir uns ein positiveres Bild der Informatik in der Bevölkerung.

#### Auf die Gefahr hin, dass du die Frage nicht mehr hören kannst: Warum ist es überhaupt wichtig, dass Frauen Informatik studieren?

Für mich persönlich habe ich mit der Zeit immer mehr Gründe dafür gefunden, dass unsere Aktivitäten Sinn machen: Wir alle wissen, dass Informatik heute allgegenwärtig ist. Dadurch haben Informatiker einen grossen Einfluss auf die Produkte und Forschungsgebiete der Zukunft. Da heute überwiegend Männer in der IT-Entwicklung tätig sind, bringen sie nur ihre eigenen Wünsche und Vorstellungen ein. IT-Produkte müssen aber allen Teilen der Gesellschaft gerecht werden, daher ist der "weibliche Blick" sehr wichtig.

Am wichtigsten ist sicherlich die Tatsache, dass Industrie und Wirtschaft händeringend nach qualifizierten Fachkräften suchen. Da ist es einfach unverantwortlich, dass das Potential von 50%, das die Frauen ausmachen, einfach brachliegt. Frauen besitzen zudem meist eine hohe soziale Kompetenz und bessere "soft skills" als Männer: Sie besitzen Einfühlungsvermögen und Fingerspitzengefühl und können gut zuhören, wesentliche Voraussetzungen für Teamarbeit, wie sie im interdisziplinären Arbeitsfeld Informatik notwendig ist. Ausserdem haben Studien gezeigt, dass das Arbeitsklima und damit die Produktivität einer Arbeitsgruppe besser ist, wenn sie gleichberechtigt aus Männern und Frauen besteht. Frauen schaffen also auf jeden Fall einen Mehrwert in der matik.

#### Christina, du hast hier an der ETH studiert. Was hast du persönlich für Erfahrungen gemacht als eine von wenigen Frauen im Informatikstudium und später im Doktorat?

Ich bin schon als Studentin in den Genuss der zahlreichen Angebote der Frauenförderung gekom-Es war sehr hilfreich, Kontakte zu anderen Frauen, aber auch zu Professoren zu bekommen. Negative Erfahrungen habe ich eigentlich nicht gemacht. Wenn ich während des Studiums Fragen hatte, haben die Kommilitonen mir immer bereitwillig geholfen, und das habe ich natürlich als sehr angenehm empfunden. Jetzt im Doktorat stört es mich fast mehr als während des Studiums, dass wir Frauen eine kleine Minderheit sind. Bei uns auf dem Korridor bin ich die einzige Doktorandin, und dadurch, dass ich jetzt viel mehr auf meinen eigenen Arbeits- und Forschungsbereich beschränkt bin, muss ich den Austausch mit anderen Frauen gezielter suchen.

#### Eva, du hast freundlicherweise zwischen zwei Vorstellungsgesprächen Zeit für dieses Intergefunden! Du hast in Passau studiert und dann an der ETH promoviert. Was sind deine Erfahrungen?

Ich denke, man ist als Frau im Informatikstudium schon etwas Besonderes. Für mich hat es sich jedenfalls nur positiv ausgewirkt. Es ist immer jemand da, der einem weiterhilft, wenn man Fragen hat. Man ist auch bekannter: Die meisten Professoren kennen einen beim Namen und haben ein offenes Ohr. Selbst jetzt bei der Jobsuche habe ich das Gefühl, dass Frauen einen gewissen tenbonus" haben. Allerdings muss man als Frau seinen Standpunkt mit Nachdruck verteidigen. In Meetings wird meist mehr auf die Meinung der männlichen Teilnehmer gehört. Um genauso kompetent zu wirken wie ein Mann, muss man als

Frau einfach mehr Arbeit investieren. Ich könnte mir vorstellen, dass Nachteile dann entstehen, wenn Frauen versuchen, Kinder und Karriere unter einen Hut zu bringen, da es in der Informaso etwas wie Teilzeitstellen momentan noch so gut wie gar nicht gibt. Aber in diesem Bereich wird sich in nächster Zeit einiges tun: Es gibt einfach zu wenig Absolventen, daher wird der Arbeitsmarkt sicherlich flexibler werden und auch qualifizierte Frauen mit Kindern berücksichtigen.

#### Du warst eineinhalb Jahre in der Frauenförderung aktiv. Was ist dir besonders im Gedächtnis geblieben?

Es war eine spannende Zeit, da man etwas beweund seine Ideen umsetzen konnte, wie z.B. das Präsentationsseminar für Frauen, das es in Passau nicht gab. Besonders viel Spass hat mir das Schnupperstudium gemacht, zu unterrichten und zu sehen, dass es wirklich etwas bringt und man die Schülerinnen motivieren und begeistern kann.

#### Adrian, was sind deine Beweggründe als Mann, dich bei der Frauenförderung zu engagieren?

Ich habe die Frauenförderung während des Studiums nur am Rande wahrgenommen. Erst als Christina mich gefragt hat, ob ich mit ihr zusammen die Leitung übernehmen möchte, habe ich mich mit den Inhalten auseinandergesetzt. Beim letzten Schnupperstudium Ende August war ich zum Teil schon mit involviert. Ich finde es einfach eine gute Erfahrung, diese vielfältigen Aktivitäten

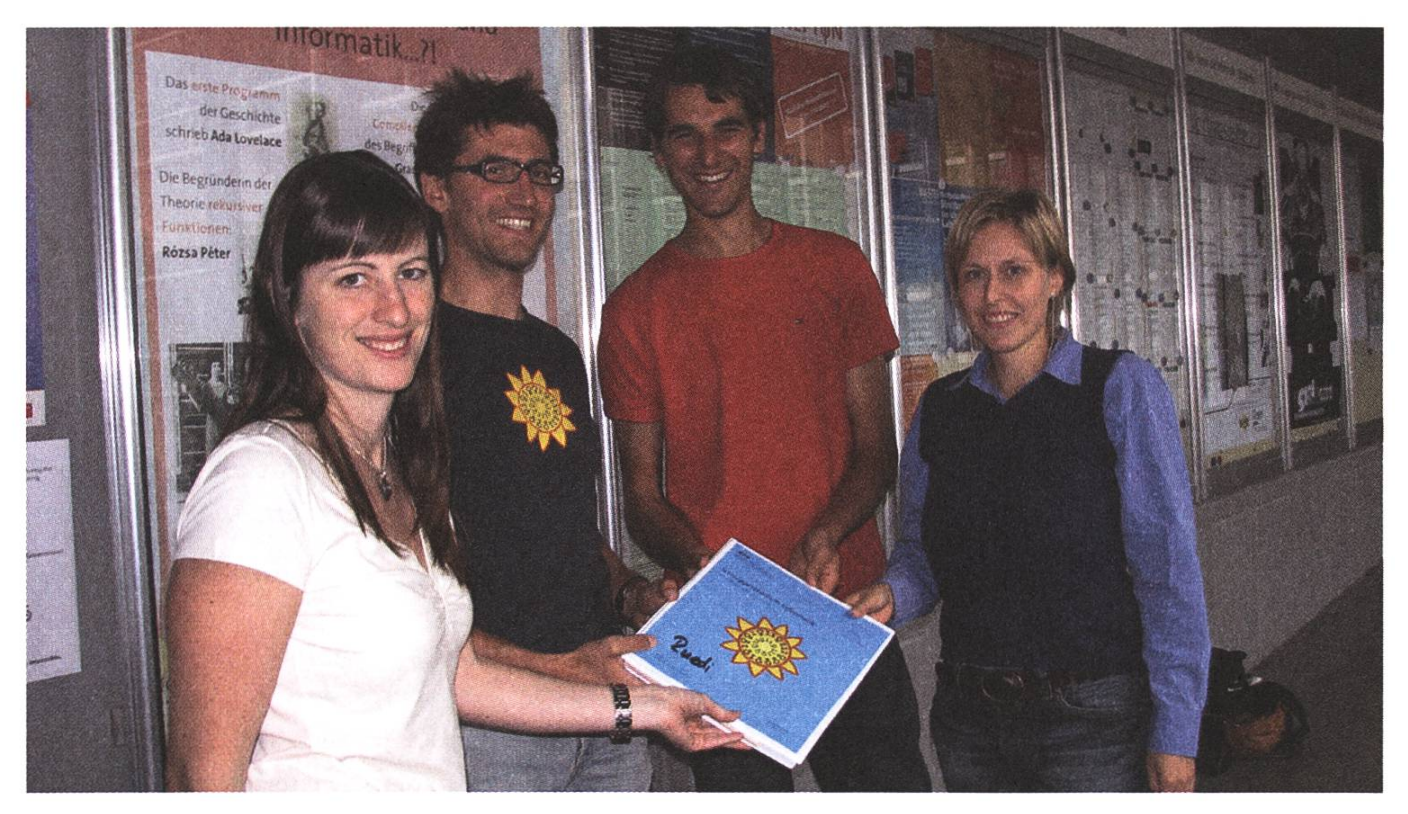

Eva Schuberth, Ruedi Arnold, Adrian Altendorf und Christina Pöpper (v.l.n.r.)

mit auf die Beine zu stellen. Die Frauen im dium habe ich als sehr offen empfunden, und ich hatte das Gefühl, dass sie frischen Wind in die Vorlesungen bringen. Insgesamt fand ich es ganz normal und selbstverständlich, dass Frauen mit dabei sind, und so sollte es ja auch sein.

#### Christina und Adrian, was sind Eure Pläne fur die Frauenförderung in der näheren Zukunft?

Adrian: Über die Jahre ist ein bunter Strauss von Angeboten zusammengekommen, die wir auf jeden Fall weiterführen und wenn möglich ausbauen werden: Für unsere Informatikstudentinnen organisieren wir verschiedene Aktivitäten, wie z.B. ein Mentorinnenprogramm für Erstsemestrige, einen Hardware- und Linux-Crash-Kurs, rikseminare oder die Vortragsreihe "Informatikerin

#### ANZEIGE

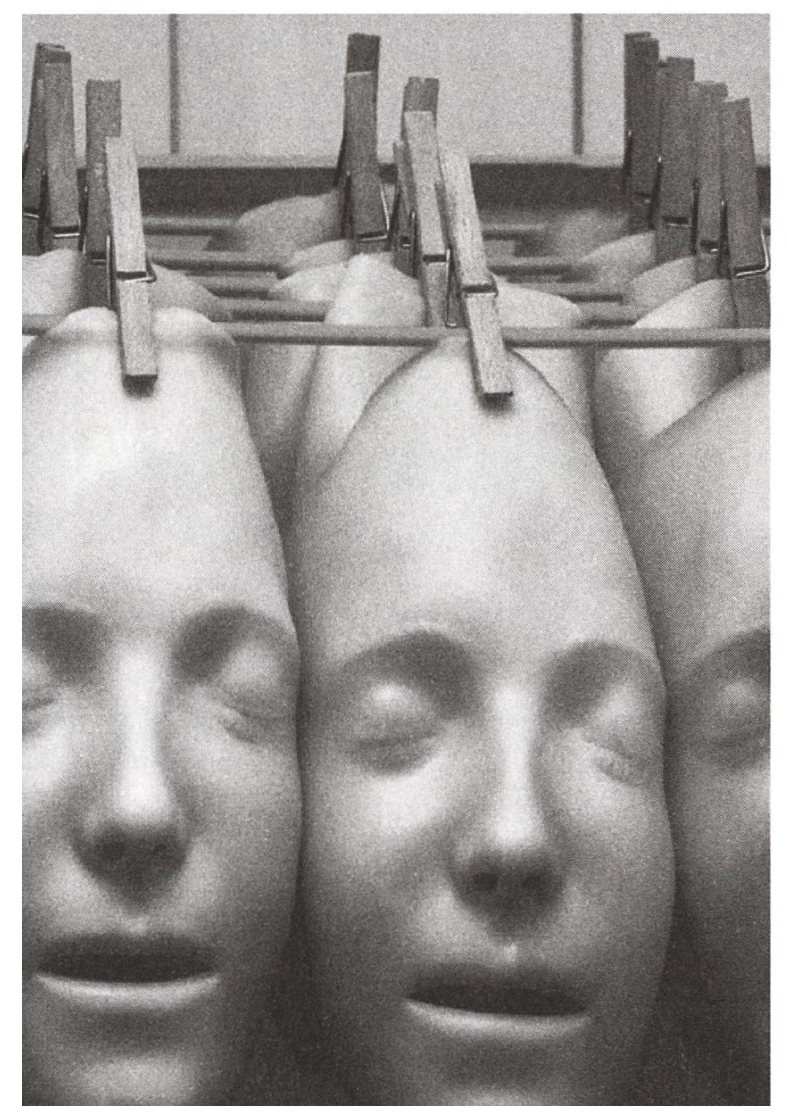

im Beruf". Aber auch "Fun-Events" wie z.B. Filmabende und regelmässige Apéros stehen bei uns auf dem Programm.

Christina: Eines der Highlights unseres Programms ist und bleibt die Schnupperwoche für siastinnen, die wir zweimal im Jahr durchführen, und an der Schülerinnen aus der ganzen Schweiz teilnehmen. Diese würden wir in der Zukunft gerne noch ausweiten, indem wir z.B. auch an Schulen in Deutschland und Österreich Werbung dafür machen. Es gibt bestimmt noch so einige Ideen, die wir umsetzen können, und wir freuen uns darauf!  $\triangle$ 

Link http://www.frauen.inf.ethz.ch/

Für uns bedeutet Teamgeist nicht, dass alle gleich sind.

Aber, dass alle füreinander da sind.

Im Team die Fähigkeiten eines jeden Einzelnen fördern - das ist der Kern der Unternehmenskultur von ELCA. Gleichzeitig aber auch die Voraussetzung, um unsere Zielsetzung zu erreichen: herausragende Leistungen zum Vorteil unserer Kunden. Das gelingt uns bestens, dank einem Team von mehr als 380 qualifizierten Ingenieuren und gesamthaft über 420 Mitarbeitern, welche die Werte vertreten, die für ELCA bezeichnend sind: Motivation, Kreativität und Effizienz.

Ab wann verstärken Sie unser Team?

Arbeitsgebiete für Informatikerinnen State of the art Werkzeuge und Umgebungen wie Java, J2EE, .NET, Unix/Linux, XML, PHP, ASP, SOA, AJAX, ...

Mehr dazu unter www.elca.ch

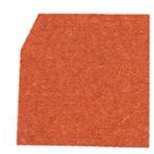

We make it work.

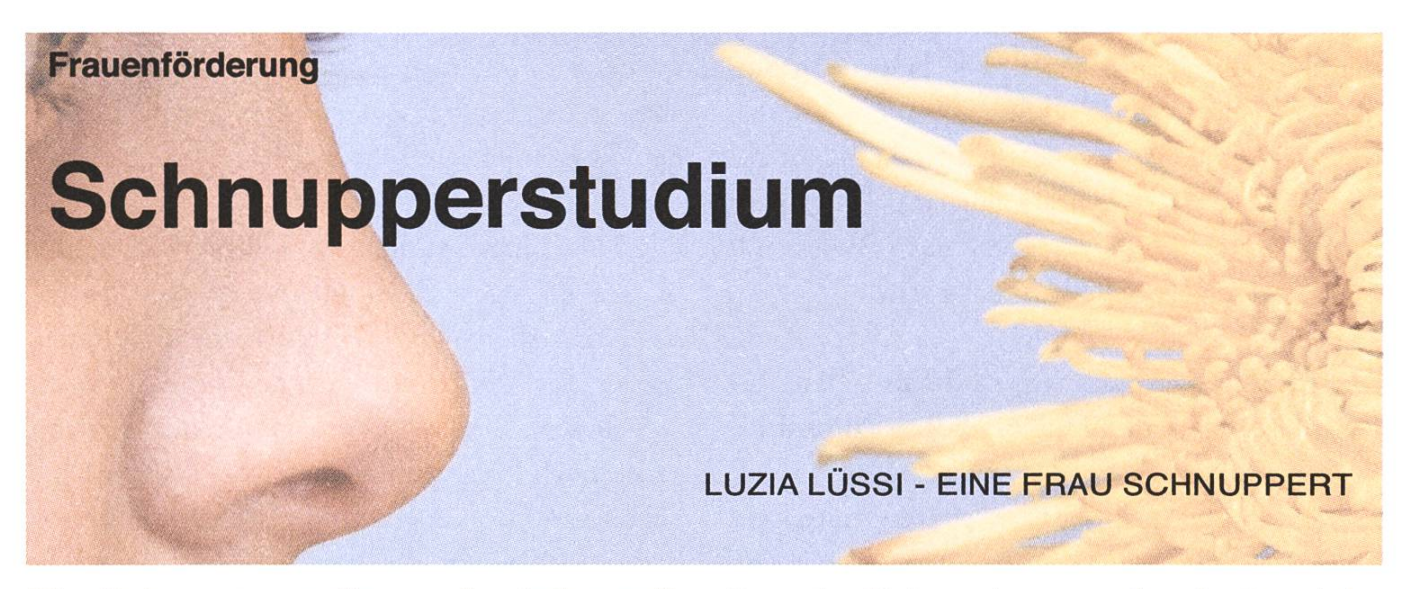

#### Die Schnupperstudienwoche Informatik von der Frauenförderung hat mir persönlich sehr gut gefallen.

Die Organisation war hervorragend und die Veranstalter waren mit vollem Elan dabei. Sie motivierten die Teilnehmerinnen und standen immer mit Hilfe und Rat zur Seite. Das gramm war sehr abwechslungsreich und die ganze Studienwoche gab einen guten Einblick in das Informatikstudium, sowie auch in die beruflichen Möglichkeiten und Aussichten im Bereich matik. Die Vorträge, welche immer nachmittags stattfanden, reichten von allgemeinen Informazum Studium bis zur Informatikerin im Beruf. Ich war wirklich sehr beeindruckt, wie breit gefächert die Informatik ist. Die Themen der reichen Vorträge waren sehr gekonnt ausgewählt. Die Persönlichkeit der Vortragenden war sehr abwechslungsreich und zeigte mir wiederum die grosse Vielfalt der Informatik auf.

Was mir persönlich auch sehr gut gefallen hat, war die Gesprächsrunde mit ein paar Informatikstudentinnen, welche geduldig Rede und Antwort standen.

Einer der Höhepunkte war sicher der Besuch bei der Firma IBM in Rüschlikon. Es war sehr nend, einmal in das Innere der Firma zu blicken und zu erfahren, wie die ganze Firma organisiert ist, und an was für Projekten gerade gearbeitet wird. Neben den Vorträgen wurden wir noch in die Programmiersprache Java eingeführt. Jeden Morgen arbeiteten wir am Computer und lösten verschiedene Aufgaben. Es hat wirklich sehr viel Spass gemacht.

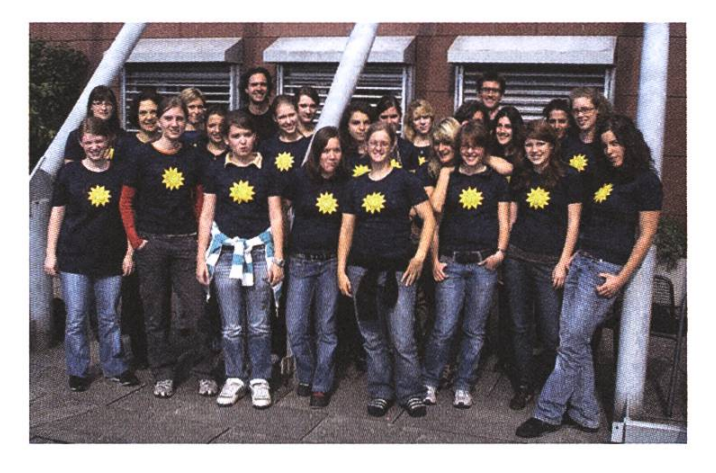

Die Studienwoche würde ich jedem empfehlen, und obwohl ich mich nicht für das Informatikstudium entschieden habe, hat mir die Studienwoche doch einen guten Einblick in das Leben an der ETH vermittelt und mich in meiner Entscheidungsfrage für das mir zusagende dium weitergebracht.  $\Delta$ 

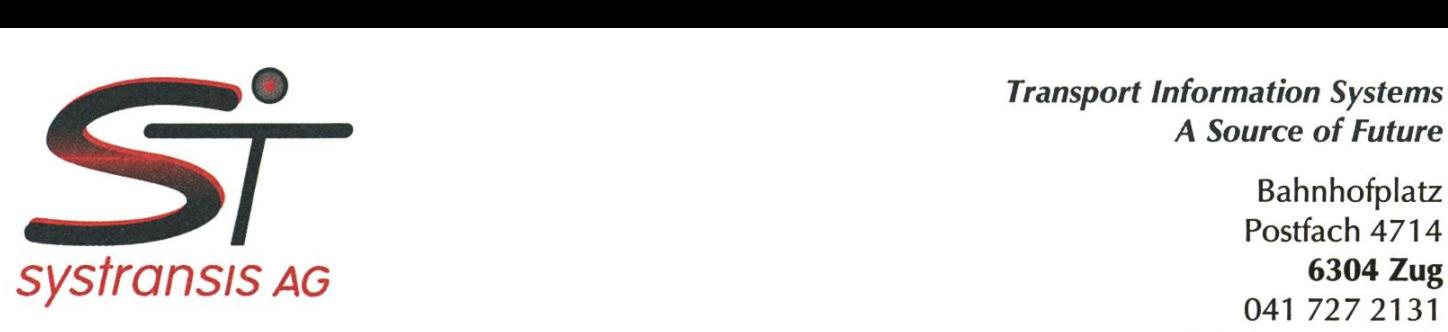

A Source of Future

Bahnhofplatz Postfach 4714 041 727 2131 info@systransis.ch www.systransis.ch

# Career Opportunity

We are <sup>a</sup> bit smaller and less famous than Google but still quite cool as <sup>a</sup> company. A few weeks ago for instance, we have won the Price for the Best Startup Company of Central Switzerland. Additional coolness factors include: 1) people like to work here; 2) this is a challenging intellectual environment with strong ties to academia; 3) our Train Traffic Control systems are the coolest on the planet; 4) our technical infrastructure is VERY cool; 5) our location in the railway station of Zug is extremely hard to beat; 6) the compensation is excellent; 7) we own <sup>a</sup> Model Railway

But one problem we DO have: We are not enough people. Hence we are looking for a highly skilled

## Computer Scientist

or an engineer with <sup>a</sup> degree in a different field and with a strong background in CS as a

# Software Engineer Train Traffic Control

You will take full responsibility in developing subprojects. You will negotiate the rements with our quality-oriented customers, specify, design and implement the respective components. After <sup>a</sup> rigorous test phase you will integrate your solution with other components, which are partly supplied by third parties.

YOUR coolness factors include: 1) You are a good communicator; 2) you are good at reducing complex technical problems to the relevant aspects; 3) you are familiar with the application of object-oriented principles; 4) your skills of implementing <sup>a</sup> design in Java or C++ are excellent; 5) you work self-reliant, solution-oriented and with high precision; 6) you can motivate yourself by setting goals and achieving them; 7) excellent English skills are <sup>a</sup> must. Basic knowledge of railway operations is a plus.

If this is <sup>a</sup> description of yourself then systransis could be the environment from which you will change the world with your visions.

Please send us your CV and questions – in electronic form – with a list of projects you worked on, your favourite solution of <sup>a</sup> challenging problem you solved (max. two pages), and <sup>a</sup> cover letter stating your motivation.

We look forward to meeting you soon.

# Von e-paper, Linux, Tög und Penne gratiniert!

Nach all den theoretischen Vorlesungen an der ETH kann es nicht schaden, zwischendurch mal ein bisschen die Praxiswelt zu erkunden. Aus diesem Grund hatte ich mich dann auch schon früh nach einem Praktikum für diesen Sommer umgeschaut. Trotz früher Suche fand ich meines erst 3 Wochen vor tikumsbeginn bei der Ergon Informatik AG. Was ich dort gemacht habe, und was das alles mit Penne gratiniert zu tun hat, erfahrt ihr hier.

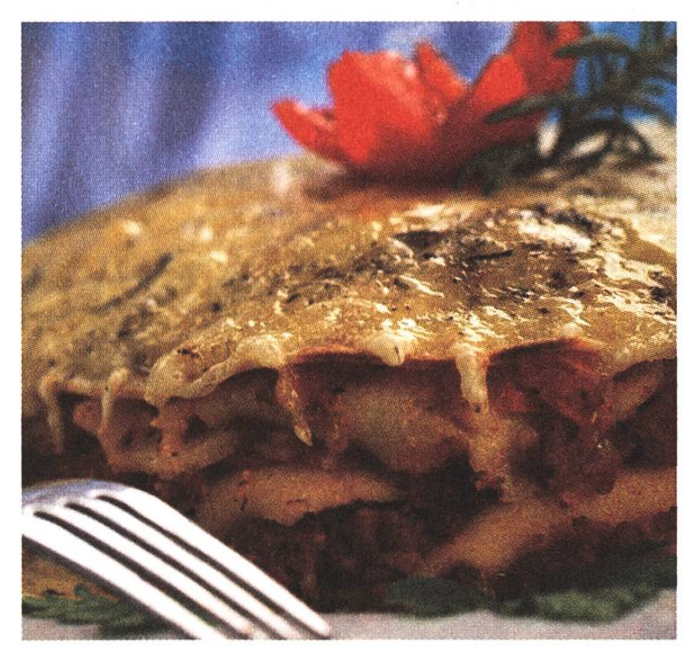

Penne gratiniert

CHRISTIAN HELBLING - DER PRAKTIKANT

"Boah, voll geil!", waren etwa meine ersten Gedannachdem ich das Email von Peter Brandt — meinem späteren Betreuer - gelesen hatte. Darin stand, dass die Ergon nun doch noch ein Praktikum für mich hatte... und dann noch was für eines. Nämlich das Erstellen eines Prototypen auf einem e-paper-basierten Linux Mobile Device. Für sowas muss man mich nicht zweimal fragen. Gleich am folgenden Dienstag hatte ich nach der Software Architecture-Prüfung das erste Gespräch und am Freitag war auch schon die Aufgabenstelbeim Studiensekretariat eingereicht. Dann noch kurz den Arbeitsvertrag unterschreiben, die letzten Semesterendprüfungen absolvieren und schon sass ich an meinem neuen Arbeitsplatz an der Arterstr. 24, Zürich.

#### Ergon

Die Ergon Informatik AG<sup>[0]</sup> ist eine Softwarefirma mit über 90 Angestellten, von denen die meisten an der ETH studiert haben. Für namhafte Kunden wie zum Beispiel SBB, UBS, Swisscom, Coop oder Meteo Schweiz entwickelt das Unternehmen zifische Software-Lösungen. Ein typisches Beispiel dafür ist das neue mobile Zugpersonalgerät der SBB [1] - das rote Ding, mit dem die Zugbegleiter Billette ausdrucken, elektronische Tickets kontrol-Anschlussinformationen nachschlagen und

## **NETBREEZE**

knowledge generators

#### Ringstrasse 12 8600 Dübendorf

Die NetBreeze GmbH ist ein schnell wachsender Spin-Off der ETH und betreut seit 2001 mehr als 30 Kunden mit über 40 Lösungen, z.B. für McDonalds, ETH und Credit Suisse.

Unsere Knowledge Generatoren für Business Prozesse sind leicht skalierbare Software-Lösungen, die auf der von NetBreeze entwickelten SINDBAD-Toolbox basieren.

Fragen, die wir für unsere Kunden beantworten, sind z.B.:

- Ist ein neuer Bankkunde ein potentieller Geldwäscher?
- An welchen Themen wird derzeit in der Wissenschaft besonders intensiv geforscht?

In unseren Lösungen setzen wir auf aktuelle Technologien und Open-Source-Produkte, z.B. für Data Mining und Clustering, Natural Language Processing, dynamische Web-Applikationen etc.

#### Wir suchen:

- Java-Programiererlnnen
- Research-Mitarbeiterlnnen
- Praktikantinnen

Ausserdem bieten wir Semesterund Master-Arbeiten an

Kontaktperson Dr. Mark Cieliebak m.cieliebak@netbreeze.ch T: 044 824 32 54

www.netbreeze.ch

#### «Early Warning und issue Management»

Was ist Issue Management? IM bezeichnet die systematische Auseinandersetzung  $ei$ ner Organisation mit Anliegen seiner Umwelt. Dabei geht es darum, in der Öffentlichkeit kommende, organisationsrelevante Themen frühzeitig zu erkennen und entsprechend zu reagieren (Early Warning). Ein Soft-Drink-Hersteller muss z.B. rechtzeitig erkennen, wenn seine Produkte vermehrt mit Übergewicht und Krankheiten in Verbindung gebracht werden. Beim traditionelle IM werden primär Print-Medien und Umfragen verwendet. Mit der Verbreitung des Internets ist jedoch das Interesse gewachsen, die dort verfügbaren Information auch für das IM einzusetzen. Dabei entsteht das Problem, dass der Issue Manager bei einer klassischen Such-Anfragen mit Google tausende von Dokumente erhält, die er unmöglich alle evaluieren kann. Wir haben mit der SINDBAD-Toolbox ein System entwickelt, mit der wir eine Vielzahl von Themen automatisch analysieren, konsolidieren und einfach präsentieren können - per Knopfdruck sozusagen. Unsere Lösung überwacht zum Beispiel, wel-Softdrink-Firmen mit welchen Gesundheitsthemen in Zusammenhang gebracht werden. In der folgenden Graphik erkennt man, dass Pepsi überproportional häufig mit Kalorien in Verbindung gebracht wird.

Topic Comparison - risk, fat, obesity, health, sugar Active Filters: Topics: obesity, calories, soft drinks, sugar, vitamine, diet - Companies: Coca Cola, Pepsi Generated: 31.08.2007 number of messages (total: 3208)<br>1 200 400 600 800 1000 1200 1400 1600 sugar soft drinks calories diet vitamine obesity <sup>I</sup>

j add to current report current report is: new report

**III Coca Cola IP Pepsi** 

Neben der Überwachung von bekannten Themen ist es beim IM wichtig, auch neue, noch unbekannte Themen frühzeitig zu erkennen. In unserer Lösung verwenden wir hierfür Data-Mining-Algorithmen, die analysieren, welche Text-Phrasen in den Dokumente besonders häufig verwendet werden, und welche Zusammenhänge zwischen diesen Phrasen bestehen (Clustering).

überprüfen, ob der unglückliche GA-zuhause-liegen-Lasser auch wirklich im Besitze eines solchen ist. Das ganze Softwaresystem dazu — und übrigens auch für das Fahrtenerfassungsgerät — wurde bei der Ergon entwickelt.

#### e-paper

Für diejenigen unter euch, die das noch nie gehört haben, hier mal eine kleine Einführung. Wikipedia definiert es so: "Electronic paper, also called e-paper, is <sup>a</sup> display technology designed to mimic the appearance of ordinary ink on paper."[2]. Ein Display also, das papierähnliche Eigenschaften hat: dünn, leicht, biegbar, hell und kontrastreich. Es kann im vollen Sonnenlicht und auch aus allen möglichen Winkeln gelesen werden. Ein weiterer Vorteil ist der geringe Energieverbrauch. Ist ein Bild einmal aufgebaut, so bleibt es auch ohne Strom perfekt stabil. Das Ganze funktioniert, indem weisse und schwarze Partikel in einer flüssigen Polymerschicht mit einem elektrischen Feld ausgerichtet werden. Eine etwas genauere Beschreibung gibts auf eink.com [3].

#### iRex iLiad

Das Gerät, mit welchem ich zu tun hatte war der iLiad von iRex Technologies<sup>[4][5]</sup>. Es ist ein eBook mit einem e-paper Display, das etwa die Grösse eines A5 Blattes hat und eine Auflösung von 160dpi besitzt. Ein paar Eckdaten: 400MHz CPU, 64MB RAM, 256MB interner Flash-Speicher, Slots für MMC- und CF-Karten und USB-Sticks. Ein Wacom Panel erlaubt das Schreiben auf dem Display mit einem Stift. Es hat auch eine WiFi Antenne eingebaut (802.1 lb/g) und einen Kopfhörerausgang (und nein, die SUISA verlangt hier noch keine "mp3-Gebühren" ;-). Als Betriebssystem kommt Linux (gepatchter 2.4.19 kernel) zum Einsatz.

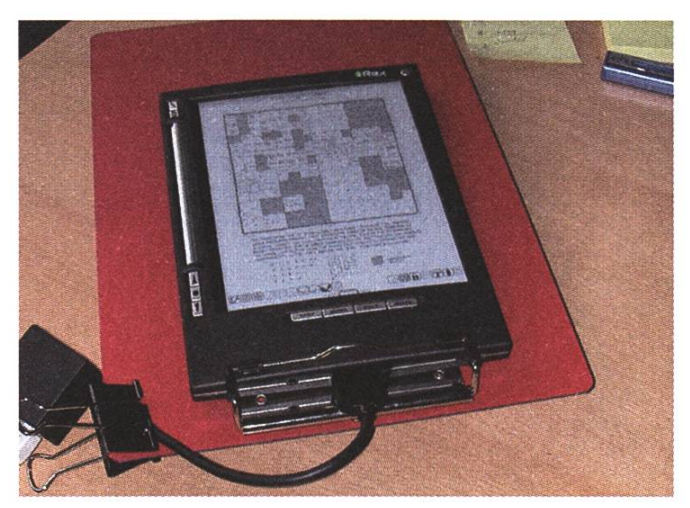

iLiad mit Travel Hub und selbst gebasteltem 5CHF-Workaround für den defekten Steckersockel

#### Praktikum

Meine Aufgabe im Praktikum bestand hauptsächdarin zu evaluieren, inwiefern man den iLiad — der nur als Lesegerät für eBooks und dergleichen verkauft wird - auch für Business-Applikationen verwenden kann. Zu diesem Zweck erstellte ich eine Demoanwendung, die sich selbstständig Informationen (SBB Fahrplan, Störungsmeldunund Übersichtskarten) besorgt, aufbereitet, übersichdich darstellt und immer aktuell hält. Dabei soll sie natürlich möglichst einfach zu bedienen und gut an das Gerät angepasst sein.

In der ersten Woche machte ich mich erstmals mit meinem neuen eBook vertraut. Ich testete mal alle möglichen Dokumentformate und Einstellungen aus, las in den Community-Foren <a>[7]</a>[8]</a>, richtete meinen Arbeitsplatz ein und installierte auch noch eine Emulationsumgebung. Danach musste ich "shell access" anfordern, um überhaupt etwas auf dem iLiad programmieren zu können. Leider geschah dies bei iRex dazumal noch manuell, und so musste ich mich in der zweiten Woche anders beschäftigen. Ich begann, die Java-Applikation schon auf dem PC zu bauen. Da die Java-VM auf dem iLiad nur sehr eingeschränkten Support

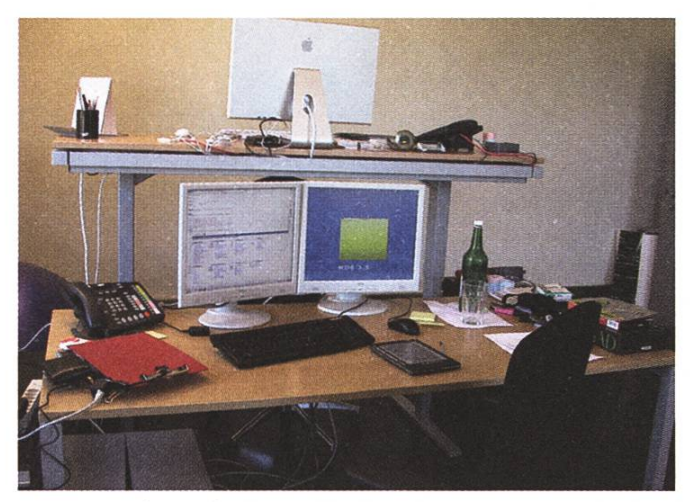

Mein Arbeitsplatz

für die awt Klassen bietet, begann ich auch gleich von Anfang an mit einem extra simplen GUI-Framework – LwVCL <sup>[8]</sup> – das genau für solche Situationen gedacht ist.

Als ich dann endlich "shell access" gekriegt hatte, fing der Spass an. Sofort begann ich einige Programme aus den Foren laufen zu lassen. Als erstes (natürlich) mrxvt, eine Konsole (und stellt euch mal vor, handschriftlich Konsolenbefehle geben!). Dann einen ssh deamon, mp3-Player, gnuchess/xboard und noch ein paar andere tolle Sachen. Jetzt war es auch an der Zeit, die VM zu testen. Aber oh Schreck, LwVCL lief überhaupt nicht und die Tao VM stellte sich tatsächlich als ziemlich mühsam heraus. Zum Glück konnten wir nach einem harten Tag Debugging der Sache auf den Grund gehen und mittels zwei kleinen Änderungen das Toolkit doch noch zum Laufen bringen.

Nun konnte ich zügig an der Demo arbeiten. Um das Ganze auch schön präsentieren zu können, brauchte ich noch ein paar darzustellende Daten und einen Ort, wo man diese dynamisch verändern kann. Also setzte ich Tomcat und MySQL auf, erstellte die nötigen Servlets und das Über-

tragungsprotokoll, füllte die DB mit Inhalten und entwickelte den update-Mechanismus des Clients. Dies ist alles schnell gesagt, doch dauerte es natürlich einige Zeit zum implementieren.

Eines Tages hatten wir plötzlich das Problem, dass der Stecker für das LAN und die Stromver-Wackelkontakt hatte. Dies war ziemlich mühsam, da ich zum Entwickeln eine möglichst unterbrechungsfreie ssh Verbindung brauchte. Nachdem die Versuche mit Kontaktspray und mit einem neuen Stecker fehl schlugen, war klar dass es an der Verbindungsstelle zwischen Mainboard und Steckergegenstück lag. Von uns konnte leider niemand so genau löten, und Einschicken wäre ein zu grosser Zeitverlust gewesen. Doch dank Marco, der mit meinem Betreuer das Büro teilt, fanden wir einen sehr einfachen, günstigen und effektiven Workaround: eine herkömmliche Papier-einklemm-Kartonunterlage (oder wie sich das auch immer nennt) aus der Papeterie.

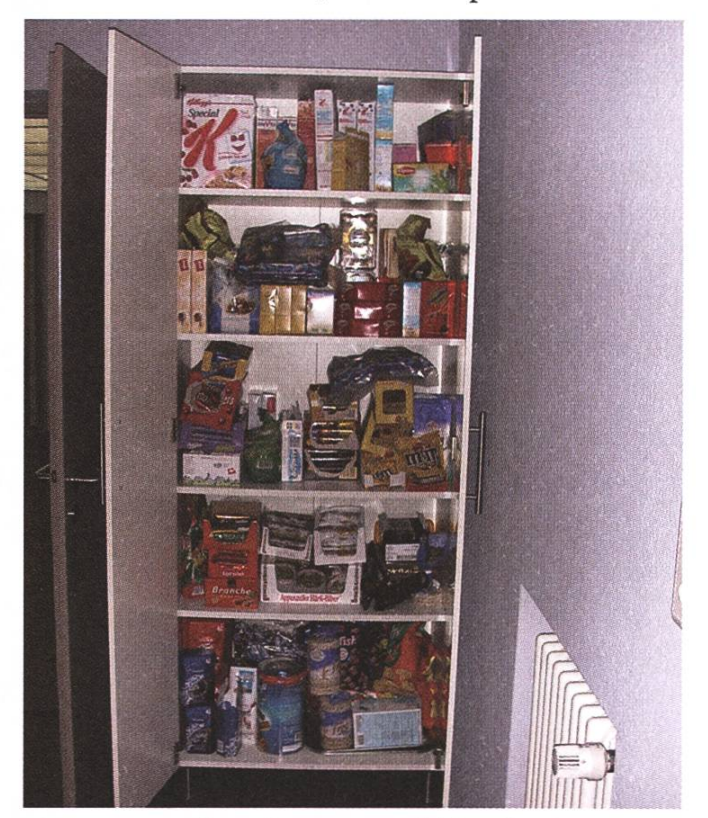

Riesengrosse Süssigkeitenauswahl für die Pausen

Gegen Ende des Praktikums bestellten wir eine GSM/GPRS-Karte, die in den CF-Slot passt, und versuchten diese zum Laufen zu bringen. Da man ja nicht überall Wi-Fi Zugang zur Verfugung hat, ist dies eine ideale Erweiterung. Glücklicherweise wurde die Karte vom Linux-Kernel als standardmässiges Serial-Gerät erkannt. So musste ich nur ein paar Kernelmodule und Userspace-Tools pilieren, die Konfigurationsdateien erstellen und schon lief die GPRS-Verbindung.

Als Abschluss ist es bei der Ergon üblich, noch eine interne Präsentation zu machen. Dieser Anlass nennt sich "Gipfeli&Bytes" (wobei es bei mir eher "Glace&Bytes" war) und dient als Erfahrungsaustausch unter den Mitarbeitern. Mein Vortrag ging ziemlich gut und die Demo klappte wunderbar. Ich konnte sogar noch das Bild auf dem iLiad-Display mittels (frisch kompiliertem) xl lvnc auf den Beamer projezieren, was wiedermal zeigt, wie dynamisch OpenSource Software einsetzbar ist.

#### Fazit

Alles in allem war es eine sehr schöne Zeit bei Ergon. Die Atmosphäre ist locker und die Leute sind aufgestellt. Ich habe dabei einiges gelernt und auch mal gesehen, wie es in einer mittelgrossen IT-Firma so abläuft. Aber das überhaupt coolste am ganzen Praktikum waren wohl die beiden Töggelikästen. Jeden Mittag und ab und zu auch noch am späteren Nachmittag vergnügten wir uns damit, bis wir fast Blasen an den Händen hatten.

Der geneigte Leser wird wohl immer noch eine Frage offen haben. Genau, ich hab noch nichts über Penne gratiniert gesagt. Penne gratiniert war

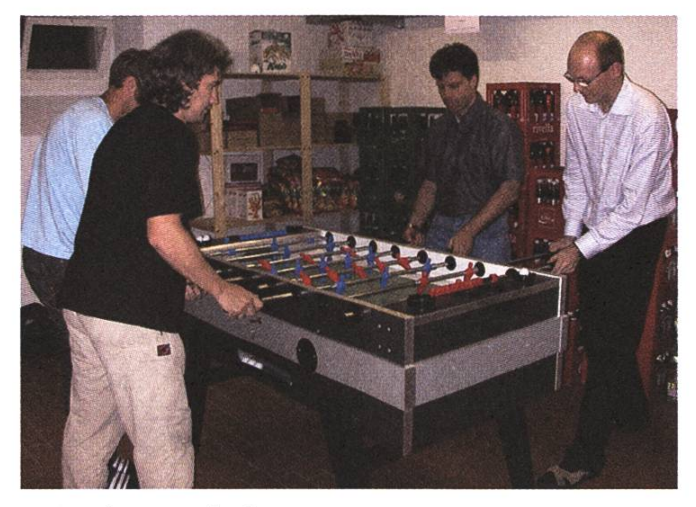

Töggelen, Beschäftigung Nummer Eins

so ziemlich mein Standardmenu am Mittag. Wir gingen nämlich meist zum Pasta-Takeaway ganz in der Nähe an der Minervastrasse. Was ich wohl am meisten vermissen werde (neben dem Töggelen natürlich) sind eben diese feinen Teigwaren mit Schinkenstückchen überbacken mit viiiel Käse. So, und damit schliesse ich für heute.

System.exit(O);

A

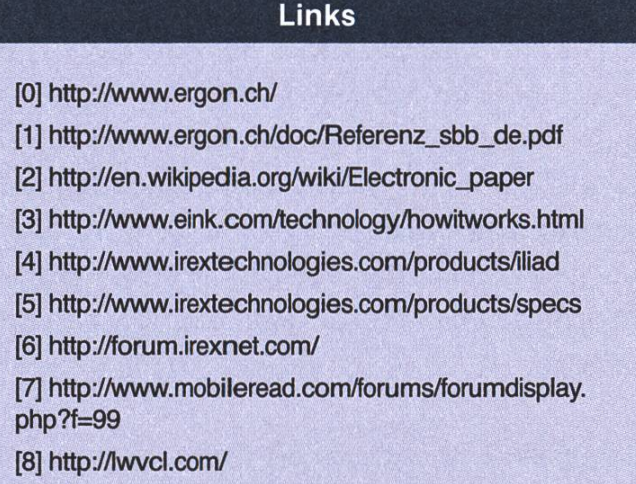

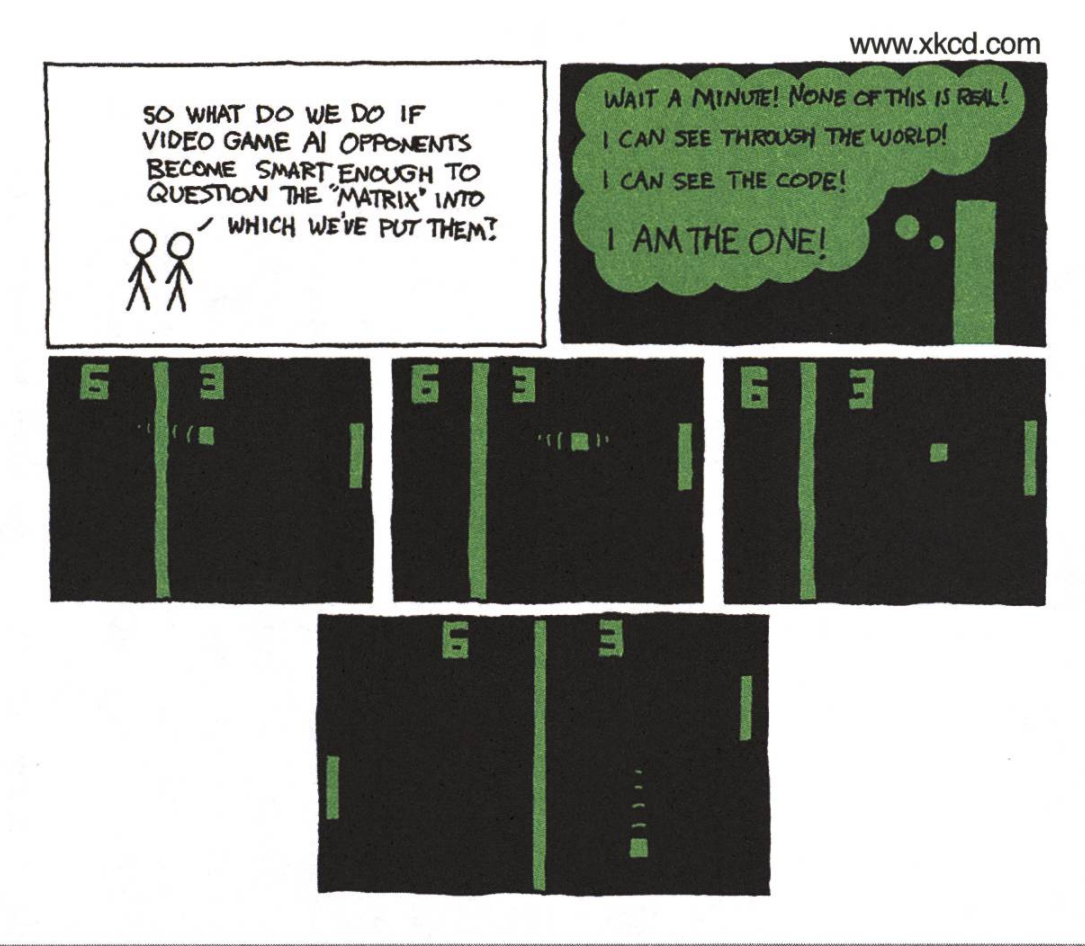

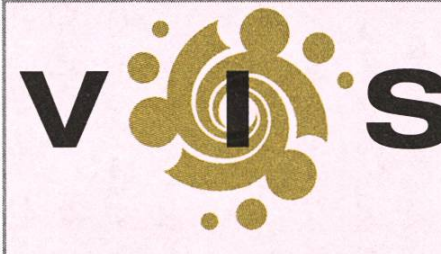

Impressum Ausgabe 6/2007 Magazin des Vereins der Informatik Studierenden an der ETH Zürich (VIS)

Erscheinungsweise: 7x jährlich Auflage: 1400 Jahresabonnement: SFr. 25.-

Redaktionsleitung: Daniel Zeiter, visionen@vis.ethz.ch Layout: Daniel Saner, Daniel Gasienica layout@vis.ethz.ch Verlag: Dario Simone, Martin Kos, verlag@vis.ethz.ch Inserate: Yves Geissbühler, inserate@vis.ethz.ch Korrekturleser: Benjamin Ernst, Daniel Saner und freie Mitarbeiterinnen

#### Anschrift, Verlag & Redaktion

Verein der Informatik Studierenden (VIS) ETH Zentrum, RZ F17.1 CH-8092 Zürich Tel.: 044 632 72 12 Fax: 044 632 19 15

#### Inserate

1/2 Seite, 4-farbig SFr. 850.- 1/1 Seite, 4-farbig SFr. 1500.- Andere Formate auf Anfrage.

Druck Binkert DruckAG 5080 Laufenburg

http://www.visionen.ethz.ch/

Kein Teil dieser Publikation darf ohne ausdrückliche schriftliche Genehmigung des VIS in irgendeiner Form reproduziert oder unter Verwendung elektronischer Systeme verarbeitet, vervielfältigt oder verbreitet werden. Offizielle Mitteilungen des VIS oder des Departements fur Informatik sind als solche gekennzeichnet. Der VIS ist Teil des Verbandes der Studierenan der ETH (VSETH). Copyright © 2007 by VIS, alle Rechte vorbehalten.

Die Welt gemäss Beni Koller

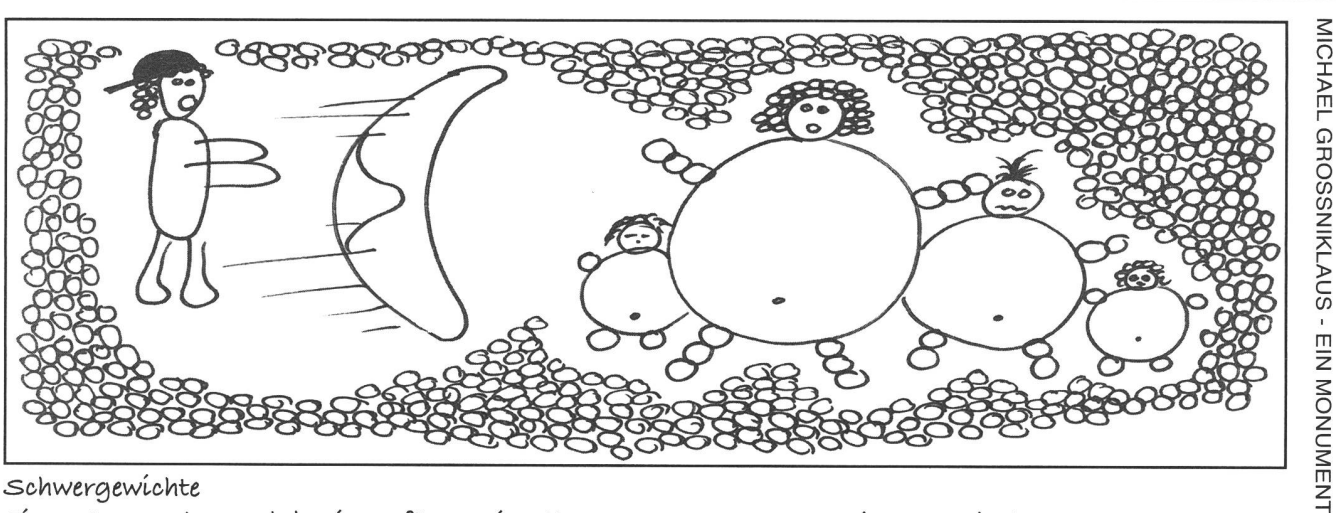

 $e$ Eín gutes Wochenende begínnt für Bení Koller am Samstagmorgen immer mit dem Gang zur Bäckerel. sobald er sich vorn Ausgang am Freitagabend erholt hat, klettert er vorsichtig über Anlna, die meist viel länger schläft als er, steigt aus dem Bett und In die Trainerhosen, Ta seine Frisur frühmorgens meist alles andere als gesellschaftsfähig ist, setzt er sich noch eine Baseballmütze auf, bevor er barfuss in die ausgetretenen Turnschuhe schlüpft und das t+aus verlässt. Auf dem kurzen Weg um den Block zum <2uartlersbäcker läuft Ihm vor Vorfreude auf das Frühstück häufig das Wasser Im Mund zusammen. Im Gegensatz zu Anlna, für die er Immer einen vollkomglpfel mitbringt, variiert Benl seine Backwarenwahl je nach Lust und Laune, und so beschllesst er, diesmal einen Laugenglpfel und ein süsses Malsbrötchen für sich zu kaufen.

Allerdings beginnt der Tag heute schlecht für Beni. Die Bäckerei ist so vollgestopft mit Kunden, dass es sogar einige Leute gibt, die es an diesem frischen Herbstmorgen vorziehen, draussen vor der Tür zu warten. Benl, der normalerweise keineJacke für den Ausflug zum Bäcker braucht, hat auch heute keine an und muss deshalb in der Kälte warten. Und als ob das nicht schon schlimm genug wäre, dauert es an diesem Morgen auch noch eine Ewigkeit, bis er schon nur in der Backerei arin ist. Dort alleraings wira ihm Riar, wer ihm an diesem Morgen den Start ins Wochenende versaut. An der Theke steht eine extrem dicke Frau, die gerade dabei ist, die halbe Bäckerei leer zu kaufen und dabei eine der Angestellten völlig in Beschlag nimmt. Umringt wird die Frau von vier Kindern, die unaufhaltsam betteln, dass ihre Mutter Süssigkeiten kaufen soll, obwohl sie sich alle schon einen Schoggigipfel in den Mund schieben. Als Beni sich die Kinder genauer anschaut, glaubt er, seinen Augen nicht trauen zu können. Noch nie Im. Leben hat er so dicke Kinder gesehen! und ganz unabhängig vom Alter der Kinder, das er auf etwa drei Jahre für das jüngste und zwölf für das älteste schätzt, erblickt er überall massive Rundungen und Fettpolster. Nachdem, die Mutter fertig mit einkaufen ist, lädt sie ihre Kinderschar in einen verbeulten Toyotabus, der direkt vor der Bäckerei parkiert 1st, und fährt davon, ungläubig und schockiert über diese Fam-llle schaut Benl dem. davonfahrenden Auto nach.

Bení selber war níe eín sehr schlankes Kínd und hat auch als Erwachsener keínen Waschbrettbauch. Trotzdem scheint ihm, dass bei diesen Kindern ein gefährlicher Zustand erreicht wurde und dass hier Handlungsbedarf besteht. Heutzutage weiss man schliesslich, dass neue Fettzellen nur während des Wachstums produziert werden und dass Fettleibigkeit schon jetzt als nächste Volkskrankheit feststeht. Als Folge von falscher Ernährung werden in Zukunft übermässige Belastung des Bewegungsapparats und Herzkreislaufprobleme die Gesundheitskosten für alle in die Höhe treiben. Nun leben wir aber in einer freien Gesellschaft, in der Eigenverantwortung gross geschrieben wird, und das ist sicher auch richtig so. Ausserdem Ist nicht jeder Mensch, der zu dick 1st, auch selber schuld daran. Poch was 1st Im Falle von Kindern, die besonders gefährdet sind, welche diese Verantwortung aber noch nicht wahrnehmen können und deshalb abhängig von Ihren Eltern sind? Eine Möglichkeit wäre sicherlich, dass die Gesellschaft Anreize für Eltern schafft, Ihre Kinder richtig zu ernähren. Alternativ könnte man sich auch überlegen, Eltern von zu dicken Kindern zu entmündigen. Allerdings weiss Benl, wieviel langwierige Überzeugungsarbeit notwendig 1st, um solche Ideen zu realisieren. Er selbst hat schon häufig schlechte Erfahrungen gemacht, beim versuch, Akzeptanz und Geld für Projekte zu kriegen, die Jugendliche zu mehr Bewegung im Freien motivieren. Kontraproduktiv scheinen Ihm auch die wiederholten Bestrebungen zu sein, den Schulsport zu reduzieren, ple Bäckerin, die von Ihm wissen möchte, was er haben möchte, relsst Benl abrupt aus diesen Gedanken. Als erjedoch endlich dran 1st, gibt es keine Laugenglpfel und süsse Malsbrötchen mehr. Frustriert nimmt er auch einen vollkornglpfel für sich und beschllesst, nach dem Frühstück mit Anlnajoggen zu gehen.

#### Rääääätsel

# Visbjoern, der Rätselonkel

## JONAS WÄFLER - ICH BIN AUCH EIN RÄTSELONKEL

Visbjoern wandert. Er wandert weit, er wandert lang. Doch je weiter er wandert, desto langweidünkt es ihn. Nicht dass die ihn umgebende Landschaft nicht schön wäre, doch langsam hat er einfach genug davon. Ausserdem ist es ihm im Moment eh zu bunt im Wald, alles ist gelb, orange und rot. Ein Gedanke huscht durch seinen Kopf, dankend für die Abwechslung packt er ihn sogleich und folgt ihm. Der Gedanke sagt: «Im Herbst ist es kalt, wohl dem der eine Tasse heisse Schokolade hat.» «Wie wahr, wie wahr», denkt sich Visbjoern. Er schaut sich um, doch um ihn herum sind nur Bäume. «Ach», sagt er und trottet weiter. Ein zweiter Gedanke sagt ihm:«Wer an Schokolade denkt, dem geht es gut.» Visbjoern stoppt abrupt. Dann beginnt er zu denken:

Ich sehe eine Kiste vor mir, eine Kiste mit <sup>10</sup> Säcken, gefüllt mit jeweils 100 Schokotalern. Die Taler sind je 10 Gramm schwer, nur in einem Sack hat es Taler drin die um 1% schwerer sind. Ich darf nur einen Sack auswählen, wie kann ich die Schokomenge maximieren, das heisst, den Sack mit den schwereren Talern finden wenn ich nur einmal eine Waage brauchen darf?

Und tatsächlich, ihm scheint es bei diesem Gedanken merklich besser zu gehen. «Erstaunlich», denkt er sich, «doch das kann man doch wohl sicher noch steigern. Wenn ich an mehr Schokolade denke, dann müsste es ja noch mehr wirken.» Er durchkämmt seinen Kopf nach Schokolade und erinnert sich an eine Geschichte, die ihm sein Grossvater einmal erzählt hat.

Es war einmal ein Schatzsucher in einer Höhle, in einem Dschungel, kurz vor dem gesuchten Schatz. Der Schatz lag fast zum Greifen nah hinter einer Türe verborgen. Die Türe hatte auf jeder Seite ein kleines Tischchen. Auf der Türe war mit krakeliger Schrift das Folgende eingeritzt: «Die Türe öffnet sich, wenn die beiden Tischchen mit genau vier Kilogram belegt werden.»

Der Schatzsucher schaute sich um, vor der Türe standen drei Töpfe, einer fasste drei Liter, der nächste fünf und der dritte acht Liter. Er schaute sich die Töpfe genauer an und sah, dass die beiden Ersten leer waren und nur der Letzte mit Wasser gefüllt war. Der Schatzsucher verstand sofort und begann Wasser so hin und her zu leeren, bis er zwei Töpfe mit jeweils vier Litern erhielt. Dabei bemerkte er, dass die Töpfe aus einem ihm unbekannten, sehr leichten Material hergestellt waren. Sie waren so leicht, dass der Schatzsucher mehrere Male ausrief: «Hei, die Töpfe wiegen ja nichts!»

«Ah, eine schöne Geschichte», denkt sich Visbjoern, «doch wieso fällt die mir im menhang mit Schokolade ein?» Nach längerem Überlegen vergisst er, was er überhaupt am überlegen gewesen war und verwirft die Gedanken. Auf einmal kommt ihm wieder die Schokolade in den Sinn und bald auch wilde Assoziationen dazu. Schokolade, Ostern, Hasen, Osterhasen, Schokoeier, und dann auch noch das:

Es waren einmal vier Schokoladenhasen. Sie wussten nicht, ob sie aus weisser oder dunkler Schokolade bestanden, sie wussten nur, zwei von ihnen sind aus weisser, zwei aus dunkler Schokolade. Sie befanden sich alle in einem Osternest, allerdings lagen und standen sie so, dass sie sich nicht alle sehen konnten. Hase <sup>1</sup> sah Hase 2 und 3. Hase 2 sah nur Hase 3. Hase 4 blickte in den Garten, sah aber keinen der anderen Hasen. Die Hasen konnten sich natürlich weder bewegen noch den Kopf drehen, sie waren ja aus Schokolade. Alle kannten aber die Anordnung. Falls ein Hase wüsste aus welcher Art von Schokolade er bestünde, dann sollte er sich melden und würde ein Nougatei gewinnen. Hase 2 meldete sich und sagte er sei aus weisser Schokolade. Das war korrekt, doch was wusste man mit dieser Aussage gleichzeitig über die Schokolade der anderen?

«Schön, Schokoladenhasen und Osternest», denkt sich Visbjoern, «doch wieso denke ich eigentlich in Rätseln? Und apropos Rätsel, da kenne ich doch noch eines:»

Ein kleiner Junge bekam auf die Ostern 500 Schokoladenhasen. Jeden der 500 hatte er in ein kleines Kästchen gesteckt, welches mit einem Schlüssel abschliessbar war. Drehte er den Schlüssel zu einem Schloss einmal, so war dieses aufgeschlossen, drehte er es nochmals, dann war das Schloss wieder abgeschlossen. Alle Schlösser funktionierten genau nach diesem Prinzip und waren zu Beginn abgeschlossen.

Nun wollte der Junge einige der Hasen essen. Da er sich nicht entschliessen konnte wieviele und welche, überlegte er sich das folgende Spiel. Er ging von Schloss zu Schloss und drehte jeden Schlüssel einmal, danach ging er nochmals von Schloss zu Schloss und drehte jeden zweiten Schlüssel einmal. Beim dritten Durchgang drehte er jeden dritten Schlüssel einmal und so weiter. Dies machte er so lange weiter bis er 500 Mal bei jedem Schloss durchgeganwar, wobei er beim 500. Durchgang eben nur am 500. Schlüssel drehte.

Am Ende dieser Prozedur machte er noch eine Runde und sammelte all Hasen hinter geschlossenen Türen ein. Welche Hasen konnte der kleine Junge einsammeln und essen? Noch bevor Visbjoern sich die Lösung überlegen kann, ist er auch schon bei seinem Haus angekommen.

«Schon da? Ist der Spaziergang schon vorbei?», geht es ihm durch den Kopf. Aber so ist das eben, alles geht einmal zu Ende.

Die Lösung findet ihr hier: [1] http://www.vis.ethz.ch/ -> "Community" -> "Rätsel" -> "Visionen Rätsel"

AZB PP/Journal CH - 8092 Zürich

Falls unzustellbar bitte zurück an: Verein der Informatik Studierenden RZ F17.1 ETH Zentrum CH-8092 Zürich

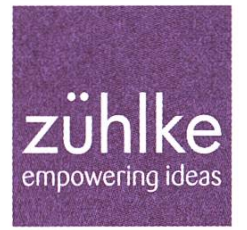

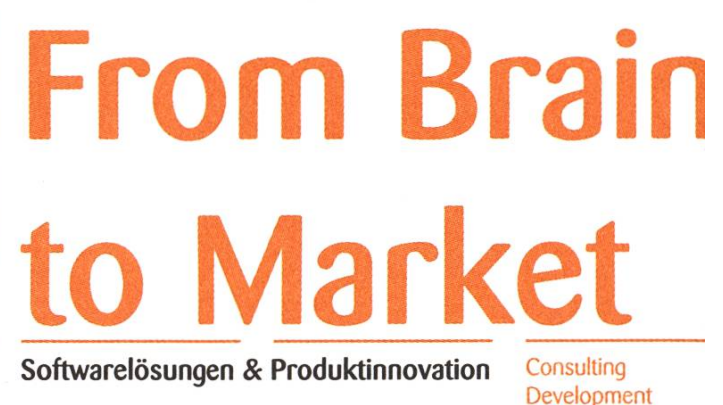

Integration

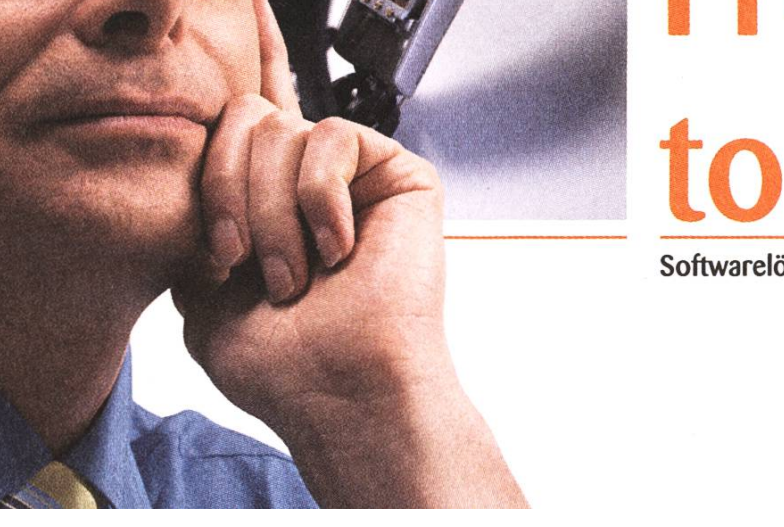